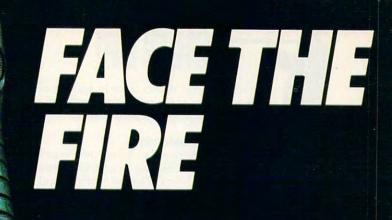

#### Weapons of fury.

It's the next century in FORGOTTEN WORLDS, and you're the only one left who can save Mother Earth from savage aliens. Your spaceage weaponry is awesome but so are your obstacles! Armed with an anti-gravity device you can fly through enemy defenses and eradicate the alien bases. But watch out! Missiles, monsters, dragons, robots and laser guns are bombarding you from every direction!

If you're ready to save Earth's defenseless men, women and children, see your favorite software retailer or call Capcom U.S.A. at 408-727-1665

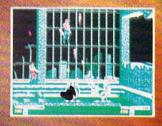

There's havoc in the factory as you blast away the invaders.

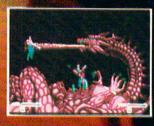

The Bronze Dragon is a formidable foe. You never know when it will strike!

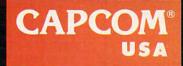

Circle Reader Service Number 125

## **GROW UP!**

watch the returns as they come in, just like network coverage. At the end of the reporting, you can see how well you did in each state.

#### **A Precarious Balance**

You won the election, so now it's time to sit back and sign bills into law and give fireside chats. Right? Wrong. Now the fate of the free world lies in your hands. So, load Mindscape's *Balance of Power: The 1990 Edition* and get ready for some heavy-duty diplomacy.

This political-strategy simulation puts you in charge of superpower political and military relations. As the president of the United States, you increase your country's geopolitical prestige and weaken the Soviet Union's while trying to avoid a nuclear war.

Like the original *Balance of Power*, the 1990 *Edition* centers around foreign policy. Using mouse-click diplomacy (the PC version runs under *Microsoft Windows*), you try to sway as many countries as possible over to your line of thinking and away from the Soviet Union's. There are two ways to do this: You can buy their support, or, if that doesn't work, eliminate their current government and install one more sympathetic to your cause.

You exert influence in a number of ways. Giving money to a government or insurgency will strengthen its position. If things get really heated, you can send in troops to help out either side. At higher levels, you add economic aid, diplomatic pressure, destabilization, and trade policy to your diplomacy arsenal.

You won't find it easy to expand your influence, though. The Soviet Union protests most of your actions. The trick to international diplomacy is deciding how far they'll take their objections. If they back down, your prestige goes up and your influence increases. If not, you'll ignite a nuclear war and drop out of the COMPUTE! Leadership Academy rather abruptly (since nobody has developed the Nuclear Winter Construction Set yet). You also get the opportunity to protest Soviet diplomatic moves.

Every choice you make in this game can have massive repercussions. A four-person crisis advisory group makes suggestions, but the ultimate decisions lie with you. If you're successful, you retire after eight years. If not, there won't be anybody left alive to criticize your performance.

#### **Divine and Conquer**

You've completed the first four courses in the *COMPUTE!* Leadership Academy. After eight years as president, you probably feel it's time for graduation. Not so fast. Because of your exceptional performance, you've been admitted to the graduate program.

A mist comes over you, and you lose consciousness. Groggy, you awaken and find yourself floating over a green landscape. You've loaded Electronic Arts' *Populous*, and now you have the ultimate responsibility: You're a god in charge of protecting your followers.

Unfortunately, there's another group of people on the little world below you, and they follow a different supreme being. This universe isn't big enough for the both of you. You have to use your great powers to help your disciples eliminate the other god's followers.

The first thing you'll need to do is make the land around your followers more hospitable. Do this by leveling out mountains so that your people can build homes and farms. As you increase the flat lands, your population (called *walkers*) will begin to multiply, build larger dwellings, and move out to cover more land. Of course, since you are their deity, you can influence where and when they move. And the more they spread out and multiply, the more power you get.

While all of this is going on, the evil deity is building up his own population. However, you have a few tools that make life harder for him. Earthquakes, floods, and volcanoes destroy the evil god's carefully cultivated lands. Change

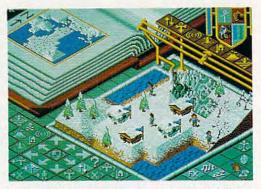

Floods and volcanoes are among the natural disasters you can use to conquer this icy Populous world.

parts of his home territory into a swamp and watch his walkers disappear into the ground. Transform your walkers' leader into a knight who burns and pillages enemy villages. You have to keep the evil deity's land from developing, or his population will grow more quickly than yours, and yours will be overwhelmed.

When you feel mighty enough, you can send your walkers over to conquer his. If you have enough power, you can call for Armageddon, and all of the walkers will converge on one point for a knock-down, drag-out battle to the finish. If you win, you'll have only 499 other worlds to conquer.

#### **Graduation Time**

Congratulations! You're now a graduate of the COMPUTE! Leadership Academy. You've proven your command skills by conquering Eurasia, wiping out the Soviet navy, winning the presidency, making it through two terms without starting a war, and conquering an entire universe. Not a bad job.

So, now that you've finished the *basic* course....

Denny Atkin is assistant editor for *COMPUTE!*. He's better at ruling the universe than he is at conquering the ancient world.

#### Cwww.commodore.ca

# SANTA CLAUS IS COMING TO TOWN

#### Better watch out!

After a test ride on Pocket Rockets, the high-speed motorcycle simulation game, Santa picked up a new sleigh that will make this year's rounds faster than ever. And whether you've been naughty or nice, you could win this Suzuki 600 Katana during "Santa's Sleigh Giveaway" in January.

Meanwhile, experience all the thrills and spills of high-speed racing with machines that take you from zero to 60 in under four seconds. Already gaining critical acclaim, Pocket Rockets lets you choose from four of the quickest, most exotic bikes on the planet. The action's as real as the adrenaline you'll feel.

Then, enter "Santa's Sleigh Giveaway" from Capcom U.S.A. Besides the chance to win a new Suzuki motorcycle, you could get a Bell full coverage helmet, or Capcom computer game software. Look to enter in all Capcom computer game packages or visit your favorite computer game retailer for more information. Capcom's belated Christmas giveaway is just around the bend so don't miss out on your chance to win!

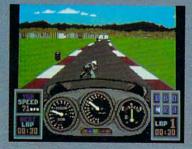

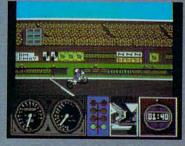

LEFT: Try your skill against the clock with a couple of laps around the test track. RIGHT: Drag racing demands a quick wrist and fast shifting. Just don't blow the engine!

### BELL

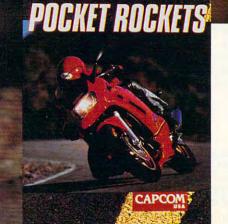

#### SWEEPSTAKES RULES How to Enter:

 NO PURCHASE NECESSARY. Fill out and mail official entry found in package or you can the by hand printing your name, address and zip code on a 3\* of piece of paper and mailing it to CAPCOM Stanta's Sleigh Giveaway, 3303 Scott Blvd., Santa Clara, CA 95054. Enter as often as you wish. Each entry must be mailed separately by JANUARY 15, 1990. No mechanical reproductions of entry will be accepted and Imail-in entries must be received at the above address by JANUARY 31, 1990. No responsibility is assumed for lost, late, misdirected, or damaged entries.

2. Prize vinners will be determined by means of a random drawing to be conducted by an independent judging organization whose decision shall be final. All prizes listed will be awarded, but there can be only one prize winner per household, group or organization. Odds of winning depend on the number of entries received. Approximate grand prize retail value is as follows: Suzuki Katana 84,495.00. Winners will be notified by mail by FEBRUARY 15, 1990 and may be required to execute affidavits and advertising release. Taxes on prize winnings are solely the responsibility of the winners.

3. Sweepstakes is open to U.S. residents except employees of CAPCOM U.S.A. and their immediate families, its subsidiaries and affiliates, its advertising and promotional agencies, and the judging firm. Prizes won by minors may be awarded to parent or legal guardan. Void where prohibited or restricted by Jaw. All Federal. State and Local regulations apply. For a list of major prize winners send a stamped, self-addressed envelope to CAPCOM Santa's Sleigh Giveaway Winners List, 3303 Scott Blvd., Santa Clara, CA 95054 by MARCH 31, 1990.

CAPCOM<sup>®</sup> USA GAMESCOPE

#### HINTS AND TIPS FROM OUR READERS

as your confidence sunk after playing a few rounds of MicroProse's *Red Storm Rising*? Here are some sure ways to stay afloat. *Red Storm Rising* has a Help key (Alt-H on the PC version) that summons advice from the tactical computer. You should use this often

when you first start playing. The advice it gives you is almost always correct and can get you out of tight spots. I've found the tips for avoiding enemy torpedoes invaluable. Don't feel like you're cheating—every good captain asks his or her advisors for tactical advice. As you gain experience you'll find you won't need the help key often, but you'll be glad it's there.

If you have a spotty sonar contact with an enemy sub, but you can't get a steady reading, fire a torpedo in the general direction of the contact. Wait until the torpedo is a good distance from your sub and then activate it. When the enemy submarine detects your torpedo, chances are it will make plenty of noise trying to get out of the torpedo's way, giving away the sub's position.

If you're in combat against a diesel sub, don't waste time stalking it. Fire a torpedo at it immediately you're faster and more maneuverable. Denny Atkin Greensboro, NC

#### **Tetris Tower Tips**

Here are some tips for improved *Tetris*-tower building, to help make those late nights playing Spectrum HoloByte's hit game last even longer.

If you don't know the best way to arrange each piece, you're probably wasting precious seconds and shapes. Although it's tempting to use the straight piece in long vertical spaces, using them horizontally is actually more efficient—two pieces fill almost an entire line.

Always leave a space for a cube, even if that space is very deep. The cube can be very useful or very troublesome depending on how you prepare for its fall. Simply leave two adjacent spots at the same height, whether it's at the bottom level or somewhere on the way to the top.

The T-shaped piece is the most versatile of all. It can act just like either Z-shaped piece as well as the Lshaped piece. When it falls, use it to fill the space that would be hardest to fill otherwise—a space that can only be filled by one other shape, for example.

Use the keyboard instead of the joystick. This tip is debatable, especially among arcade-game fans. If you're more accustomed to a joystick,

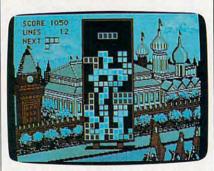

Learn the best spot for each Tetris piece or you'll waste precious time.

you might hate the keyboard. However, you'll find that you can keystroke your way to the right position much more accurately and quickly. When a cube shows up, the keyboard is particularly useful. The cube always shows up in the same position on the screen, so, if you can figure out how many keyboard clicks to your open position, you don't even have to aim. You can be focusing at the top of the screen, watching for the next shape.

Third, practice by playing at level 1 and game speed 13. You'll improve your playing under pressure, so you won't have to just stare at the spacestation background as the pieces drop chaotically onto the pile. *Heidi E. H. Aycock Chapel Hill, NC* 

#### Stand and Deliver

If you want to be a successful swashbuckler in MicroProse's *Pirates!*, sailing the Spanish Main in search of treasure fleets, you'll have to learn some hard lessons about war at sea in the days of wooden ships.

I learned my tactics from hours of playing Broadsides (a board game that's still a lot fun in these days of silicon sails, but unfortunately out of print) and countless Saturday afternoons at the Ben Ali theater, watching every pirate movie that came to town.

First lesson: Choose the right ship. A pirate is more a guerrilla fighter than a field general. In this game, you'll come across several ships during your travels. A war galleon or frigate may look impressive when you sail into port, but give me a wellprovisioned sloop on the open ocean. It's a fast and extremely maneuverable vessel—even when your sails are close-hauled for battle.

There's one naval tactic that, if mastered, can bring up your enemy's white flag while keeping damage to your own ship at a minimum. "Crossing the T" is when your ship crosses directly behind or across the bow of the enemy ship. The advantage of such a move is obvious: It allows you to send a full broadside into the other ship's hull and rigging while leaving its guns without a target.

Crossing the T takes some practice and experience in reading the winds and in steering your ship so that it doesn't get crossed itself. But once you get the hang of it, it's a surefire way to make your roger jolly. *Peter Scisco High Point, NC* 

If you have game tips and shortcuts of your own, we'd like to hear from you. Send your tip, no matter how brief, to COMPUTE! Feedback, P.O. Box 5406, Greensboro, North Carolina 27403. If we publish your suggestion, we'll send you a gift.

🕻 www.commodore.ca

#### Eliminating terrorists. Easier said than done. You must destroy these soldiers of fortune who strike you with machine guns, tanks, grenades and worse. Only then can you celebrate your victories.

0

ANDITAR

Cabal Screen Shots.

BITASTILE

Go beyond traditional war games and see why CABAL is #1 in the arcades. The fast action of every covert operation keeps you at the edge of survival.

See your favorite software retailer to enlist in the excitement. Or for more details, call Capcom U.S.A. at 408-727-1665 Act fast so that "another one" is one of them.

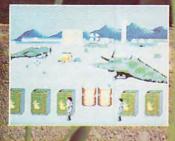

CAPCOM® USA

Circle Reader Service Number 131

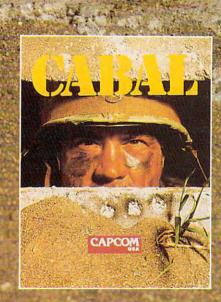

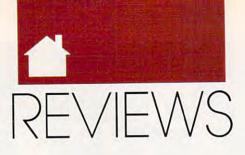

HYPERCHARGE PCS, BATTLE TANKS, CLOCK CAVEMEN, CRASH COPTERS, STACK SOUNDS, SEEK SHIPS, DISINFECT ISLANDS, WORK WORDS, MANIPULATE MICE, AND MORE.

## <u>HYPERPAD</u>

he key to success in today's information-oriented society is organizing and managing your data. All that information you have stored in your PC won't do you much good if it's hard to get to. Brightbill-Roberts' *HyperPAD* lets you create push-button solutions to do this.

Similar in concept to the Macintosh's *HyperCard*, *HyperPAD* is a professional productivity tool that allows you to organize and link information together in almost any imaginable manner. You create screens of information, called *pages*, and link them together to form a *pad*. Buttons that you add to various pages in the pad can link them together or be used to launch other programs.

The package includes a welldone, powerful home pad that performs as a DOS shell and as a launching point for creating new pads. A number of valuable sample pads are also included. Not only are these other pads useful, but they serve as good examples for creating your own pads as well.

Getting around in *HyperPAD* requires that you invest some time at the start. To activate onscreen buttons, click on them with your mouse pointer or press Enter when the button is highlighted. The arrow and Tab keys move the highlight from one button to the next. Pull-down menus and shortcut keys provide additional commands. The plethora of choices presents an initial challenge, which is compounded by a bit of confusion because the Tab and cursor keys seem interchangeable at some times and at others, don't. But once you've learned how to navigate, you can begin to appreciate this innovative interface and information manager.

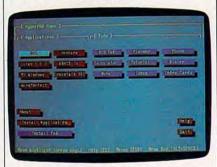

HyperPAD lets you customize pads to organize and access your information.

I was frustrated during the early stages of creating pads, but in the end I gained admiration for the program. The manual takes you step-by-step through the process of pad creation as you build a To-Do List. This simple example proved easy, but experimentation presented a set of unexpected difficulties to which the manual provided either unclear answers or no solutions at all. Fortunately, I was able to solve many of my problems by trial and error, but not all users will want to take that route, nor should it be expected of them. A great program like this deserves a more complete and descriptive manual.

Each pad contains at least one page. You can add pages, define attributes for them, and place buttons and editable fields anywhere on them. You can spruce up your pages with titles and by adding different shadow, fill, and highlight colors.

You can create rudimentary graphics designs using *HyperPAD*'s painting functions. However, potential PC Picassos should be warned that *HyperPAD* runs on a text screen, so you're limited to using character graphics.

Any object you place on a page must be accompanied by a script if it's to be of any use. You write scripts in a special language called PADtalk. You should find the scripts easy to write, because PADtalk's language is much like English and its logic is uncomplicated.

I was pleasantly surprised to find that, within an hour of starting, I could create pages that faded out and peeled off to other pads and pages. After about a day's work, I had a page that reminded me of uncompleted chores, I had note cards for important addresses and phone numbers, and I even had background music. More complicated applications will require much more time, but this indicates the relative ease with which pads can be created.

*HyperPAD*'s flexibility gives it the potential for use in a wide variety of applications. It can be used as an information organizer or even as a simple database manager.

You can also use it as a DOS shell. Once you set up a shell pad, you can simply press a button to start a program instead of going to a subdirectory and typing the program name. *HyperPAD* is more powerful in this respect than many dedicated shell programs because each button of a pad can represent a complex set of instructions specified by a PADtalk script.

According to Brightbill-Roberts, a program that converts Macintosh HyperCard stacks to HyperPAD format is under development by a third party, which would make thousands of HyperCard stacks into a resource for HyperPAD users. One advantage HyperCard enjoys over similar pro-

## A Fool's Errand-1492.

## The Fool's Errand-1989.

## Columbus Discovers America.

rrand

## America Discovers A Great New Game.

The award-winning *Fool's Errand* is a game like no other. It tells the enchanting story of the fool in his search for wisdom, intertwined with over 80 original puzzles: graphic, word, logic, and more.

Each unique puzzle is woven into the threads of the unraveling story. The puzzles give you pieces of the sun's map. But the map is a puzzle as well. And there are more puzzles that lie hidden in the map.

You figure it out.

And when you do, you will be rewarded with a fourminute animated finale.

You will have earned it.

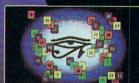

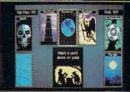

\$49.95. For IBM or compatible, Tandy, and Macintosh computers. Available at your local retailer or order direct from Electronic Arts Direct Sales at 1-800-245.4525.

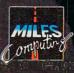

## Sometimes, it's wise to play the Fool.

grams like *HyperPAD* is that almost every Macintosh owner has a copy (it comes free with the Mac operating system). You can't access *HyperPAD* pads unless you're running the program, so you can't share your pads with other users unless they own *HyperPAD*. However, developers can create stand-alone pads by licensing a special runtime version of *HyperPAD*.

*HyperPAD*'s power, its ease of use (especially when creating pads), and its potential applications elevate this program to a level few others achieve. For many PC users, its value is enormous.

RICHARD C. LEINECKER

IBM PC and compatibles—\$149.95 BRIGHTBILL-ROBERTS 120 E. Washington St. Suite 421 Syracuse, NY 13202 (315) 474-3400

## HEAVY METAL

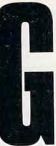

eneral Douglas MacArthur once said: "In war, there is no substitute for victory." Access Software's General E. E. "Bud" Dink apparently disagrees, because in *Heavy Metal* you can lose every battle and still win the game. *Heavy Metal* is an ar-

cade combat game, not a disk filled with Quiet Riot and Twisted Sister songs. It places you at the controls of an M1A1 Abrams Main Battle Tank, an Air Defense Anti-Tank system, and an XR311 Fast Attack Vehicle.

With the computer's forces outnumbering you almost 2 to 1, it's almost impossible to win the war. The game becomes a struggle to reduce the enemy's superiority.

You begin the game as a Cadet with the ultimate goal of getting enough points to be promoted to Five Star General. Before *Heavy Metal* will allow you to play the strategy game, you must complete three arcade combat games. After achieving a minimum score in each, you are promoted to Second Lieutenant and can assume leadership of a field unit.

When you choose the strategy option, you must maneuver four units on the battlefield against the overpowering enemy. You issue commands and monitor the progress of all four units on the Tactical Command Center (TACC) screen while protecting your headquarters from enemy advances. When a unit becomes low on ammunition or fuel, you must order it back to headquarters to resupply. While your units square off with the enemy, the program lets you know how well you're doing by displaying the enemy's advantage at the beginning of play compared with its current edge. The smaller the advantage, the more points you'll rack up.

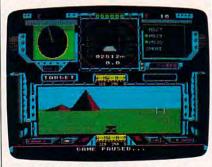

Fire quickly in Heavy Metal or your tank will be reduced to a pile of molten metal.

You could sit back and watch the battle take place on the TACC screen, but your forces will suffer a humiliating defeat, and you'll become bored with the game if you do. It's important to join the fight. Joining any of the four units takes you to the arcade sequences, but this time you're not just shooting at planes and tanks at random, you're trying to reduce the total number of enemy units.

The tank units are the most difficult to master. You'll want to keep the game's keyboard reference card nearby. Besides shooting and controlling the tank's direction, you must select targets, regulate the tank's speed, rotate the turret, move the gun barrel up or down, and choose from three types of shells. These commands are scattered around the keyboard, requiring you to frequently look away from your monitor, which can be fatal.

The easiest unit to command is the Air Defense Anti-Tank (ADAT) system. It's almost too easy, because the missile launcher uses a lasertracking system to find the target and shoot it down. This modern technology makes you feel less a part of the action. The ADAT also has a 30-mm cannon, which does require you to line up the targets in the crosshairs.

In the third combat scenario, you drive across a desert landscape in an armed dune buggy. Your Fast Attack Vehicle speeds across the terrain while you fire at or try to avoid obstacles.

Heavy Metal supports CGA, Hercules, and EGA graphics boards. However, the 3-D landscapes lack variety and character, even in EGA mode.

You can pause in the middle of battle to catch your breath or start

your own resupply movement (head to the kitchen for a snack). If you find yourself playing late into the night, you can save up to ten games on disk to finish later.

You can install *Heavy Metal* on your hard disk. However, the game uses a soft copy-protection scheme that requires you to match an onscreen outline of a tank with one of 16 shown on an included chart. Several of the tanks look similar, and the silhouettes on the sheet are difficult to see. Like other games using this procedure, getting the program to run turns into a game in itself.

It's a long, hard road to Five Star General, and you'll lose many battles before achieving that rank. But if you like the challenge of being the underdog, you just may succeed on the Access battlefield.

MICKEY McLEAN

IBM PC and compatibles with 384K and CGA, EGA, or Hercules graphics—\$44.95 Commodore 64/128—\$39.95

ACCESS SOFTWARE 545 W. 550 S Suite 130 Bountiful, UT 84010 (801) 298-9077

## CAVEMAN Clock Work

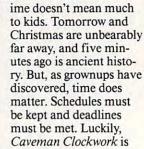

here to help your kids bridge the gap.

Designed for children ages 4–8, *Caveman Clockwork* teaches and reinforces the concepts and skills children need to tell and manage time.

Following an introductory round of Big Ben–like beeps, you get an opening screen dominated by an animated dinosaur, complete with winking eyes and a wagging tail. The animation isn't fancy, but it's charming. There's something undeniably appealing about the simple movements, something every kid who sees them will love.

The dinosaur announces, via a cartoon-style balloon that covers most of its tummy, the options available, which fall into two categories. One set introduces basic time concepts, while

### An Interactive Detective Movie

It's the year 2033. Your name is Tex Murphy, private investigator in San Francisco. You've been hired by the beautiful daughter of a university professor to uncover the facts about her father's death.

As you begin your investigation, you uncover the deaths of several prominent members of the scientific community. Are these deaths coincidental, or is something more sinister going on?

- You will interact with more than 27 characters which animate and respond to questions, bribes and threats.
- Some characters actually talk. This spectacular effect is achieved by synchronizing digitized animation with Real Sound • You'll crack high-tech security systems.
  - You'll crack high-tech security systems.
     You'll rummage through offices, warehouses, and factories as you search
    - for vital clues.
      You'll risk your life in action-packed shootouts.
      - You'll fly to major cities along the west coast in your Lotus speeder. This land and air vehicle is a full
        - 3-D solid-fill flight simulator.

Mean Streets features Real Sound our own proprietary technology that allows MS-DOS computers to play high quality digitized sound effects, music and speech WITHOUT HARDWARE.

#### **ACTUAL 256 COLOR VGA SCREENS**

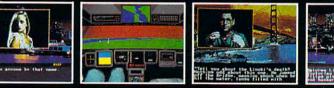

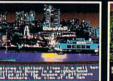

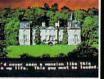

**Circle Reader Service Number 150** 

SOFTWARE INCORPORATED

Real Sound

545 WEST 500 SOUTH, BOUNTIFUL, UTAH 2019 Starter and a commenced on the commenced on the co

the other offers activities that let children practice those concepts they've learned. Each option is described by words only—there are no graphics or other visual hints to help kids who can't yet read.

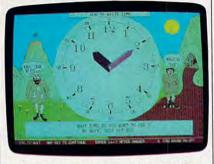

Children will have hours of fun learning to tell time with Caveman Clockwork.

Selecting an item brings up a colorful prehistoric panorama, complete with a smoking volcano, a bright yellow sun, and a road paved with red brick. In the middle sits an enormous analog clock (remember those?) flanked by a pair of cavepeople who wear, among other things, well-worn socks. Socks? These guys look more like vagrants. But my six-year-old thinks they're delightful, and that's good enough for me.

These cave folks are, it seems, still wrestling with the basic concepts. "What time is it?" one asks. The other, confused by the very notion, replies, "What is time?" "Look, they don't know about

"Look, they don't know about time either!" one child observed delightedly. His conclusion: If it's OK for the cavepeople to be confused, then it's OK for modern kids to be confused, too.

Tutorial options cover all sorts of basic time-telling concepts, including hour and minute hands and how the clock face looks at different times of day. Children are encouraged to interact with the analog clock by entering a time (in 12-hour hh:mm format), which is then displayed on the analog clock face. *Caveman Clockwork* also shows how time passes, speeding up the onscreen clock's hands.

After the kids have mastered the basics, *Caveman Clockwork* introduces a genius caveman (in high-top sneakers yet) who has finally figured out what time is all about. However, his newfound knowledge hasn't gone to his head, and he's apparently made it his life's work to help others figure out time concepts too.

He spreads his knowledge the old-fashioned way: by asking questions. What time does the clock show? What time was it 15 minutes ago? What time will it be 30 minutes from now? Kids enter answers in hh:mm format; correct answers are acknowledged by a volcanic eruption. After three wrong answers, the correct time is revealed.

At the end of each session, you get a summary of how things went. A report shows time spent in tutorials, time spent practicing skills, and total time. You're also told how many exercises were completed and how many of your answers were right or wrong.

Caveman Clockwork is a wellprepared tutor. However, it's also an impersonal one. Names are important to children, but this program can't be personalized to call your child by name.

The program is also fairly verbose. Blocks of onscreen text accompany many activities, and prereaders may be lost unless Mom or Dad sits down to help out.

But that's no problem. You'll enjoy sitting down with your kids for a visit with these well-dressed cave folks. Just be sure when you're having all that fun that you don't lose track of the time.

STEVE HUDSON

IBM PC and compatibles with EGA or VGA and color monitor—\$39.95

BL EDUCATIONAL SOFTWARE 2899 Agoura Rd. #529 Westlake Village, CA 91361 (805) 498-8121

## PACHE STR

ou're flying an AH-64 Apache attack chopper at street level, dodging gunfire from tanks and other helicopters. You find your primary target what appears to be an orbital communications satellite floating in the center of the city.

This is the unlikely scenario behind Activision's *Apache Strike*. In this fast-action arcade game, you must pilot a helicopter through a maze of skyscrapers, blasting away tanks and helicopters while searching for the Strategic Defense Computer (SDC). On earlier levels it's relatively easy to use your radar to find the SDC and destroy it quickly, without worrying about other targets. However, you may want to save the SDC for last, since you earn bonus points for destroying all the tanks and choppers.

Graphics in *Apache Strike* are sparse but colorful. The city you fly through is populated by identical gray skyscrapers, with only an occasional elevated crosswalk to break up the landscape's monotony (and break up your helicopter, should you accidentally fly into one). However, the cockpit and enemy vehicles make good use of color. This is one of the few low-priced arcade games I've seen that takes advantage of the 256-color graphics available with VGA and MCGA adapters.

Apache Strike is best played with a joystick or mouse. While you can control the game with the keyboard, the speed-control keys are so far away from the keys used to fire guns and missiles that you'll find yourself looking down at the keyboard, a distraction with deadly consequences.

If you're looking for a realistic helicopter flight simulator, look elsewhere. But if you just want blow some bad guys out of the sky without having to think too hard, *Apache Strike* may be for you.

DENNY ATKIN

IBM PC and compatibles—\$14.95 ACTIVISION Distributed by Mediagenic 3885 Bohannon Dr. Menio Park, CA 94025 (415) 329-0500

Commodore 64/128-\$14.95

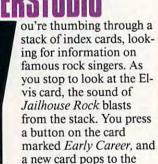

top of the stack, displaying a moving video of the King on "The Ed Sullivan Show."

This seemingly magic stack of cards isn't in your hands. You created it on your Apple IIGS using *Hyper-Studio* from Roger Wagner Publishing.

Like *HyperCard* on the Macintosh, *HyperStudio* uses a metaphor of a stack of index cards upon which you can place graphics, text, sounds, and video images. On the cards are buttons that let you interactively move through the deck.

You don't move through the cards in a linear fashion, as you would with a book or movie. Pressing a button leads you directly to another card, a stack of cards, or even a stand-alone program such as *AppleWorks*. Hyper-

## "I Challenge You To Win A Caribbean Vacation!"

- Major "Wild Bill" Stealey President, MicroProse

#### Enter "The Major's Mission" Contest and take off to the Caribbean!

Just ask your retailer for details on how to receive your Top Secret documents. They contain your mission orders and a tough set of questions on four of our hottest games: F-19 STEALTH FIGHTER, RED STORM RISING, F-15 STRIKE EAGLE II and M1 TANK PLATOON. To find the answers, read through your documents. Then send in your answers to win!

You'll get to preview these four games, plus you'll have the chance to win a fabulous Caribbean vacation, or one of 135 other awesome prizes! So enter now. The Major is counting on you!

> FIRST PRIZE: A Caribbean vacation, including round trip airfare, hotel accommodations for seven days, and spending money!

**10 SECOND PRIZES:** Complete MicroProse game libraries.

**25 THIRD PRIZES:** AIRBORNE RANGER or PIRATES! games.

> IOO FOURTH PRIZES: F-19 STEALTH FIGHTER caps.

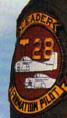

Employees of Microprose Software, Inc., Stooker & Quinn, Inc., their affiliates and members of their families living in the same household are not eligible. Void where prohibited. Entry materials and complete details available at participating retailers until 12/31/89 or while supplies last. Official entry form only. No reproductions permitted. Bill Stealey, USAF Reserve. Offer is not affiliated with, sponsored or endorsed by the US Air Force.

**Get Ready! Contest Starts November 1, 1989!** 

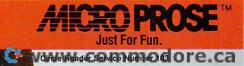

Studio lets you incorporate highresolution color graphics and digitized sounds, and it even lets you control a videodisc player—so you're not just moving through text, but through a world of sight and sound.

The *HyperStudio* package includes four non-copy-protected disks, a manual with tutorial and reference sections, a sound-digitizing card, a microphone, and an amplified speaker. Setup is fairly easy—it took me about 15 minutes. The sound digitizer card screws into a hole in the back of the Apple IIGs and draws power from the fan connector near the back of the motherboard. Because the *Hyper-Studio* digitizer card doesn't use an expansion slot, it has less noise interference than other cards have.

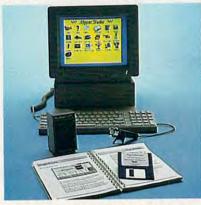

Create superb sound and graphics with Roger Wagner's HyperStudio.

On the program disks, you'll find the *HyperStudio* authoring program, sample stacks, over 250 clip-art images, music, sound effects, and three sound-manipulation programs.

The files created with the Hyper-Studio program are referred to as stacks, and stacks are made up of cards. To create a card, you start by choosing a background. A Rolodex card might have a blank background, while other types of cards might have ornate and colorful backgrounds. You can design backgrounds using the built-in painting tools, or you can import pictures from programs such as 8/16 Paint, PaintWorks Gold, or DeluxePaint II.

Once your background is in place, it's time to add objects to your cards. Objects can be blocks of text, pictures, sounds, or buttons. Text blocks and pictures can be created within *HyperStudio* or imported from other programs. You can record sounds using the built-in recording tool and microphone, which operates like an onscreen cassette recorder, or you can import sounds from *Hyper-Studio*'s Sound Shop program. Buttons come in several shapes and sizes, or you can create your own. Because buttons can be visible or invisible, you can use any part of the card as a button. If you want a door to open when pressed, outline it onscreen and use the door as a button.

HyperStudio includes three programs that work in conjunction with the included sound digitizer. Sound Shop is a utility that lets you digitize, edit, and save sound files. Although HyperStudio's sound-tool feature also lets you record sounds, Sound Shop gives you finer control over the process and also lets you convert sounds recorded with other products. Sound Shop also lets you control the quality of the sound sample and add an echo to a sound. Sound Browser lets you browse through and hear sound files on a disk, while Sight 'n Sound lets you set up a disk to bring up a superhi-res picture-and-sound file while a disk is starting up.

*HyperStudio* can also control videodisc players, allowing you to attach video images or sequences to any card in a stack. Using *HyperStudio* in conjunction with Apple Video Overlay Card, you can add images from a VCR or laser disc player to individual cards.

Exploring completed Hyper-Studio stacks, loaded with backgrounds and objects, is really fun. Pressing buttons can trigger sounds, animations, pictures, programs and all sorts of other surprising events. It was really unusual to hear my daughter's voice coming from my Apple IIGS when I pressed a window on a picture she had painted. Among the wide variety of stack ideas suggested in the user manual are an interactive adventure story, a children's ABC book, a repair guide, interactive tests, family trees, and graphics databases of animals, art, and countries. Best of all, you don't need a lot of programming knowledge to create your own stacks.

HyperStudio is a revolutionary product for the Apple IIGs that is guaranteed to unlock some doors to the machine's true potential. It's definitely not the type of package you'll buy and abandon in a few days. In fact, if you start playing with Hyper-Studio, there's a good chance people wonder where you've been lately.

JOEY LATIMER

Apple IIas with 768K RAM, 3½-inch drive—\$129.85 ROGER WAGNER PUBLISHING 1050 Pioneer Way Suite P El Cajon, CA 92020 (619) 442-0522

### SEARCH For the titanic

ou've flown a military jet, managed a baseball team, raced a Porsche on the Autobahn, and led your country into war—without leaving the safety of your computer room. Now you can sink to new depths with *Search for the Titanic*.

Shipwrecks have a fascinatingly mysterious quality. What you find when you dive on a wreck is intriguing, addicting, and terrifying. And the most fascinating wreck of all is the Titanic.

Capstone's Search for the Titanic not only provides hours of oceanographic adventure, but also does a good job of explaining how the ship was found. Dr. Robert Ballard, the leader of the expedition that discovered the great liner four years ago, spent enormous sums of money achieving his goal. Once you've played this game, you'll understand why he needed it all.

| 1M0:15:44 ]                                              | ate: 01/07 Exp                                                 | Platform                                 |
|----------------------------------------------------------|----------------------------------------------------------------|------------------------------------------|
| Position<br>× 01 12301<br>y 04 12301<br>Ship Speed<br>00 | Platform Gamera                                                | Status<br>Trawling<br>Altitude<br>DD 110 |
| Platform S                                               | 0nar                                                           | 152                                      |
| Plus/Hinu                                                | PRETEACT Sonar p<br>s:Ship Speed S:P<br>Plt Snr <b>Pfn</b> Mgt | ull Staw                                 |

Experience the excitement of undersea explorations in Search for the Titanic.

In Search for the Titanic, you must get together the money for a series of discovery expeditions, then equip your expedition and sail to the site of the wreck. There, you must coordinate your divers and equipment as you explore sunken vessels.

There is a mini-game in which you search only for the Titanic, but the real challenge lies in the full game, where 77 wrecks wait to be found. You begin with only \$10,000, with which you must rent a ship, hire a crew and divers, and buy fuel and provisions before you can look for a wreck. When you find one, dive to it and then return to port to improve your reputation. An improved reputation means a greater chance of securing funding for future expeditions, which in turn yield an even better rep-

www.commodore.ca

# DRAGONS

Advanced Dungeons COMPUTER PRODUCT

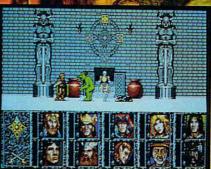

Tanis confronts a troll before the throne in the Hall of Ancients.

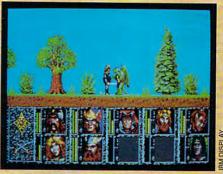

Traveling through the wilderness, Sturm encounters a Draconian.

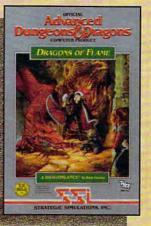

Coming Soon: IBM PC C-64/128 ATARI ST AMIGA

TO ORDER: Visit your retailer or call 1-800-245-4525 to charge on VISA/MC.

To receive SSI's complete product catalog, send \$1.00 to: SSI, 675 Almanor Avenue, Sunnyvale, CA 94086.

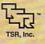

ADVANCED DUNGEONS & DRAGONS, AD&D, DRAGONLANCE and the TSR logo are trademarks owned by and used under license from TSR, Inc. @1989 TSR, Inc. @1989 Strategic Simulations, Inc. All rights reserved.

Set in the legendary DRAGONLANCE' game world, DRAGONS OF FLAME explodes with red-hot action. You control up to ten Companions, one at a time. Your quest: rescue slaves held by the ravaging Dragonarmies in the foul fortress of Pax Tharkas. Your wits and reflexes better be sharp. In this game, you're either quick...or you're dead.

Each Companion possesses specialized skills. Use these skills to evade evil Draconian patrols. Keep one step ahead of the Dragonarmies while battling scores of deadly monsters.

All the terrors of the journey, however, pale in comparison to the horror of your destination. The fortress of Pax Tharkas looms before you, crackling with vile energy.

Can you stand the heat?

**CAN YOU** 

STAND THE HEAT?

**STRATEGIC SIMULATIONS, INC.** 

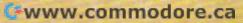

utation. You're in this business for excitement and glory, but your sponsors want something more.

Four types of ship are available for rent or purchase, ranging from the lowly \$50,000 Moyu to the \$600,00 Voyager. You can start your expedition from over 40 different ports around the world, each one rated according to technical level, important for repairs and equipment availability. Planning includes getting your ship and choosing a starting port, then hiring your captain, doctor, navigator, mechanic, technicians, and divers. Each of these people gets paid by the day, and the more experienced they are, the more they'll cost you.

You must also buy equipment. At first, you can't afford any, which means you will only be able to scuba dive on shallow wrecks. Later, you'll want to consider purchasing items like a magnetometer (\$10,000), platform sonar (\$80,000), weather radar (\$10,000), and minisub (\$750,000). Because all your initial money is needed to rent a ship, buy supplies, and hire a crew, this equipment is completely out of reach until later in the game.

After choosing a wreck to search for, then getting your plan evaluated and finding funding, you're ready to head to sea. In Navigation mode, you guide your ship to the approximate coordinates displayed on the wreck chart. Once close to the site, switch to Exploration mode and zero your ship in on the target. When you're close, stop the ship and send down the divers.

Two divers go down at a time, spend some time on the bottom, then resurface and tell you what they've found. First you have them survey; then, when they've found the wreck, you send them down to explore it. You can view a digitized picture of what they find. These photographs are especially exciting when you find the Titanic; VGA owners are treated to some spectacular photos of the actual wreck.

If the wreck is below scubadiving depth, you'll need advanced equipment just to find it. The magnetometer will locate large pieces of metal lying on the ocean floor. Ship sonar, deep sonar, and platform sonar return information about water depth, revealing possible wreck locations. You need all three to fully cover the varied ocean depths. Once you know where the wreck is, you can send down your minisub or bathysphere to explore the sunken ship and bring back artifacts and treasures.

A command you'll definitely

want to use when playing Search for the Titanic is ALT-W, which toggles warp speed on and off. Warp speed changes the game from realtime to accelerated time. Without it, the game would be unplayable because all of the diving and exploring would, in realtime, take hundreds of hours.

Search for the Titanic is an extremely educational game. You'll learn what it takes to find a sunken ship, and you'll begin to appreciate the enormous financial commitment needed to make such discoveries. Finding shipwrecks is something few of us will ever get to do. This excellent simulation will expand your port of call beyond the computer room.

- NEIL RANDALL

IBM PC and compatibles—\$39.95 Commodore 64/128—\$29.95 An Apple II version will be available soon.

CAPSTONE 14160 SW 139 Ct. Miami, FL 33186 (800) 468-7226

## ARCHIPELAGOS

dark force has spread over the archipelagos. The radiation emanating from the tall obelisk looming defiantly on the horizon is polluting the once-serene isles. Only you can rid this strange land of the evil power that infects it. The object of this un-

usual and addictive game from Brittanica Software's FanFare line is to destroy the obelisk that you'll find on each of the game's 9999 levels. Before it can be eliminated, you'll have to find and destroy a series of radioactive nodes scattered around the islands. Destroying the nodes is easy just place a crosshairs pointer on the same square as the node and collapse it with a click of the mouse button. Only after collapsing every node on a level will the obelisk become vulnerable. At that point, you'll have just 90 seconds to find and destroy it.

As you examine each landscape in search of nodes, the mouse or cursor keys can be used to pan around your position. To move across the landscape, you place the crosshairs on any green land square and click on it. You'll zoom to the new location as the checkered ground scrolls smoothly beneath you. The animation is superb.

Most of the island landscapes of Archipelagos are very large and irregularly shaped, making it nearly impossible to thoroughly search each area without consulting a map. By pressing a function key, your view is replaced with a map that includes a closeup of your immediate surroundings. Also helpful for getting your bearings is a mysterious red planet that sits in the northern sky.

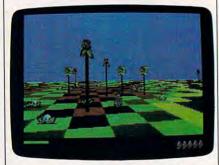

You must save the land from viral trees and other infections in *Archipelagos*.

Although you can only travel onto green land squares, you can convert other squares to green land if you have enough energy. Your energy supply increases each time you destroy a node or collect a sand pod. You'll need to do this to get over large patches of infected land or to build land bridges to reach other islands.

Many of Archipelagos' early levels are fairly easy and can be completed without ever creating new land or disinfecting any red squares. As you reach higher levels, the game becomes increasingly difficult. For instance, instead of finding all of the nodes on the same land mass as the obelisk, you'll have to search a number of individual islands for them and create new land squares over the ocean to reach them. Also, the number of viral trees infecting the land increases. If you get too close to a viral tree, it could infect the land you're on, killing you in the process. Beginning on level 13, you'll also have to worry about a necromancer that rises from the ground and moves around the landscape turning land squares to sand. Since each node must be connected to the obelisk by a contiguous land path before it can be destroyed, the necromancer can make creating and maintaining these paths a nightmare.

Things really start getting tough on level 20, when eco-eggs begin hatching. One type of egg quickly infects the land with radioactive wastes, while another eats away at the land itself until there is nothing left. Finally, tornadolike air cleaners begin to appear on level 25. Contact with any of these will kill you, forcing you to start the level over again.

Archipelagos has a lot going for it

Gwww.commodore.ca

Spock! — aren't you supposed to be dead?

I rebooted!

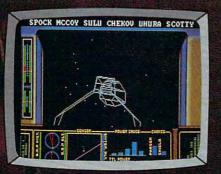

Actual IBM® Screen

These are the continuing voyages of the starship Enterprise", brilliantly rendered with ultrarealistic graphics, digitized film footage, and spectacular sound. This is your chance to take command of the ship—and embark on an adventure of strategy, action, and excitement unlike any you've experienced.

Boldly go where no man has gone before...

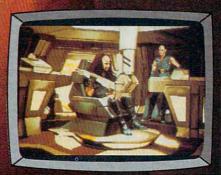

Actual IBM® Screen

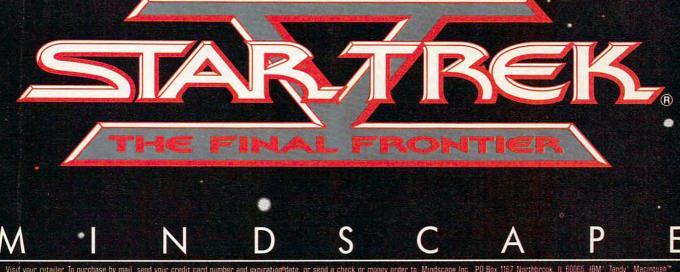

Visif your retailer To purchase by mail, send your credit card number and expiration date, or send a check or money order to Mindscape Inc. PD Box 1167. Northbrook, IL 60066. IBM, Tandy, Macintosh, " Amiga" and Atari ST S54.95. Please add S3 00 handling and allow 3.5 weeks for delivery Lawyers like this part. Copyright © 1989 Paramount Pictures Corporation. All Rights Reserved. STAR THEK is a Registered Trademark of Paramount Pictures Corporation. Mindscape Authorized User IBM is a registered trademark of International Business Machines Corp. Tandy is a registered trademark of International Business Machines Corp. Tandy is a registered trademark of International Business Machines Corp. Tandy is a registered trademark of Atari Corp. Romand for Mindscape by Tavel Systems. All Pight: Reserved Macintosh is a trademark of Apple Computer. Inc. Amiga is a trademark of Commodore Amiga Inc. Atari is a registered trademark of Atari Corp. Romand for Mindscape by Tavel Systems. All Pight: Reserved besides slick graphics animation and addictive gameplay. Each time you complete a level, you're told how long it took, and you're given the option to move on to the next level or repeat any of the previous levels. The highest level you've completed is automatically saved to disk, so, each time you play, you can pick up right where you left off. If you enjoy games that combine challenging logic puzzles with first-rate graphics animation, you'll definitely like *Archipelagos*.

BOB GUERRA

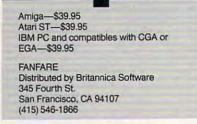

## BEYOND WURD Writer

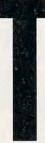

o make a dent in the crowded PC word processor market, publishers must try to create the ultimate text-editing program, one that's easy to use and laden with every bell and whistle developers can cram in. Time-Works' *Beyond Word Writer*, an ambitious up-

grade of the popular *Word Writer* program, is a new contender that just might have what it takes to be noticed in the crowded sea of word processors.

Bevond Word Writer's simplicity starts with the WYSIWYG (What You See Is What You Get) interface. There are no codes to memorize for basic operations; all editing options come from pull-down menus, dialog boxes, and mnemonic keyboard commands. File management, block moves, and page formatting are handled quickly and easily. You can begin writing standard documents like letters and school reports with a minimum of setup and study. A timed backup feature, several levels of Undo, and context-sensitive help screens make basic word processing relatively foolproof.

If you're accustomed to using another word processor and don't relish the thought of learning a new interface, *Beyond Word Writer* can mimic the command sets of *WordStar*, *WordPerfect*, *Microsoft Word*, *Sprint*, *PFS:Professional Write*, and *Lotus*  *1-2-3.* It has a file-translation utility to import documents created with those programs, as well as standard ASCII files. Up to three documents can be open at once in separate sections of the screen, allowing you to cut and paste between them. This convenience isn't available on many PC word processors, but most writers will find it invaluable.

There are three ways to use the 100,000-word spelling checker: You can have it check automatically as you type, check when you've completed the document, or look up single words. I found the 240,000-synonym thesaurus weak in many subject areas; you're better off with an unabridged copy of Roget's. Additional writing aids include an outliner, a proofreader for catching simple errors, a FOG readability analyzer, a word counter, and a mail-merge function. A macro utility lets you record multiple keystrokes, such as your name and address, and add them to your document by simply hitting two keys.

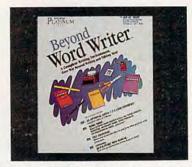

Beyond Word Writer is a full-featured word processor that's still easy to use.

Besides basic writing and editing features, Bevond Word Writer includes some desktop publishing capabilities as well. Beyond Word Writer supports such text styles as boldface and underline and allows you to mix them freely in the document. You can insert formatting rulers at any point in your work, using them to create tables with decimal tabs or to center or indent extracts. You can vary line spacing, but not leading, and define your own page breaks. The program supports autohyphenation; widow and orphan control, to keep paragraphs together at the beginning and ends of pages; and sticky spaces between words that you don't want to split up at the end of a line.

Most of the advanced formatting features—such as index generation, columns, and footnote numbering require adding codes to the text or stepping through complicated dialog boxes. However, once you've learned the procedure for a particular operation, it's easy. *Beyond Word Writer* does lag behind other similar programs in its handling of graphics. Although you can create boxed text and line rules, *Beyond Word Writer* can't import graphics or create them from within the program. This is a real shortcoming for report writers.

I expected a feature-laden program like this one to be sluggish, but it raced right along on my 10-MHz AT. The only time the program had trouble keeping up was in multicolumn mode, when I couldn't tell how the columns would look until I finished typing.

On the whole, Bevond Word Writer is a responsive, robust, well-crafted program, with only one minor bug that I could find. I was able to lock it up once by trying to reformat an existing single-column document into two columns. The program inserted a duplicate of the first line of text at the top of the first page. When I tried to delete the line, the program hung, forcing a reboot. All other features of the program worked; however, the alphabetic and numeric list sorting, which is mentioned on the packaging, did not make it into this version. Still, Bevond Word Writer delivers on its promise of simplicity and power at a reasonable price.

STEVEN ANZOVIN

IBM PC and compatibles with 512K— \$199.95

TIMEWORKS 444 Lake Cook Rd. Deerfield, IL 60015 (312) 948-9202

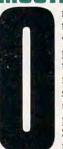

nce you become accustomed to using a mouse with your computer, you probably find it awkward to run programs without mouse support. Luckily, a solution has arrived for users of three major word processors. Mostly Mice Software offers three products that add mouse

capability to existing word processors: El Perfecto, for WordPerfect; The Star-Mouse, for WordStar; and Mouse-Mate, for MultiMate.

Installating the drivers is easy. Simply run the install program and answer some questions about how your system is configured, and the files will be copied to the appropriate directory.

After you've installed the program, you'll find a number of menus

Gwww.commodore.ca

## Presenting two ways to ride a Harley in style.

\$2 Sunglasses \$12 Bird-bone Choker \$125 Bear-claw Pendant \$95 Ram's-bead Neckpiece \$250 Quillwork Medicine Pouch \$125 Suspenders \$225 Bear-jaw Knife \$125 Rattlesnake-head Key Chain \$20 Duster \$100 Long Underwear \$25 Harley-Davidson® Heritage Softail<sup>®</sup> Classic \$11.000 Jeans \$30 Boots

Chastleso Sattest

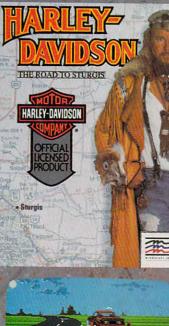

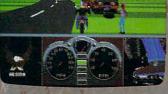

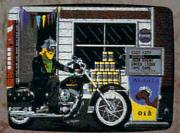

Empty your wallet or fill your imagination. Become a Harley biker as you play the games that could make you an American legend.

Compete in five biker contests guaranteed to test your skills and challenge your stamina. It's all in the attitude.

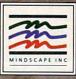

Visit your retailer. To puteliase by mail, send your credit card number and expiration date, or send a check or money order to Mindscape Inc. BO. Box 1167, Northbrook, IL 60065, IBM,\* Tandy\*: 339.95, Amiga \* and Atari \* ST\*: \$49.95, Please add \$3.00 handling and allow 3.5 weeks for delivery. Lawyers like this part. Copyright © 1989 Mindscape Inc. All rights reserved. Harley-Davidsor, Harley, and Softail are registered trademarks of Harley-Davidson, Inc. IBM is a registered trademark of International Business Machines Corp. Tandy is a registered trademark of Tandy Corp. Amiga is a trademark of Commodore-Amiga Inc. Atari is a registered trademark, and ST is a trademark of Atari Corp. available within your word processor that can be selected with a mouse-button click or keypresses. These are especially handy if you're just learning the program, since most commands can now be easily selected from a menu. If you're a seasoned user, you'll still often find making selections with the mouse easier than executing the sometimes awkward keystrokes.

Placement of the mouse pointer requires some practice. The cursor itself is easy to position, but choosing the exact spot for marking a block or deleting a character takes some getting used to.

If you find yourself intimidated when using your word processor or you're looking for shortcuts, consider these useful packages.

| RICHARD C. LEINECKER                   |  |
|----------------------------------------|--|
| IBM PC and compatibles—\$40.00         |  |
| MOSTLY MICE SOFTWARE<br>125 Gates Ave. |  |

125 Gates Ave. Montclair, NJ 07042 (201) 746-9256

### HOLE-IN-ONE MINIATURE GOLE rive by any miniature-golf

course and you'll see players tapping brightly colored balls through and around obstacles into that little hole. Most of us remember our first hole-inone—the ball skittered past the windmill, banked off the wall, and fell into the cup. Who can forget

winning their first free game, the shot skipping into the clown's mouth on the 18th hole?

DigiTek's *Hole-in-One Miniature Golf* brings back many of those memories and creates new ones with a tantalizing selection of courses, an extensive range of difficulty, and an accurate representation of plastic-turf physics. It gives you the changes in elevation found on modern courses and the simplicity of traditional miniature golf. Once you have the game figured out, DigiTek adds the Fantasy course, one that grew either from a nightmare or a hallucination.

You won't waste any time learning the joystick, mouse, or keyboard interface. A tutorial takes you through the basics, and in just a few minutes you're teeing up on the first hole. You place your ball, set your direction and power indicator, and then hope you've correctly figured the angles. All of the available courses offer difficulties, but you can choose beginner, intermediate, or expert levels for each. Actually, there's little difference between the first two levels; then there's a jump in difficulty for advanced players.

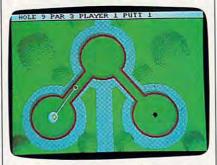

Plan your golf shot well in Hole-in-One.

Hole-in-One delivers some nifty options to the computer-golf scene. From the overhead view, elevation is indicated by shading. You can also view a hole's contours from four different angles: hole to tee, left, right, or forward. When you reach the harder courses, the views are extremely helpful in shot selection. A replay option lets you see the last shot, and during practice sessions you can retry putts that missed the mark.

Up to four players can compete in a stroke-play match. You can toggle between the difficulty levels as each player takes a turn, handicapping players of different caliber.

The first level of play is the Classics course. Here you'll find the windmill, the straight-uphill putt, and the single carom shot off a side wall. The holes carry a par of 2 or 3 and, once you've learned to judge the strength of your shots, are relatively easy to master.

The Intermediate course presents a different challenge as elevation is given a greater role, multiple twisting doglegs come into play, and the number of obstacles increases. You can usually figure out the hole the first time you play this course, but execution places great emphasis on combining the correct angle with the proper speed.

The upper-level courses are almost impossible to predict the first few times you play them. The Fantasy course is easier than the Expert, but it brings its own unique view. You'll play one hole upside down, putt into sewers, and discover bridges guarded by dragons on a hillside.

The game supports Hercules, Tandy 16-color, CGA, EGA, and VGA/MCGA graphics. The EGA and Tandy versions are clean and attractive. The VGA game takes full advantage of the 256-color palette, but it requires 384K of RAM. (The other graphics modes run with 256K.)

Hole-in-One Miniature Golf is a novel package with wide-ranging appeal. If you've been captivated by the magic of miniature golf on an actual course, you won't be surprised with the long hours you'll spend with this computer version.

MIKE HARRISON

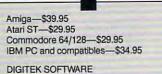

8910 N. Dale Mabry Executive Center Suite 37 Tampa, FL 33614 (813) 933-8023

## TURBO EMS

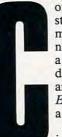

omputer users are constantly trying to stuff more features into their new programs or add just a few more fields to their databases. Luckily, there are products like *Turbo EMS* to help you stuff in a little more.

If you found yourself in the past hitting your

head on the 640K ceiling in your PC, you've probably already purchased a Lotus/Intel/Microsoft (LIM) Expanded Memory Specification (EMS) memory board. EMS allows programs to store data in memory outside the normal DOS 640K area, using a technique called bank-switching to shuttle needed information in and out. If you run into limitations only occasionally, you may have decided the cost is too great compared with the infrequent benefit. Either way, *Turbo EMS* can help you go beyond your current limits.

*Turbo EMS* offers a middle-ofthe-road solution, letting you use your PC's existing memory (including EMS memory boards and ramdisks) and then use your hard disk for a total of up to 32 megabytes of simulated EMS memory. If you're desperate, you can even use a floppy disk for extra EMS memory, because the program lets any recognized DOS drive simulate EMS.

*Turbo EMS* simulates LIM EMS version 4.0, even when using LIM 3.2 memory boards. The program optimizes performance by using actual random access memory first. Next, *Turbo EMS* uses disk storage, includ-

#### <sup>い</sup> **THE LEGEND CONTINUES!**

80

-

((UIII)

TM

9:000002

SELECT HERO

SELECT HERO

111

1896

MCGA (VGA)

LEVEL 8

EGA

TIME 19 TIME 19 SELECT HERO SCIEF HERO SCIEF HERO SCIEF HERO

111

And so does the excitement! Gauntlet II is the best home computer version of an arcade hit yet! High tech wizardry and leading-edge programming deliver unbelievable sound and graphics. Go for it!

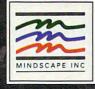

Visit your retailer. To purchase by mail, send your credit card number and expiration date, or send a check or money order to Mindscape Inc. .P.O. Box 1167. Northbrook, IL 60065. C64 \* 128 \* 529 95. [BM\*, Tandy 1: \$39.95. Atar ST and Amiga \*: \$49.95. Please add \$3.00 handling and allow 3-5 weeks for delivery. Lawyers like this part: \* 1989 Mindscape Inc. Mindscape is a frademark of Mindscape Inc. Copyright 2, 1969, 1980 Tengeh. C64 and 128. [BK Tandy, Amiga and Atari are registered trademarks of Commodore Electronics Ltd., International Business Machines Corp., Tandy Corp., Commodore-Amiga, Inc. and Atari Corp. respectively. \* Atari Barnes Corp. All rights reser ing drives over 32 megabytes, and even networked drives. *Turbo EMS* also supports the LIM Extended Memory Specification 2.0 for extended memory, a new standard which may become important in the future.

This all comes at a price. Your PC's processing speed and hard disk access times will determine how fast programs will operate under *Turbo EMS*. Even fast hard disks are dismally slow compared with RAM.

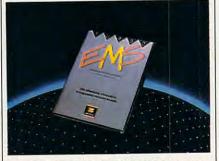

You can enter the world of virtual memory at a low price with Turbo EMS.

However, *Turbo EMS* will make it possible to do things you could not do before. It provides extra room for large spreadsheet, database, CAD, and other files. It will also free up some of the most precious memory, conventional memory below the 640K limit, for TSRs and application programs.

For example, one sample spreadsheet file of 265,370 bytes created in Lotus 1-2-3 left less than 1 percent of conventional memory free (58 of 309,536 bytes) without Turbo EMS. Activating Turbo EMS stole some available conventional memory from 1-2-3, but it actually increased the amount of memory available for other applications. The same spreadsheet loaded into 1-2-3 with Turbo EMS providing one megabyte of EMS on a hard disk left about 84 percent of the remaining available conventional memory (202,672 of 239,104 bytes, an increase of 239,046 bytes) free for other tasks.

Processing slowed since *Turbo EMS* had to bank-switch the spreadsheet file in and out of RAM when I moved around the screen, saved and retrieved files, and recalculated my spreadsheet. On a 10-MHz AT compatible with a 28-ms-access-time Miniscribe 6053 hard drive, the conventional memory spreadsheet took about 5 seconds to recalculate. Under *Turbo EMS*, the spreadsheet took about 11 seconds to recalculate.

File retrieves took 17 and 65 seconds, respectively; saves took 15 and 65 seconds. The simple tests dramatically point out that using a hard disk as EMS memory is considerably slower than using internal RAM or EMS memory boards.

On the other hand, *Turbo EMS* makes it possible to increase the size of the sample file far beyond what was possible before. Further, *Turbo EMS* makes it possible to execute the /SYS-TEM command to use DOS. Without *Turbo EMS*, *1-2-3* had too little memory to invoke DOS while the sample spreadsheet was in memory.

*Turbo EMS*'s menu-based installation is simple, with help screens providing basic information. The manual is easy to read, understandable, and informative; it also provides essential information not presented in the help screens.

*Turbo EMS* is a good product in the right situation. If you have unlimited funds and frequently need more memory, go out and buy the biggest and fastest EMS board you can find. However, *Turbo EMS* is an excellent option if you have limited funds and occasionally need more memory—as long as you don't mind waiting a little longer for results.

J. BLAKE LAMBERT

IBM PC and compatibles—\$99.95 LANTANA TECHNOLOGY 4393 Viewridge Ave, Suite A San Diego, CA 92123 (619) 565-6400

> he Software Toolworks has done the seemingly impossible: brought true stereoscopic graphics to PCs, even those with CGA graphics. The game is sort of a 3-D combination of *Pong* and *Breakout*. You have a paddle on each side of the screen that you use to bounce a space

probe toward a variety of objects in the middle of the screen. However, the probe doesn't only move back and forth, but moves in and out of the screen, too. All in all, *Beyond the Black Hole* is heavy on packaging and special effects and light on gameplay.

The game includes a pair of GrenoVision goggles, which are similar to those 3-D glasses used for the 1989 SuperBowl halftime show. The effect is very noticeable, although the space probe is the only object that actually moves in three dimensions. Because the stereo effect relies on motion instead of on colors, the game looks fine without the glasses.

Beyond the Black Hole probably won't hold your interest for long, but The Software Toolworks should be lauded for creating an impressive 3-D effect. Hopefully it will use the technique in a more substantial game.

DENNY ATKIN

IBM PC with 512K and CGA or EGA-\$49.95

THE SOFTWARE TOOLWORKS 19808 Nordhoff Pl. Chatsworth, CA 91311 (818) 885-9000

## DINOSAUR Discovery kit

he little speech, "Zug the Megasaurus presents the *Dinosaur Discovery Kit*," begins one of the cutest dinosaur programs around. Designed to entertain and educate the preschool and kindergarten set, *Dinosaur Discovery* is a careful combination of speech, attractive

graphics, and simple layout.

From the main menu, *Dinosaur Discovery Kit* provides access to three different kinds of activities, each one carefully designed to appeal to the most demanding three- to eight-yearold child. Large boxes contain names and icons for the Coloring Book, Dinosaur Match, Story Maker, and Quit options. Zug appears dressed in different outfits each time the menu comes up. There is a help menu that includes several useful control options, including volume, printer access, and the ability to personalize the program with your child's name.

Žug's coloring book features accurate drawings of six different dinosaurs, each in an appropriate environment. There is just enough detail to keep preschoolers entertained without overtaxing their attention span. As each picture is completed, Zug randomly states one of several amazing facts about that particular type of dinosaur. Pictures can be printed at any time, a useful feature if your children would rather do their own coloring or want to keep a record of their work.

Dinosaur Match is a well-constructed version of a traditional memory game that offers enough variety to satisfy a wide range of age groups. Younger users will want to play by

# Witness A Perfect Game

Fifty years from now, we'll be sitting on porches with our grandchildren, recounting the wondrous story...

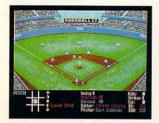

"Yep. I saw it. I was there to play HardBall II."

Like Don Larson's perfect game, new HardBall II<sup>™</sup> will be remembered as a milestone. A great accomplishment in baseball history.

The original HardBall! stands as the best-selling computer baseball game of all-time. And true to its heritage, new HardBall II

HardBall II captures the essence of the national pastime. You can almost smell the fresh cut grass

pick the runner off at second? Get caught in a rundown? Shift the defense for a dead pull hitter? Real managers have options. So do you.

And more choices. Step on the turf of seven familiar big league ballparks. Gaze out onto the field from five network TV field perspectives. Create your very own dynasty with the team editor.

HardBall II is in a league by itself. And fortunately for our grandchildren, we get to play it in its prime.

How to order: Visit your favorite retailer or call 800-245-7744.

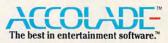

and oiled leather as the computerized boys of summer sprint across the diamond. But HardBall II goes beyond the effortless gameplay and realism that made its namesake famous. HardBall II offers more. Much more. More frames of animation. So each diving catch and double play looks major league smooth. More features. Like real baseball stats that are updated

and stored from at-bat to at-bat and game-to-game. TV-like instant replays to help relive your greatest moments. League play,

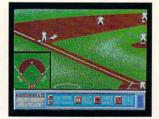

where every win brings you closer to the pennant. *More options*. Should you steal with two out? Attempt to

Actual game screens from IBM PC EGA version of the game. Other versions may vary Circle Reader Service Number 178

## **COMPATIBLE** WITH ALL THE FRIENDS ON YOUR HOLIDAY LIST

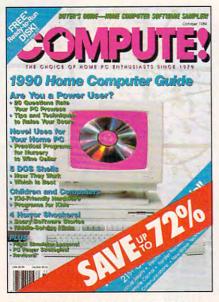

There's no better gift for the MS-DOS home computer user then <u>COMPUTEI</u>. Month after month, <u>COMPUTEI</u> delivers more of what every home computer user really wants-with more hardware and software reviews...more practical "hands-on" articles...more features and insights on how to use the home computer to its ultimate...and so much more.

Your first gift subscription to <u>COMPUTE1</u>. costs only \$11.97. And each additional subscription costs just \$9.97. You save up to 72% off the cover price. So give the gift that's sure to bring a smile. Give <u>COMPUTE1</u>, the definitive guide to MS-DOS home computing, to all the home users on your holiday list.

The basic annual subscription rate for COMPUTE! is \$19.94.

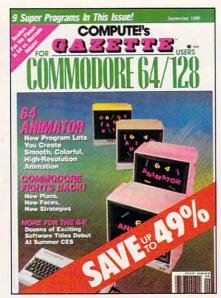

Give a gift of <u>COMPUTE!'s GAZETTE</u> to all your friends who use a Commodore computer. Each new issue comes complete with up to 10 fun-filled, challenging, never-beforepublished programs ready to type in and run. There are game programs, utilities, educational programs, and much, much more.

Your first gift subscription to <u>COMPUTEI's</u> <u>GAZETTE</u> costs only \$24. Each additional subscription costs just \$18. You save up to 49% off the cover price. Give <u>COMPUTEI's</u> <u>GAZETTE</u> and save!

Return attached card. Or call toll-free **1-800-876-GIFT** 

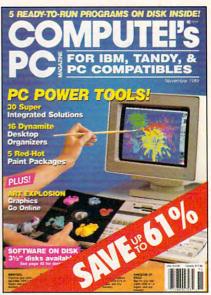

A gift subscription to <u>COMPUTE!'s PC</u> makes the perfect gift for all the IBM PC or compatible users on your holiday list. Each new issue comes complete <u>with disk</u>-delivering up to 5 fabulous all-new programs for use at home or office, for enjoyment or for education. Each issue has full documentation plus exciting news about technological developments, hardware and software reviews, insightful computer "how to's" and much, much more.

Your first gift subscription to <u>COMPUTEI's</u> <u>PC</u> costs only \$39.95. Each additional subscription costs only \$29.95. You save up to 61% off the cover price. Act now and save!

The basic annual subscription rate for COMPUTEI's PC is \$59.95.

# WINDWALKED

Journey into the past and explore the fascinating culture, the diverse personalities, and the intriguing events of the ancient Orient. Recruited by Moebius the WINDWALKER, you begin as a lowly fisherman, but soon rise to the heights of wisdom and mastery of the martial arts. Possessing the discipline of a leader and the spirit of an adventurer, you've dedicated your life to the pursuit of virtue.

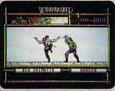

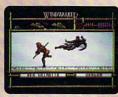

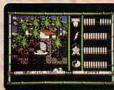

We create worlds:"

WINDEAKIT

**IBM/COMPATIBLE VERSION** 

IBM/COMPATIBLE VERSION

APPLE VERSION

Available for: IBM/Tandy/compatibles, C-64/128, Apple II series; coming scon for: Amiga and Macintosh. Actual screens may vary. Can't find WINDWALKER at your local retailer? Call 1-800-999-4939 (8am to 5pm EST) for Visa/MC orders; or mail check or money order (U.S.\$) to ORIGIN. All versions \$39.95; shipping Is FREE via UPS. Allow 1-2 weeks for delivery. ORIGIN, P.O. Box 161750, Austin, Texas 78716. Circle Reader Service Number 156

### THE NUMBER ONE FANTASY ADVENTURE GAME IS NOW AVAILABLE ON IBM MS/DOS, TANDY, AMIGA AND NEW FAST-LOAD VERSION FOR COMMODORE 64/128!

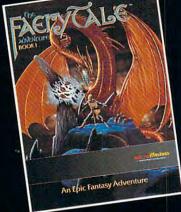

Enter the Magical Land of Holm, where you participate in the adventures of three brothers as they seek their ultimate fate in the Faery Tale Adventure. Travel with brave Julian, lucky Phillip and gentle Kevin, on their quest through a land full of vicious monsters, enchanted princesses, fearsome dragons and even a kindly old woodcutter or two. Faery Tale Adventure is a game of epic proportions. Our programmers worked for over two years non-stop creating a new world. This World consists of over 19,000 screeens of exploration. Your journey will take you to underground caverns, mazes, forests, deserts, snow covered mountains, lakes, castles, villages, even the astral world!

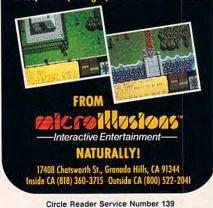

themselves with large cards and real dinosaurs, or they may try their ability in a contest against Silly Zug. Older kids might challenge Very Smart Zug to an 18-card game of Dinosaur shadows. If you can beat Zug, he'll present you with an award.

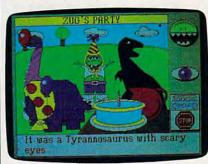

Children can create their own fantastic parties with Dinosaur Discovery Kit.

Story Maker combines fantasy and reality into user-made stories that encourage nonreaders to build connections between written and spoken words. After your child has selected a title for the story, the program displays the first sentence onscreen and recites it. The sentence is missing a word at the end; to complete it, your child must choose from the available words. After the choice has been made, an appropriate image appears on the screen and Zug patiently reads each sentence. Is the triceratops wearing a striped bow or a polka-dotted scarf? Will the brontosaur hide from two allosaurs or two tyrannosaurs? When the story is finished, you can choose to print out the story and the pictures as a book or to let Zug read you the story a sentence at a time.

Speaking of speech, *Dinosaur Discovery Kit* uses the new Smooth Talker technology from First Byte; the Macintosh and Amiga versions are astonishingly clear. While the Tandy 1000 and MS-DOS version suffer in comparison, they are also clearly understandable and even feature a rather attractive accent.

Despite the strength of the overall program, there are some irritating weaknesses. The overall lack of a backup or undo option is quite frustrating for older children. Although the speech is quite clear, it's not used consistently. The speaking of some menu items can be turned on and off, but even with all the speech options on, some important menu items are never spoken.

The Story Maker and Coloring Book sections could profit from larger selections of pictures, colors, titles, and perhaps some branching stories. For classroom use, simple recordkeeping and a story-editor mode for the teacher would be very useful. And if you only have CGA graphics, be warned that the install routine is a bit tricky.

The Dinosaur Discovery Kit is attractive, educational, fun, and highly entertaining. Young children will like the simplicity of design and attractive results. Older kids will find the combination of fantasy and reality appealing. No bones about it, Dinosaur Discovery Kit is a wonderful program that makes good use of the newest in speech technology to entertain and educate.

LESLIE EISER

Amiga—\$39.95 IBM PCs and compatibles with 512K— \$39.95 Macintosh—\$39.95

FIRST BYTE Distributed by Electronic Arts 1820 Gateway Dr. San Mateo, CA 94404 (415) 571-7171

## ON BALANCE

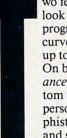

wo features you should look for in any software program are its learning curve and the way it lives up to the hype on the box. On both counts, *On Balance* boasts a healthy bottom line. It manages personal finances with sophistication, reliability, and speed. And setting up

the program took me only about 30 minutes, a reasonable amount for something so powerful.

The package keeps track of your money by establishing accounts for your assets, liabilities, income, and expenses. Don't panic if you don't understand these accounting concepts: The manual tutors you in these areas.

*On Balance* is similar to your checkbook, but it holds more financial information than any check register. You can record up to 800 transactions each month and an entire year's records on one disk.

I particularly liked being able to create accounts as I needed them, either while entering transactions into the register or beforehand by selecting add/edit from the accounts menu. The program allows as many as 200 accounts in categories such as checking, savings, credit card, income, investments, entertainment, household, or business. You can further define your accounts by assigning them to groups, such as personal, spouse, or jointly held. ▷

🕻 www.commodore.ca

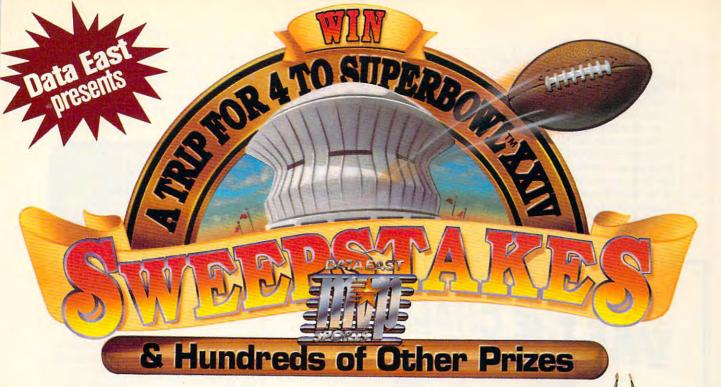

ew Orleans. The Superdome. The biggest game of the year! All as close as your local software dealer! That's where you'll find ABC's Monday Night Football<sup>™</sup>-first in a hot new series of fast-action games from Data East MVP Sports.™

Win the Grand Prize! A trip for four to football's premier event-Super Bowl XXIV. Plus hundreds of other major prizes! You can win \$5,000 in cash, Sony entertainment systems or Data East's ABC's Monday Night Football pinball machines!

It's simple. Just take this ad to your participating dealer and compare the symbol on the game piece below to those on the back of ABC's Monday Night Football package. If they match, you're an instant winner!

ABC's Monday Night Football from Data East MVP Sports. Experience it!

Up close and personal. More action, more color and more fun. The sights and sounds of ABC's Monday Night Football.

Available for the IBM\* PC/compatibles. and the Commodore 64.

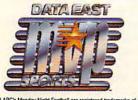

ABC Sports and ABC's Monday Night Football are registered trademarks of ABC S) Data East MVP Sports is a trademark of Data East USA, Inc. Sony is a registered trademark of Sony Corporation. IBM is a registered trademark of International Business Machines. Commodore 6H is a registered trademark of Commodore Business Machines, Ltd. Super Bowl is a registered trademark of the National Football League. ared trademarks of ABC Sports Inc.

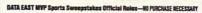

pating retailer. Exactly match the price symbol on your game piece with one of the prize symbols found on specially marked packages of Data East MVP Sports' ABC's Monday Night Football games and you win the prize indicated. You may also obtain a match and win prize symbol game piece (while supplies last) and a copy of the winning prize symbols by sending a stampet, self-addressed envelope by December 31, 1989 to Data East MVP Sports Sweepstakes Requests, PO. Box 8455, Beaverton.

31, 1989 to Data East MPP Sports Sweepstakes Requests, PAL box e4-oo, teenverton, DR 97076. WA and VT residents need not affix postage to return envelope. If you are a prize winner, claim your prize by sending your winning prize symbol game piece with your signature and your name, complete address and phone num-ber in the spaces provided via certified or registered mail to Data East MPP Sports Sweepstakes Winner, PO. Box 8455, Beaverton, OR 97076. All winning must be received by January 10, 1990. Any official game piece or package which is forged, tampered with, mutilated, contains printing errors or is obtained through other than approved distribution, is void. Decision of judges is final on all matters. All unclaimed prizes will be awarded in a Second Chance random drawing. If you are not an instant winner print your name, complete address and phone number in the spaces provided on your prize symbol game piece and mail to Data East MVP Sports Second Chance Sweepstakes, PO. Box 8458, Beavertor No. 109 97076. Second Chance Sweepstakes entries must be mailed separately and received by January 10, 1990. If there are any unclaimed prizes, Second Chance winners will be randomly drawn on January 15, 1990, by ACS Marketing Services, hincs an independent judging organization whose decisions are final. Dock of whining Second Chance Drawing depend on the number of unclaimed prizes and valid entries received. Not responsible for lost, late, misdirected, incomplete or illegible entries. Winners will be notified by mail. One Grand Prize winner will receive a trip for four to Super Bowl XXXV in New Orleans. This includes round this coach arises for four to Super Bowl XXXV and provide the second second se and soor cash tie organises, approximate main value (pase) on hollies (pane) diaparture) 83,500. One First Price winner will receive \$3,000 in cash. Two Second Prize winners will each receive a Sory Entertainment Center, approximate retail value \$3,500 each. Three Tiind Prixe winners will receive a Data East ARDS's Monday Night Football Pintail game, approximate retail value \$3,000 each. 1,000 Fourth The winness will add receive an ABC Sports Monday Night Football 20th Anniversary Commerciative video, approximate retail value \$20 each. Total approximate retail value of al prizes \$44,500. 0046 or winning instantly are: Grand Prize-12,000,000, First Prize-12,000,000, Second Prize-11,000,000, Third Prize-1666,667, Fourth Filter 12,000,000, Postin Prize 12,000,000, Filter 10,000, Postin Prize 12,000, Sveepstake open to resident of the U.S. except employees and families of Data East USA. Inc., Its affiliates, subsidiaries, advertising and promotion agencies and printers. All prizes will be awarded. Limit one prize per family/house-tion. hold. No substitutions or cash equivalents. Taxes are responsibility of winners. Sweep India the approximate and a second second se

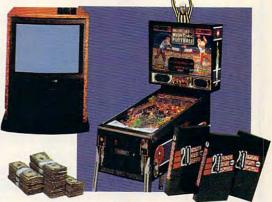

1st Prize: \$5,000. 2nd Prize: A complete entertainment center featuring big screen TV, stereo and CD (VCR not shown). (2 Winners!) 3rd Prize: ABC's Monday Night Football pinball game from Data East Pinball. (3 Winners!) 4th Prize: ABC's Monday Night Football 20th anniversary videocassette featuring the greatest plays from the past two decades. (1,000 Winners!)

#### **NO PURCHASE NECESSARY**

If the prize symbol shown here exactly matches one of the prize symbols found on specially marked packages of Data East MVP Sports ABC's Monday Night Football Games, you win the prize indicated.

If you are a prize winner, claim your prize by filling in the information below and sending via certified or registered mail by January 10, 1990, to Data East MVP Sports Sweepstakes Winner, P.O. Box 8456, Beaverton, OR 97076.

| Name                            |              |                                          |
|---------------------------------|--------------|------------------------------------------|
| Address                         |              |                                          |
| City                            | State        | Zip                                      |
| Telephone                       |              |                                          |
| Signature                       | prize symbol |                                          |
| See Official Rules for details. | MILINE<br>AA | © Copyright 1989,<br>Data East USA, Inc. |
| (*ww                            |              | modore.ca                                |

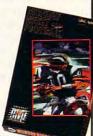

How to enter: Simply take the prize symbol "game piece" in this ad to your partic

Navigational shortcuts will assist you in moving through the program. Pressing the Escape key, for example, takes you back one screen (keep pressing and you'll eventually return to the main menu); pressing the Alt-H key combination brings up a help screen; and pressing Control-O verifies the information you have entered. Also, the function keys are assigned to some of the most frequently used commands, such as Accounts Menu (F4) and Calculator (F8). The program's manual is personable and encouraging. The text is easy to understand, and there are plenty of examples and warnings to keep you on the right track.

One of *On Balance*'s bonus features is its flag-setting capability. This gives you a way of tracking items that belong together but aren't in the same account. For example, you could flag some transactions as tax deductions; then, at tax time, you could sort and list those transactions.

Another bonus, split transaction, allows precise tracking of a single

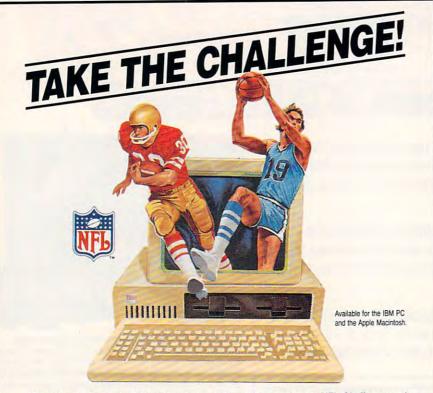

Thirty-four. Orange 19, Orange 19. Hut! ... Hut! Hut! Play the best ... NFL Challenge and PRO Challenge: Officially Licensed Products of the National Football League. For true collegiate basketball action, play the top twenty favorites in Basketball Challenge. Tackle the Bermuda Square puzzle for a less "physical" challenge. Use pattern recognition to solve the puzzle. You might win \$5,000! If money gets you moving, become the richest person in the world with Oligopoly. Build your empire and conquer the world! Call for Free Catalog.

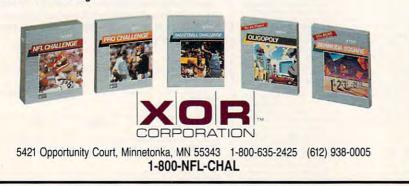

Circle Reader Service Number 134

transaction that affects more than one account. This is very useful when recording credit card expenses or for breaking up a house payment into principal, interest, and escrow accounts.

On Balance delivers power and sophistication in an easy-to-use package.

On Balance can provide reports that will impress any banker—handy when you're going for that new-car loan. Available reports include net worth, net income, accounts, transaction list, and amortizations. The amortizations report alone is worth the price of the program.

Keeping a budget is easy; you can create a year's month-by-month budget for any account. For that account, you will see the actual amount spent for each month, the amount budgeted, and the dollar difference between the two. Year-to-date values as well as the monthly average for the actual balance are shown at the bottom of the screen.

Like most other personal-finance programs, On Balance will print checks as well as track your financial health. The Print Checks screen will list transactions for the account, month, and year you have specified. To print a check for a particular transaction, answer Yes. A check will appear in the highlighted box. After you have selected the transactions for which you wish to print checks, press the Control-O key combination and your printer will spring into action. At the end of the month, you can reconcile your account with your bank's statement.

Two minor drawbacks plague the program. You'll need an EGA or VGA card to get color; a CGA card displays only two shades of gray. Also, *On Balance* is designed for use with either a mouse or the keyboard. But, because the mouse is the default, you'll have to disconnect it each time you load the program if you want to use the keyboard.

On Balance's solid features and performance offer you increased productivity when it comes to managing DRRKEENTIRY

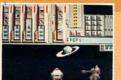

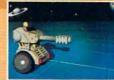

YOU CONTROL THE GREATEST HIGH-TECH TANKS IN THE WORLD. YOU ARE ON A PRISON PLANET TRYING TO ARREST SOME ESCAPED CONVICTS. PROGRAM AND LEAD YOUR TEAM OF TANKS TO TRICK YOUR OPPONENT! RAY TRACED 3D UNIVERSE, MULTITASKING, ONE OR TWO PLAYERS ARE THE FEATURES OF THIS GAME.

KNIGHT FOR

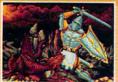

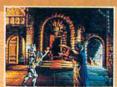

F

YOU ARE THE SWORD MASTER, OF MAGIC GRAPHICS. LEAD LIBERATE THE PRINCESS

MGF

IDD

DEFENDER OF BELLOTH REALM. QUEST THROUGH FIFTEEN LEVELS AND FIVE ERAS YOUR ENCHANTED POWERFUL WEAPONS AND SPOIL THE MALEVOLENT TRAPS, TO TANYA FROM THE CLAWS OF RED SABAT THE SORCERER.

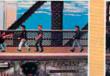

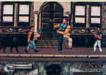

A SUPERCOP AND A BLACK PANTHER TEAM TOGETHER IN A HIGH RISK MISSION. "A TOP CIA AGENT HAS BEEN KIDNAPPED, FIND HIM! YOU KNOW THAT ACTION AND FIGHTING IS INEVITABLE". YOU'LL HAVE TO VISIT THE CITY SLUMS TO FIND HIM AND PROTECT YOU BOTH FROM MOBSTERS, PUNKS AND OTHER RIFF RAFFS.

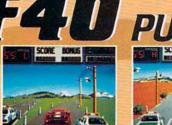

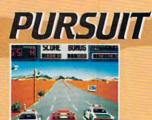

AT THE WHEEL OF YOUR FABULOUS FERRARI F40, YOU'RE RACING AGAINST TIME AT 200 MILES PER HOUR. PLAN YOUR ROUTE, BUT BEWARE OF POLICE THAT WILL TRY TO STOP YOU IN YOUR MISSION. 360 DEGREE SPINS, AND REALISTIC 30 ROAD JUNCTIONS WILL MAKE YOU SENSE THE THRILL OF SPEED. DON'T JUST TAKE OUR WORD, BURN SOME RUBBER.

YOU ARE AN OFF SHORE WARROR AND YOUR FIRST ARENA, FULL OF FANS, IS WAITING FOR YOU. STRUGGLE AGAINST ROCKS, WAYES AND OPPONENTS IN A DEADLY GAME. ONLY FEW CAN LEAVE ALVYE. DO IT OR DIE!!!

CRAZY

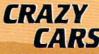

YOU ARE RACING FOUR OF THE MOST PRESTIGIOUS CARS IN THE WORLD'S CRAZIEST RACE THROUGHOUT THE UNITED STATES. PREPARE TO START, READY? GO!!! FAR E

FORGET FACE THREE LEVELS OF SIX CONFLICTS, FROM SPORADIC WARFARET TO TOTAL WAR. NEVER LOOK BACK! IT COULD BE YOUR LAST MISSION. ONE OR TWO WARFINGS CAN TEAM UP.

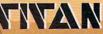

MAKE YOUR WAY THROUGH THIS STRATEGIC PUZZLE OF EIGHTY WORLDS WITH YOUR MAGNETIC CONTROL UNIT. BUT BE CAREFULL, THE ULTRA-FAST SCROLLING HAS ALREADY CAUSED SOME MENTAL BREAKDOWNS.

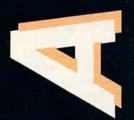

Slick up your joystick it's hot!

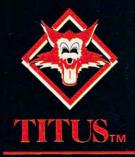

20432 CORISCO STREET, CHATSWORTH CA 91311 818-709-3693 your money. It's a well-designed package that offers everything you need to stay in control of your finances.

GLENDA McCLURE

Apple II-\$59.95

IBM PC and compatibles with 512K and CGA or EGA—\$59.95

BRØDERBUND SOFTWARE 17 Paul Dr. San Rafael, CA 94903-2101 (415) 492-3200

### MICROLEAGUE Baseball II

aseball, with its reliance on statistics, lends itself well to a computer-game format. In the days before computers, baseball fans maintained their Walter Mitty aspirations with games like Strat-o-matic and APBA. Dice generated outcomes, and compiling stats took as long as

playing the games. The computer changed all that by allowing randomnumber generation and sophisticated stat compilation. Perhaps most importantly, you can play alone.

MicroLeague Baseball II attempts to fulfill the dreams of tiredwristed dice rollers. Its three booklets describe methods of play and how to build new teams; they also list the qualities of the teams included with the game. Those 23 clubs range from the 1927 Yanks to the 1988 all-star teams. If you want a team with no weaknesses, try creating an all-timegreat collection with Jim Palmer and Carl Hubbell as fifth starters, and Mickey Mantle and Stan Musial riding the bench.

You begin by choosing which of the offered teams you wish to represent, which of the teams the Baseball Buddha will play, whether or not you'll use the designated hitter, who will be your starting pitchers, and who will be in your starting lineup. Then the players charge onto the field.

The game's graphics are excellent. Base runners actually run the bases, and outfielders run down flies. There's no variance from park to park, but this would take up memory and not allow for sophisticated play. *MicroLeague* does offer several other positive attributes besides being pretty. New teams can be easily made; it took me just 15 minutes using the General Managers disk. Also on the

Episode One..

Jetting loway from their Key-Paimisland, the Quest learn is off on another intriguing mystery bothe jungle darkness of Guatemala. Who is stealing the great Mayon artificis? What secrets wait in the hidden Temple of Tikalt Whate me solinter of heaven?

Jonny Ovest and the Splinter of Heaven possesses all the Action and suspense of the animated series. Plus you choose the course of adventure with interactive dialogue and hands on fighting sequences. The world is yours to explore, and you will feel like you're in it as you solve puzzles and combat enemies while attempting to solve the mystery.

and you will be like you e will a you solve puzzles and combat enemies while attempting to solve the mystery. Episode One is just the beginning! Stay tuned for further installations in this angoing series of stand alone adventures!

Harring-Barberg PRODUCTIONS, INC.

Interactive intertainment 17408 Chartworth St., Granada Hills, (A 91344 Inside (A (818) 360-3715 Ducide (A (800) 522-2041 Urcended se Hawloon Protects, Inc.

126 COMPUTE! DECEMBER 1989

Circle Reader Service Number 176 plus side are features like bullpen warmups, different base-running options, solitaire and no-play options, ejections, and rain delays.

I found the game's stat compiling, perhaps the most important aspect of any baseball simulation, lacking. Its biggest problem is its inability to compare players. There's no ranking system or standings board, no way to see how a player has done in the middle of a game. At the end of the game, the only stat shown is a simplistic score box.

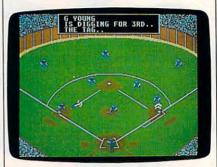

Play the game from the manager's viewpoint in MicroLeague Baseball II.

Fanatics who play inside baseball may be disappointed with other omissions as well. MicroLeague II lacks the depth of the real game. There's no reason to platoon, for example, because pitcher handedness means nothing. There is no way to perform the suicide squeeze, and there are no fatigue factors-you can start your number 1 starter every game. All pitchers hit with the same skill; Rick Rhoden has the same average as Rick Camp. Along the same line, there's no rating for hit-and-run ability, bunting ability, clutch hitting, and the pitcher's ability to hold runners on base. The base-stealing ratings make no differentiation between a speed merchant like Ricky Henderson and a selective base runner like Kevin McReynolds. The outfielders have no arm ratings. These are all fine details, to be sure, but they help to create a more realistic simulation of what really happens between the chalk.

How much you'll enjoy Micro-League II depends on the kind of baseball fan you are. Most fans are casual about their interest. They tune in to see the Mets or Yanks play someone on Saturday afternoon and listen to Vin and Tom on NBC. If that describes you, then you may enjoy creating a baseball-park atmosphere with MicroLeague II. But if you're the kind of fan who looks up stat after stat, who follows baseball like a religion, you may want to stick with your Strat-

#### www.commodore.ca

Billy and Jimmy Lee return in the latest and greatest version of the coin-op smash hit! Featuring more weapons and more powerful

> moves, with more new missions such as the Underwater City, the Garden of Death, and the infamous Trap Room! It's martial arts at its best, coming soon for your home computer!

D

Machine availability: \$39.99 IBM 5-1/4" IBM 3-1/2" \$39.99 Amiga \$39.99

ames

STRIBUTED BY LISTERTROLL Atari ST

\$39.99 Commodore 64 \$34.99

> S.A.Ba 1POI

тм

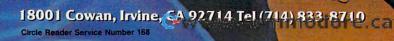

IPOL

-1117

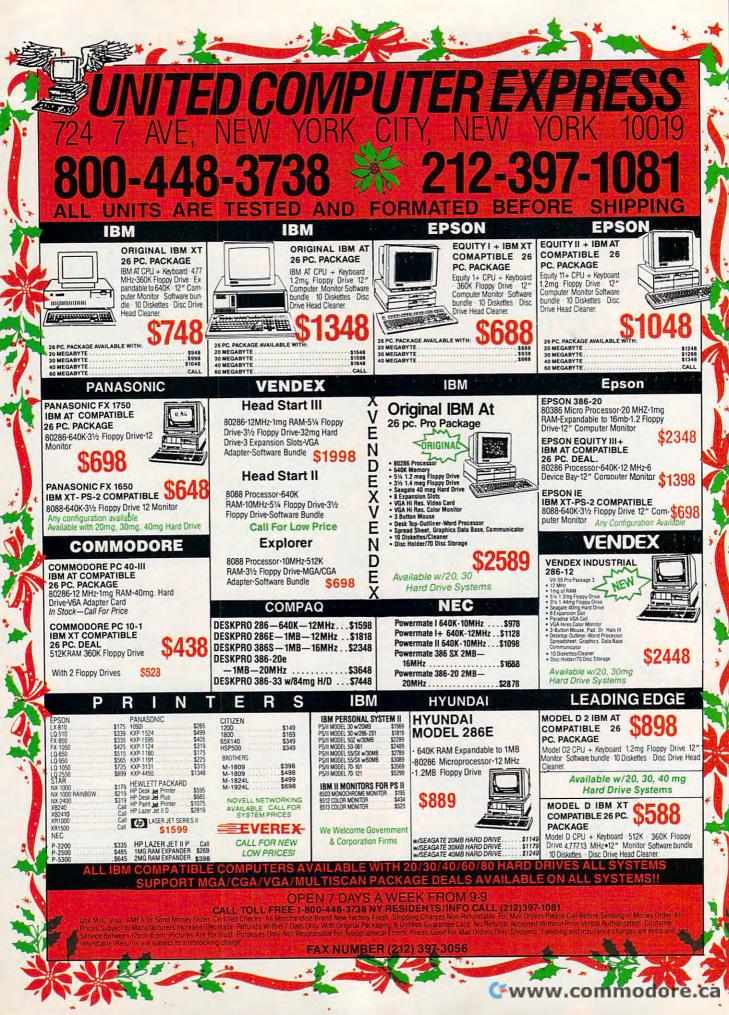

### **Advertisers** Index

| Reader Servide Number/Advertiser                                   | Page     |
|--------------------------------------------------------------------|----------|
| 150 Access Software Incorporate                                    | d . 107  |
| 123 Accolade                                                       | 1        |
| 132 Accolade                                                       | 17-19    |
| 133 Accolade                                                       | 32-33    |
| 180 Accolade                                                       | 61       |
| 179 Accolade                                                       | 93       |
| 178 Accolade                                                       | 119      |
| 108 Activision                                                     | 87       |
| 106 Activision                                                     | 97       |
| Brøderbund                                                         | · · · BC |
| Brøderbund                                                         | //       |
| 172 California Freeware                                            | 144      |
| 125 CAPCOM USA                                                     | 99       |
| 128 CAPCOM USA                                                     | 101      |
| 131 CAPCOM USA                                                     | 103      |
| 114 Computer Direct                                                | 150-151  |
| 144 COVOX Inc.                                                     | 138      |
| 126 Damark International, Inc.                                     | 9        |
| 135 Data East                                                      | 123      |
| 175 DCS Industries, Inc                                            | 144      |
| 102 Electronic Arts                                                | 49       |
| 152 Electronic Arts                                                | 51       |
| 149 Electronic Arts                                                | 53       |
| 137 Family Jewels                                                  | 136      |
| 113 FANFARE/Britannica                                             | 63       |
| 112 FANFARE/Britannica<br>145 Fas-Track Computer Products          | 75       |
| Ford Motor Company                                                 | 5.138    |
| Ford Motor Company<br>115 Freeware Unlimited                       | 145      |
| 118 Gemini Marketing,                                              | 145      |
| Incorporated1<br>167 Gold Hill Software                            | 42-143   |
| 167 Gold Hill Software                                             | 133      |
| 171 Gosselin Computer Consultar                                    | nts 144  |
| 142 Indus-Tool                                                     | 130      |
| 130 KONAMI                                                         | 91       |
| 169 The Learning Company                                           | IFC      |
| 119 Lucasfilm                                                      | 35       |
| 181 Lyco Computer         1           158 Maxis Software         1 | 54-155   |
| 122 Mibro Co                                                       | 20       |
| 139 Micro Illusions                                                | 139      |
| 176 Micro Illusions                                                | 126      |
| 116 Micro Star                                                     |          |
| 105 MicroProse                                                     |          |
| 103 MicroProse                                                     | 109      |
| 177 Miles Computing                                                | 105      |
| 120 Mindscape                                                      | 113      |
| 121 Mindscape                                                      | 115      |
| 151 Mindscape                                                      | 117      |
| 141 MindWare                                                       | 130      |
| Montgomery Grant                                                   | 147      |
| 143 Online Search           170 ORIGIN                             | 138      |
| 156 ORIGIN                                                         | 5        |
| 157 Parsons Technology                                             | 121      |
| 146 Parsons Technology                                             | 57       |
| 136 Parsons Technology                                             | 69       |
| 166 Parsons Technology                                             | 71       |
| 173 Precision Images                                               | 144      |
| 163 Prodigy                                                        | . 28-29  |
| 109 Radio Shack                                                    | 85       |
| 117 RainWare                                                       |          |
| 140 Ramco Computer Supplies .                                      | 130      |
|                                                                    |          |

| Reader Servide Number/Advertiser                                                                                                    | Page                                                                                             |
|----------------------------------------------------------------------------------------------------|--------------------------------------------------------------------------------------------------|
| 147 Reasonable Solutions         155 SEGA/Mindscape         160 SEGA/Mindscape         164 SIERRA         182 Silicon Express                                                                                                    | 43<br>4-45<br>BC                                                                                 |
| 111 Software Discounters of                                                                                                    | 137<br>-153<br>67<br>135<br>111<br>50<br>55<br>25<br>27<br>13<br>148<br>125<br>144<br>128<br>127 |
| COMPUTE! Subscription 1<br>COMPUTE!'s Best of PC<br>COMPUTE!'s Demo Disk<br>Directory 140-1<br>COMPUTE!'s Mean 18 Disk 1<br>COMPUTE!'s PC Software<br>Demo Video Cassette 30-<br>COMPUTE!'s SHAREPAK<br>Disk                                                                                                    | 20<br>56<br>41<br>58<br>31<br>52                                                                 |
| Copies of articles from this<br>publication are now available from<br>the UMI Article Clearinghouse.<br>Yes! I would like to know more about UMI Article<br>Clearinghouse. I am interested in electronic<br>ordering through the following system(s):<br>DIALOG/Dialorder ITT Dialcom<br>OnTyme OCLC ILL Subsystem<br>Other (please specify)<br>1 am interested in sending my order by mail.<br>Please send me your current catalog and user instruc-<br>tions for the system(s) I checked above.<br>Name | T                                                                                                |
| Institution/Company<br>Department<br>Address<br>CityStateZip                                                                                                    |                                                                                                  |

# Phone MIT Article Clearinghouse

Mail to: University Microfilms International 300 North Zeeb Road, Box 91 Ann Arbor, MI 48106

#### COMPUTE! **Publications Back Issues/ Disk Orders** Individual back copies of magazines and disks are available by mail only while quantities last. Please clip or photocopy, and mail completed coupon and check to: **COMPUTE!** Publications Single-Copy Sales P.O. Box 5188 Greensboro, NC 27403 Name: Street: \_ City: \_ State: \_ Zip: \_\_\_\_ Type of computer: \_ Magazine or Disk Name Issue Quantity (Month/Year) Price\* SUBTOTAL: Sales Tax:† Shipping: TOTAL: \* Back issues of COMPUTE!, and COMPUTE!'s Gazette are \$6.00 each. No issues dated prior to January, 1986, are available. In addition, the following issues are NOT available: Gazette: 1/86, 3/86. Single disks for COMPUTE!'s Gazette are \$15.00. Disk/magazine combinations are \$16.00 NOTE: No disks dated prior to June 1986 are available. The May 1986 and October, 1987 Gazette disks are no longer available. Back issues of COMPUTE!'s PC Magazine are \$16.00 each. This publication is available only as a magazine/disk combination. Our back issue inventory consists mainly of magazines with 5.25-inch disks, but we will attempt to supply 3.5-inch disks if re-quested. The following issues are **NOT** available: **PC** *Magazine*: 9/87, 11/87, 9/88, 11/88. Back issues of COMPUTE!'s Amiga Resouce maga-zine are available beginning with Spring, 1989 for \$6.00 each. Back issues of COMPUTE'S Amiga Resource Disk are available beginning with Summer, 1989 for \$10.00 each. Disk/magazine combinations are \$12.00. Shipping and handling included for U.S. and Ca-nadian residents. Others add \$2.00 for surface mail, \$5.00 for air mail. Payment must be in U.S. dollars by check drawn on U.S. bank. MasterCard or Visa credit cards accepted on orders of more than \$20.00. North Carolina, New York, and Pennsylvania residents must add appropriate sales tax. 223

o-matic and your dice-sore wrists and all.

ADAM STARKWEATHER

#### Atari ST-\$49.95

IBM PC and compatibles with CGA, EGA, or Hercules graphics-\$49.95 Macintosh with one megabyte-\$59.95

MICRO LEAGUE SPORTS ASSOCIATION 2201 Drummond Plaza Newark, DE 19711-5711 (302) 368-9990

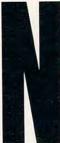

eed to tell someone they're special? Want to reward your Scout troop for outstanding service? Looking for a form to keep track of your sixth graders' test scores? With Certificates and More you can create and print original certificates and charts for all of the purposes

above, plus much more. More than a mere award maker, the program features variations on the certificate theme. You can create calendars, checklists, board games, bingo cards, flashcards, greeting cards, charts, and other items by selecting a template and filling in your own information.

If you want to create a certificate from scratch, a number of options are offered. You can choose horizontal or vertical alignment, one of 20 borders, items from 19 categories of clip art, and numerous fonts.

You can rotate your certificate left and right and flip it vertically and horizontally. Using these functions, you can place clip art and text virtually anywhere on the page. A mouse is much easier to use for positioning than the directional cursor keys.

The clip-art categories include the usual assortment of animals, transportation, holidays, people, and seasons, as well as banners and medals that you can fill in with text or other graphics. All of this really makes a sheet of paper look important.

The nine fonts in 15 sizes comprise a good selection from which to dress up a certificate. They range from Baby Bold to Venice and are easily entered and deleted.

Most people will use this program at school and at home. Some

NIN BURNESS

ideas might be garage-sale announcements, chore charts for family members, and club or individual recognition awards.

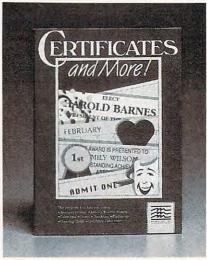

Use Certificates and More to reward someone for a job well done.

The program and manual were originally created for Apple computers, and, although the program was revised for IBM PCs and compatibles, the manual was not. Mindscape included an IBM/Tandy Reference Card that points out the differences

#### SALAD DIDDANC O DADER

| 12.5                                                                                      | RIBBONS: Red, Blue, Grn., Brwn., Purple, Yel.                                                               |            |            | ole, Yel.        |
|-------------------------------------------------------------------------------------------|----------------------------------------------------------------------------------------------------|------------|------------|------------------|
| TI                                                                                        | Ribbons Price Each                                                                                          | Black      | Color      | Heat<br>Transfer |
| REATIVITY                                                                                 | Apple Image I/II                                                                                            | 3.75       | 4.50       | 6.50             |
| PERONIAL                                                                                  | Apple Image II – 4-Color                                                                                    |            | 7.50       | 10.50            |
| PERSONAL                                                                                  | Brother M1109                                                                                               | 4.95       | 5.95       | 7.00             |
|                                                                                           | C. Itoh Prowriter Jr.<br>Citizen 120D/180D                                                                  | 7.00       | 9.00       | 7.95             |
|                                                                                           | Commodore MPS 802/1526                                                                                      |            | 7.25       | -                |
|                                                                                           | - MPS 803                                                                                                   | 4.95       | 5.95       | 7.00             |
| DFTWARE                                                                                   | - MPS 1000                                                                                                  | 3.95       | 4.95       | 6.75             |
| and from Dozono of the                                                                    | - MPS 1200/1250                                                                                             | 5.00       | 6.00       | 7.95             |
| noose from Dozens of the                                                                  | Epson MX80/LX800                                                                                            | 3.75       | 4.25       | 6.75             |
| est Programs Available                                                                    | IBM Proprinter                                                                                              | 5.75       | 8.00       | 12.00            |
|                                                                                           | Okidata 82/92<br>Okidata 182/192                                                                            | 1.75       | 2.25       | 4.50             |
| end for 32 page, Full-color                                                               | Panasonic K-XP 1080                                                                                         | 6.75       | 7.75       | 0.00             |
| INDWARE Catalog                                                                           | Seikosha SP 800/1000                                                                                        | 5.25       | 6.50       | 7.95             |
| 5                                                                                         | Star NX10/NL10                                                                                              | 5.00       | 6.00       | 7.95             |
| UROBICS: Turbocharge Your Brain. 6 Chal-                                                  | Star NX1000                                                                                                 | 4.50       | 5.50       | 6.75             |
| ing Mental Exercises. Great Graphics.                                                     | Star NX1000 - 4-Color                                                                                       | -          | 8.75       | +                |
| \$44.95<br>SCHER PROFILE: Reveal Your Hidden Per-<br>ality. Based on Dr. Luscher's Famous | T-SHIRT RIBBONS (Heat Transfer) — Red, Blue, Grr<br>Brwn., Purple, Yel., Blk. Call For Price & Availability |            |            |                  |
| or Test. Prints Out Results. \$39.95                                                      | COLOR PAPER<br>BRIGHT PACK – 200 Sheets/50 each color: Red.                                                 |            |            | Red.             |
| XTHINK: 100 Ways to Superior Tech-                                                        | Blue, Green, Yellow. 9                                                                                      |            |            | 1.90/pk.         |
| ues of Writing and Thinking with this                                                     | PASTEL PACK-200 She                                                                                         | ets/50 eac | h color: I | Pink,            |
| tliner/Idea Processor. \$89.00                                                            | Yellow, Blue, Ivory. 9                                                                                      |            |            | 1.90/pk.         |
| ART TO HEART: Stimulate a Profound<br>log with Your Spouse or Lover. Prints Out           | COLOR BANNER BAND PAPER - 45 ft./roll-\$9.95/ea.                                                            |            |            |                  |
| loğ. \$39.95                                                                              | For ribbons & paper not<br>avail. Price & spec. subje                                                       | t to chang | e w/o not  | tice. Min.       |
| Order, Call Toll Free: 800/ 447-0477                                                      | order \$25.00. Min. S&H                                                                                     |            |            |                  |
|                                                                                           | P.O. Box 475, Man                                                                                           |            |            |                  |
| and \$1.00 for Catalog to MINDWARE                                                        | P.O. Box 475, Man<br>(U.S.A.) 8                                                                             |            |            | J.S.A.           |
| 03MissionSt.Ste.414SantaCruz,CA95060                                                      | (Canada) 800-621-                                                                                           |            |            | 8081             |
|                                                                                           | (Canada) 000-021-                                                                                           |            | 10 +00     | 0001             |

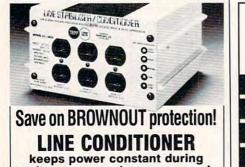

voltage sags and power surges! Prevents damage and downtime on computers, phone systems, cash registers, etc. by providing full voltage support when AC input power varies up or down. Maintains constant output of 120V. Line Stabilizer is a stepped transformer system that has higher efficiency than CVT's (constant voltage transformers) and gives lower waveform distortion at FAR LOWER COST. Built-in spike and noise suppression. 1-Year warranty!

| 1200-Watt, 4 Outlet<br>ONLY \$199                 | 1800-Watt, 6 Outlet<br>ONLY \$259      |
|---------------------------------------------------|----------------------------------------|
| Order toll free 1<br>IN ILLINOIS CALL 1-312-64    | -800-662-5021<br>8-2191 OR MAIL COUPON |
| INDUS-TOOL, 730 W. La<br>Dept. C!, Chicago, IL 60 |                                        |
|                                                   | or charge on                           |
| □ MasterCard □ V<br>Card No.                      | isa 🗆 Expires                          |
|                                                   | 99 🗆 1800-Watt @ \$259                 |
| Name                                              |                                        |
| Company                                           |                                        |
| Address                                           |                                        |
| City,State,Zip                                    |                                        |
| Phone                                             |                                        |

Circle Reader Service Number 142

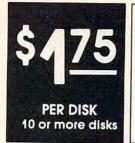

## **Great Software**

Thousands of IBM/Compatible Public Domain and Shareware Programs Are Available with the Latest Versions to Meet Your Every Computing Need. And Our Software is Guaranteed! Order today on our TOLL FREE lines. Orders shipped SAME or NEXT DAY. Call for FREE catalog!

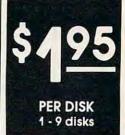

#### GAMES

STARLORD (GAM95) Play Star Trek on your PC (CGA) STRIKER (110) "Top Gun" in space (CG/

DRACULA IN LONDON (GAM 94) Great graphics game based on novel (CGA)

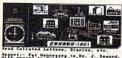

ATTRAL Pat Megaraya's Dr. J. Seard. BARI

DND v1.2 (119) Like Dungeons and Dragons. ROUND 42 (120) Like Space

Invaders but better. 42 lev-BRIDGEPAL (171) Complete

game of contract or rubber bridge, with tutorial

TWO BIT POKER v2.0 (172) Our best draw poker. Nice graphics (CGA) SPACEWAR (158) Dogfight in outer space using phasers,

photon torpedoes, etc. PC-JIGSAW v1.1 (GAM71)

Beautiful computer jigsaw puzzles. Color or mono. EAT 'EM II (GAM 74) Like Pac Man but with a bigger field. KID-GAMES (GAM8) Animals

math, clock game, alpha-bet, etc. (CGA) CHESS (GAM9) Incredible.

2D and 3D. Playback moves, store games (CGA)

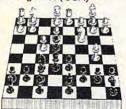

EGA RISK (GAM11) World domination in great color. With EGA Asteroids (EGA) SCRABBLE (GAM72) Exact rendition of the all time favorite (EGA) CADDIEHACK EGA GOLF

(GAM100) Best 18-hole shareware golf game around! Incredible graphics. CGA version is GAM101 (EGA) MAH JONGG (GAM103) High tech simulation of this

ancient game. CGA version incl. (VGA)

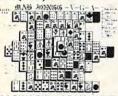

BLACKJACKI v1.5 (GAM47) Very professional and su-perb graphics (Mono or FGA

PAS TRIVIA v3.02 (GAM114) Family oriented trivia game for up to 6 players.

#### KINGDOM OF KROZ (GAM5) A combination arcade, adventure, and strategy game with 25 levels. CROSSWORD CREATOR (GAM 108) Shareware's finest crossword puzzle generator! SHARP SHOOTER (GAM84) Tank vs. tank warfare game. Up to eight players (CGA)

#### PROGRAMMING

PC-BASIC PRIMER (1625) Learn BASIC in a very colorful environment (CGA, BASIC).

PERSONAL C COMPILER v1.2 (1627) Small C compiler. Great for learning the C language (2 FD or HD)

#### WORD PROCESSING

PC-WRITE v3.02 (434-436/3 disks) Newest version! Very popular. Includes spelling checker (2 FD or HD) GALAXY v2.42 (407) Easy to use menu system. Mouse and EGA support PC-WRITE MACROS v1.2 (458) 100 special commands for PC-Write.

GRAPHICS

MIND CHART (GRA37-GRA38/ 2 disks) Menu-oriented screen graphics charting and drawing programs.

SIMCGA/HGCIBM (1027, 1062/2 disks) Use with Her-cules graphics card/compatible to run CGA programs on your monochrome. IMAGE-3D (1048) Create, edit 3-D objects. Move, scale, rotate image (CGA). FINGER PAINT v2.00 (1050) Use keyboard or mouse to draw. Like MacPAINT (CGA) DRAFT CHOICE (GRA6) Excellent menu-driven CAD program. Mouse support.

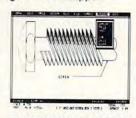

CHARTS UNLIMITED (GRA16) Complete system for flow charts, organizational, electrical, etc., with symbols.

#### SPREADSHEETS

AS-EASY-AS (505) Great! Includes screen help menus. A Lotus clone that reads Lotus files

PC-CALC+ v1.0 (512-514/3 disks) Jim Button's famous Lotus clone (2 FD or HD) PIVOT v1.01 (516) Prints Lotus or As-Easy-As worksheets sideways.

#### MUSIC

COMPOSER (313) Create, edit and play music with nice graphics. (CGA)

CHRISTMAS SONGS (311) Collection of your favorite Christmas tunes.

#### UTILITIES

PROFESSIONAL MASTERKEY v3.0 (2805) Like Norton's. Retrieve deleted files. A life-saver (2 FD or HD)

TECHSTAFF TOOLS (3068-3069 /2 disks) 13 utilities no computer should be without! SCOUT v3.5 (2808) Excellent file/directory control program (for EM memory order #2809)

SCREENSAVER v1.05 (UTL21) Save monitor from burn-in. For all video displays. BRADFORD v2.0 (2729) Beau-

tiful fonts for your dot matrix. PAS MASTER MENU v1.02 (UTL33) PC menu interface for multiple users passwords, etc. (HD)

#### DOS

TUTOR.COM v4.4 (1301) Teaches you DOS. Interactive.

HELPDOS v2.0 (1326) Online DOS help with menus. Includes DOS dictionary of terms and a hints menu. STILL RIVER SHELL v2.58 (1304) Run DOS commands from menu. Make DOS easy

#### RELIGION

**BIBLEMEN (3330) Excellent** Bible quiz program. BIBLEWORKS (3356-3361/6 disks) Nice Bible reference, allows editing. Entire Bible (2 FD or HD)

#### EDUCATION

FUNNELS AND BUCKETS (201) A fun way to learn math. For ages 5 through 8. AMY'S FIRST PRIMER v1.70 (248) Child's learning game teaches letters, numbers, keyboard (CGA) FACTS 50 (239) Geography lessons for U.S. Nice graphics (BASIC)

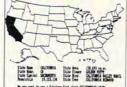

GOOGOL MATH (EDU15) Math learning system. Nice graphics, many levels of dif-ficulty. Excellent (CGA)

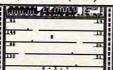

NOTE: Minimum program requirements are in parentheses at the end of descriptions. FD=floppy drive, HD=hard drive, CGA=at least CGA, or better (for example, EGA or VGA).

PC FASTYPE v3.01 (241) Touch typing instruction program. Includes WPM, accuracy, etc. (CGA) SPANISH I & II (211, 232/2

disks) Great tutorial (BASIC) ACCOUNTING/FINANCE

MARKETCGA v2.2 (BUS17) Performs sophisticated analvsis on stocks, funds, etc. version is BUS 16 (CGA MEDLIN ACCOUNTING (757) Includes G/L, A/P, A/R and payroll all in one package! EXPRESS CHECK v2.06 (786) Checking account with run ning balance, monthly re-ports, etc. Prints checks. FINANCE MANAGER II G/L v1.3 (751) For personal or small business financial management (2 FD or HD)

#### APPLICATIONS

FOOTBALL FUN (MIS1) Manage an office football pool. LOGITI (UTL27) RAM resident computer logging program. THE NUTRITIONIST (2334) Evaluates foods, meals and recipes for nutritional content

EZ-FORMS (1909) Make forms to meet different needs. FAMILY TREE (2201) Create files and genealogical reports

LOTTO PROPHET v2.7 (2364) Best lotto program we've seen.

#### TELECOMMUNICATIONS

TELIX v3.11 (1161-1162/2 disks) Comprehensive package. Supports baud rate to 115,200 (modem, 2 FD or

WILDCATI v1.03 (1141, 1143/ 2 disks) Flexible bulletin board system (modem, HD) PROCOMM v2.43 (1159) Outstanding modern software (modem)

#### SECURITY/HACKING

COPY PROTECTION IV (1226) latest release. For adv. pro-grammers (2 FD or HD) FLU SHOT+ v1.5 (1225) Best protection against the dreaded viruses!

VIRUS STOPPER v2.0 (1223) Protect your system from viruses and trojan horses.

#### DATABASE PROGRAMS

PC-FILE:DB (853-855/3 disks) Newest version! Report-writer, dBASE III+ compatible data files (HD) FILE EXPRESS (803-804/2 disks) Powerful system. Allows 32,000 records. Sorts up to 10 fields (2 FD or HD)

|                                        | ICRO 2                                                                            | TAR          |                     |
|----------------------------------------|-----------------------------------------------------------------------------------|--------------|---------------------|
|                                        | ORDER FOR                                                                         | M            |                     |
| PLEASE PRINT D                         | SK NUMBERS                                                                        |              |                     |
|                                        |                                                                                   |              |                     |
|                                        |                                                                                   |              | _                   |
| NAME                                   |                                                                                   |              |                     |
| ADDRESS                                |                                                                                   |              |                     |
| CITY                                   | STATE_                                                                            | ZIP          |                     |
| PHONE ( )                              |                                                                                   | _            |                     |
| (\$1.95 PER DISK F<br>NOTE: 2 DISK SET | (S X (PRICE)<br>OR 1-9; \$1.75 FOR 1<br>'S ARE 2 X (PRICE)<br>5" DISKS ADD \$1.00 | OOR MORE)    |                     |
| CAL                                    | IF. RESIDENTS ADD                                                                 | 0 6% TAX =   |                     |
|                                        | SHIPPING AND H                                                                    | ANDLING =    | \$3.50              |
| (FOREIGN O                             | RDERS ADD \$5/CA                                                                  | NADA \$2) =  |                     |
| MICRO STAR                             | Y ORDER TO:<br>• 1105 SECOND ST. • 1<br>Y VISA OR MASTERCA                        | ENCINITAS CA | 92024               |
| NUMBER:                                |                                                                                   |              |                     |
|                                        | SIGNATURE<br>O orders (add \$4.00). Ca                                            |              | e catalog.          |
| Call TOLL FR                           | EE for SAME                                                                       | DAY SH       | IPPING              |
| 800-44                                 | 4-134                                                                             | 5 & Ci       | n Orders<br>ustomer |
| am to 5 pm PST N                       | Aonday - Saturday                                                                 |              | rvice               |

C-WWW.@@mmescome.ca

between the two versions. Unfortunately, those differences are so great that the manual becomes almost irrelevant. Then again, the program is so easy to use that this is but a small problem.

Finally, the program is copyprotected. Because it's so reasonably priced (the lab-pack version of the program, which contains five copies, costs just \$99.50), Mindscape probably feels that complaints about copyprotection are unwarranted. But it certainly makes operating the program more cumbersome than it needs to be.

At less than \$50, *Certificates and More* is a good buy. It does what it promises, and quickly, too. Once I was familiar with the program, it took very little time to design a certificate. Printing certificates, in any of the four sizes, also proved easy. Pick up this package for an easy and creative way to reward that person in your life for a job well done.

LYNNE FREY

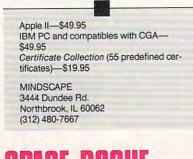

## SPACE ROGUE

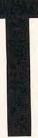

he best of flight simulation and role-playing come together in *Space Rogue*. Soar through space, dogfight other ships, maneuver through treacherous asteroid belts, and then dock at various starbases to interact with the people and aliens you meet.

You begin as a private aboard a large merchant ship called the Princess Blue. When your ship receives a small-craft distress beacon, the captain sends you to investigate. The ship in distress turns out to be the Jolly Roger, a Sunracer-class scout ship. You find it abandoned but in perfect working order. Before you can figure out what happened to the ship's crew, the Princess Blue is attacked by Manchi Vulture-class hiveships and destroyed by plasma torpedoes. The Manchis then disappear back into space leaving you and the derelict Sunracer unharmed. Thus begins your career as a space rogue.

The setting for *Space Rogue* is the twenty-fourth century in a part of the Galactic Empire known as the Far Arm. It consists of a dozen starbases, outposts, and mining stations spread out over eight different star systems. All of these systems are linked through wormholes by a network of Malir gates. Fortunately, your new Sunracer has been approved by the Imperial authorities for travel through Malir gates.

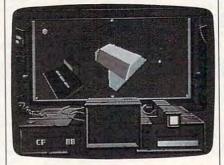

Maneuver your ship in space around the 3-D objects found in Space Rogue.

The Sunracer is a good, allpurpose cargo ship with some armor and a basic laser-beam weapon. You pilot the ship by charting a course with the navigation computer and then activating the automatic helm. If another ship is detected and you think it's a threat, you can take appropriate action. Once you arrive at your destination, you switch to the cockpit mode and pilot the ship manually for docking.

There are four types of bases, and they offer protection, repair and service facilities, trading posts, and friendly cantinas. The people you meet on your travels can provide valuable information about life in the star system or tell you about specific business opportunities.

As a space rogue, you can take three different directions. You can make your living as an honest trader, buying and selling everything from explosives and brandy to souvenirs and manure. You can turn to piracy and raid merchant ships. Or, you can become a bounty hunter and collect imperial bounties for destroying all the pirate ships you can find. Since most pirate ships are fairly well armed, however, you'd better make sure to upgrade your Sunracer before embarking on this career.

You can play Space Rogue with a joystick, a mouse, or the keyboard. Instead of a conventional user's manual, the game comes with the Sunracer Owner's Guide and Navigation Manual. From the greasy fingerprints, coffee-cup rings, and notes scribbled in the margins, it's clear that the manual once belonged to the original owner of the derelict Sunracer.

From the interesting opening premise to this clever manual, Space Rogue works. Not simply because it's one of the first games to integrate two distinct genres, but because it does so believably and with style. While you're in flight, objects you see from your cockpit view appear solid and 3-D; the animation is incredibly smooth and realistic. More importantly, the realism continues even after you step out of your Sunracer and begin to deal with the bounty hunters, merchants, pirates, and economic conditions you'll find in the Far Arm. If you've ever wondered what it would be like to be Han Solo, Space Rogue is your chance to find out.

BOB GUERRA

Amiga—\$49.95 Apple II—\$49.95 Atari ST—\$49.95 Commodore 64/128—\$49.95 IBM PC and compatibles with 384K and CGA, EGA, or VGA—\$49.95 Macintosh—\$49.95

ORIGIN SYSTEMS 136-B Harvey Rd. Londonderry, NH 03053 (800) 999-4939

## DOSTALK

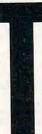

hat inhuman command line interface, MS-DOS, is responsible for the largest number of gripes in the PC-compatible world. The intimidating prompt! Those obscure abbreviations! That unforgiving syntax! The inflexibility and coldness of it all! Millions of Macs have been

sold on the strength of Apple's "natural, intuitive interface," with the implication that competitor MS-DOS is an "unnatural, incomprehensible interface."

A number of programs have been released over the years to transform MS-DOS into a kinder, gentler operating system and to make it more appealing to novices and experienced users. *DOSTALK* (now in version 2.1), one of the more ambitious efforts, offers "an English-language interface to the DOS environment," according to its developer, SAK Technologies. The program translates regular English phrases into executable commands, presumably eliminating much of the necessary MS-DOS know-how. ▷

🕻 www.commodore.ca

The World's BEST 101 Programs The World's BEST User-Supported Software for IBM PC Compatibles All Disks Are Easy to Use-No Computer Experience Needed!! Same-Day Shipping • UPS 2nd Day Air Available for only \$2 Extra Toll-Free Order Line • Visa/MasterCard Accepted • FREE Catalog Unconditional Money-Back Guarantee!!

## Act Now!! 3 FREE DISKS\*

#### **BUSINESS**/ ACCOUNTING/FINANCE

ea.

10 or More

- Finance Manager II (601) Complete double-entry bookkeeping.
- Ticklex (602)-Keeps track and reminds you of important dates, deadlines, and appointments. HD
- Blakbook (603)-Great for keeping track of addresses and phone num-bers. Prints an address book.
- Stock Charting (612)-A complete portfolio system to track, analyze, and chart your stocks.
- Small Business Accounting (617) A must for all small business owners!
- Solve-It! (618)-Does over 20 vital financial calculations including amortization, PV, FV, and IRR.
- PC-Books (621) A complete, easy to
- USE bookkeeping system. PC-Loans (628) –This package sup-ports all common loan methods.
- Easy Project (629)-A powerful project manager software package. FormGen (630)-Design and print any office form, easily!

#### DATABASE/MAIL LIST

- File Express (700,701) A powerful, easy to use database (2 disks).
   Doctor Data Labels (703,704) Complete and powerful! A professional mail list manager. (2 disks) HC
- PC-File:dB (705-707) The most powerful dBASE compatible program
- available! (3 disks) HD 512K. □ Label Master (715) A great mail list manager and label printing utility.

#### SPREADSHEETS

- PC-Calc+ (800-802)—The most powerful spreadsheet package. (3 disks)
- QubeCalc (806)—Take your spread-sheets 3-D! Highly recommended.
- Lotus Macros (807) A large collec-tion of Lotus macros and templates.
- 2 Lotus Learning System (810, 811) Master Lotus 1-2-3! (2 disks)

#### WORD PROCESSING

- PC-Write 3.02 (851–853) The BEST word processor for under \$200! Has spell checking and hundreds of other features (3 disks) 5
- PC-Stylist (855) Analyzes and helps you to improve your writing skills.
- PC-Outline (860) An excellent idea organizer and free form database.
- WP 5.0 Learning Sys. (863,864)— Helps you learn and master Word Perfect 5.0. (If you have WP 4.2, select disks #861 & #862.) (2 disks)
- 2 WP 5.0 Macros (857) Several macros for Word Perfect 5.0. (If you have WP 4.2, select disk #856.)
- PC-Type+ (870-872) Complete word processor with 100,000 word diction-ary and mail merge. (3 disks)

#### **BIBLE/RELIGION**

- Bible-Q (551)-Test your Biblical IQ! BIBLE Men (570)-A fun quiz on the people in the BIBLE.
- SeedMaster (555-567)-The complete King James version of the BIBLE on disk! (13 disks) HD.

#### HOME BUDGETS/ FAMILY APPLICATIONS

- Fast Bucks (100,101) Keeps track of all your personal finances and prints great financial reports (2 disks).
- Home Budget Manager (103)-Tracks all your household expenses and helps you to set budgets and goals.
- Express Check (104) Excellent checkbook program with reconcilia-tion and great screen displays. 512K.
- Home Inventory (105)-Keeps track of all your personal property.
- MealMate (115)-Helps you to plan nutritionally balanced meals.
- Edna's Cookbook (118,119)-An easy use computerized cookbook. Comes with several great recipes-add your own favorites.(2 disks)
- Brother's Keeper (120,121)—A great genealogy program that allows you to trace your family history (2 disks).

#### EDUCATION

2 French I & II (200,201)-Learn and

- practice French vocabulary (2 disks). 2 Spanish I & II (205,206)—Test and train with these excellent Spanish vocabulary drills (2 disks).
- Geography (215)-Learning is fun with this great geography trivia game. PC-Gradebook (217)-Record and monitor your students' grades.
- World (221) A computer encyclope-dia of global information. CGA
- Typing Tutor (224)-Helps you improve your speed and skill. CGA
- PC-Professor (229)-This program teaches BASIC programming.
- Spelling Bee (230)-Helps students improve their spelling.
- Math Lessons (233)-A great pro-gram that teaches algebra. CGA
- Facts 50 (234) A graphic geography lesson of the U.S. CGA
- Computer Tutor (235)-Become a more effective computer user.
- Play 'n' Learn (236)—A set of 6 learn-ing games for preschoolers. CGA.

#### UTILITIES

- MasterKeys (400) Like Norton Utili-ties (recover deleted files, disk editing, change file attributes, etc.).
- SimCGA (404) Allows monochrome PCs to run many CGA programs.
- PC-DeskTeam (406) Several useful desktop accessories (clock, calendar, calculator, notepad, etc.).
- ❑ Automenu (409) —A very professional hard disk menu system. Run any of your programs from a custom menu.
   ❑ SideWriter (410) Prints your spread-sheet print files sideways.
- Baker's Dozen (411) A set of 13 utilities that everyone needs! Space Maker (412) –This utility allows
- you to fit more data on any disk. ALT (413)-It's like Norton Utilities, the
- Sidekick desktop accessories, and a menu program all in one!
- Still River Shell (414) A superb file and directory management utility.
- HD Backup (415)-Allows you to backup/restore all the data on your hard drive with floppy disks. HD.
- NewKey (416) Save time and increase efficiency by using this (the BEST) keyboard macro program

#### GRAPHICS/PRINTING

Limited Time!!

Less Than 10

GAMES CONT.

Sleuth (903)-Play detective in this "Who done it?" adventure.

Solitaire (940) – The computer makes sure you don't cheat! CGA.

Space War (958)-Battle it out in outer space-ship vs ship. CGA

Sports Games (927)-Bowling, arch-

Star Trek (948)-Two versions for all you TREKies out there.

Strategic Games (926)-Fight on

Striker (904)-Helicopter attack and

Video Poker/Ultima 21 (945)-The BEST poker and blackjack games!.

Wheel of Misfortune (935)-Like TV's Wheel of Fortune game.

IMPORTANT

CGA=Requires Color Computer

HD=Requires Hard Drive

512K=Requires 512K RAM

For multi-disk sets,

count all disks in set.

disks, select an additional 3 disks

FREE (limit 3 free disks per

Phone (\_\_\_\_\_) \_\_\_\_

×\$3.00 or \$2.50 ea. .....\$\_

Add \$1 per ea. (include free disks) ..... \$\_

Foreign add \$2 .....

add \$4 if you require COD \$\_

Visa/MC #\_ - - -

customer).

Name\_\_\_\_

City\_\_\_\_

State

Exp. Date

Disks Ordered

□ Need 31/2" disks?

COD (U.S. only)

UPS 2nd Day or Priority (U.S. only) add \$2.....

GOLD HILL

P.O. Box 663 Gold Hill, OR 97525

Signature\_

Shipping .

Check/MO

Address

With your order of 5 or more

\_\_\_\_Zip\_\_\_\_

.....\$ 3.00

.....\$ TOTAL \$\_

COD

VISA

U Visa/MC

0

rescue arcade game. Co Pinball (941)-Great sound and fast play on 5 different "machines." CGA.

land and sea in this war simulation.

ery, and pool.

- Express Graph (106)-Turns raw data into great business graphics.
- DiskOver (320) Prints informative disk sleeves for all your disks. Banner Maker (502)-Prints banners
- in various sizes, styles, and fonts. PrintShop Graphics (503)-A large
- collection of Printshop clip art. EDraw (508)-Design tool for creating
- flow charts and schematics. PC-Art (509) - A color graphics paint-
- ing/drawing package.
- [2] Epson Utilities (514,515)—Enhance the print quality of your Epson-compatible printer. (2 disks)
- PC-Key Draw (520-523) Powerful CAD design system. Works with CAD design system. Works mouse or keyboard. (4 disks)
- City Desk (525)-Simple desktop publishing for newsletters.

#### MISC. APPLICATIONS

- Weight Control (302)-Let this pro-gram help you get fit.
- Personal Biorhythm (310)-Will display or print a personal chart
- KwikStat (314,315) A professional statistics package. (2 disks)
- Wisdom of the Ages (316–319) Great quotes from the greatest minds of history. Quick access to 6000 quotations in several categories. (4 disks). Make My Day (627) – Puts you in con-
- trol by organizing your time! Keeps track of appointments and deadlines.
- Piano Man (901) Compose and edit music or play the keyboard.

#### GAMES

- AdventureWare (934) Five excellent adventure games.
- Armchair Quarterback (905)-A fun
- Armichair Guarterback (905) A fun football strategy game.
   Baseball (916) Great arcade action and baseball strategy. CGA.
   Brain Teasers (953) –Test your knowl-edge in several categories.
- Checkers (954) See if you are good enough to beat the computer. CGA.
- Crime Lab (955)-Play this exciting graphic murder mystery game.
- Flightmare (923)-Futuristic fighter pilot arcade game. CGA.
- Ford Simulator (956) A great driving simulation game from Ford. Hopper (902) - Frogger clone. CGA.
- Kid Games (938) These games are
- both fun and educational. Kingdom of Kroz (952)-An excel-
- lent, award-winning adventure game.
- Las Vegas Style Craps (914)—Play and improve your skill, CGA. Monopoly (908)—An excellent new version of the classic game, CGA.
- PAC-Man & More! (930) PAC-Man and Ms. PAC-Man clones. CGA.
- PC-Gammon (907)-Play a tough computer opponent, anytime. CGA
- PC-Pro Golf (920,921) Choose your club and swing away! A great golf game which requires a hard drive or two floppy drives. (2 disks)
- Pearl Harbor (959) Save your fleet from the invading planes.
- □ Risk (946) Play the tamous sum game on your computer. CGA.

   □ Scrabble (957) Test your word power with this always fun game. CGA.

   □ Cricle Reader Service Number 157

One important aspect of DOS-TALK is that it doesn't ask you to memorize many terms and rules. The only thing that you must keep in mind is to capitalize the first letter of directory, file, and device (disk drives) names. A potentially disastrous situation may arise if you don't because DOSTALK will ignore the name and, if possible, execute the rest of the command. Typing erase word.txt from the hard disk without capitalizing the filename as Word.txt will cause DOS-TALK to read the command line as erase the hard disk! Luckily, the program queries you before erasing any file, and its UNDO feature lets you cancel your most recent command.

But can DOSTALK really understand English-language commands? From my hard disk's root directory, I typed commands to change to a subdirectory called Dpaint. The usual DOS command would be cd dpaint. Entering change directory to Dpaint and go to dir Dpaint both worked. But typing go Dpaint elicited the query What should I do with the Dpaint directory? I had to enter the additional change to it to get the job done. DOS-TALK will continue to query you until you issue a command it can follow. I found it can cope with many things you tell it, but don't expect the program to understand every possible way of forming a command. Ironically, the closer you come to MS-DOS syntax, the more likely DOSTALK will understand what you're trying to say.

DOSTALK offers several features that should have been built into MS-DOS from the start. These include a more flexible command editor that allows you to type corrections into any part of the current command, and an input history buffer that lets you review and edit any of the last ten commands. Another feature is the ability to locate any file and directory automatically. For example, if you issue a command such as find the file Kingtut.ibm for a file (with or without wildcards) that's not in the current directory, DOSTALK will list the pathnames for the file. Note also that you have to specify just what you wantin this case, a file and not a directory or subdirectory.

DOSTALK's 27-page manual tests the reader's own language comprehension. Here's a typical sentence: Yzx which is the name of a file or a directory should be starting with an upper case letter since it is not the sentence will be read as: erase the hard disk. Once you get past the manual's peculiar punctuation and syntax, it offers a reasonably complete discussion of how to use DOSTALK.

The bottom-line question for a program of this type is will it really save you time and effort? I'm no MS-DOS maven, but for me the answer is No. Some of what DOSTALK does can be accomplished from within MS-DOS. For the rest, the time needed to learn DOSTALK and handle its queries could be better spent learning the dozen or so commonly used MS-DOS commands. But if you're hopelessly confused and put off by MS-DOS, DOSTALK will shield you from the worst offenses of the PC command line interface; and it's a lot cheaper than a Macintosh.

STEVEN ANZOVIN

For IBM PC, XT, AT, PS/2, Tandy, and compatibles with 360K, DOS 2.1 or higher, and two disk drives or a hard drive— \$89.95

SAK TECHNOLOGIES 1600 North Oak St. Suite 931W Arlington, VA 22209 (703) 522-6425

## PC-KWIK POWER PA

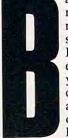

ack when your PC was new, it seemed fast and responsive. Now it feels sluggish and outdated. Perhaps it's an older model, or maybe it's new and you just crave a faster machine. You could buy an accelerator board, but you don't want to spend that kind of money. Short of

stepping up the voltage, what can you do to add some pep to your tired CPU?

If you have some extra memory in your computer, your best option may be Multisoft's *PC-Kwik Power Pak.* Unlike other memory-resident programs, these programs are designed to share the same RAM when one program finishes its work, it gives back the memory to the other programs. Now you don't have to decide between a RAM cache and a ramdisk program or between a print spooler and a screen accelerator. With *Power Pak*, you can have all four and a keyboard accelerator, too.

The center of *Power Pak's* memory-resident universe is Multisoft's highly-regarded RAM-cache program, *Super PC-Kwik*. The ramdisk, print spooler, and screen accelerator work only when the cache program is loaded, because they borrow their memory from the cache's memory. A typical cache program stores in memory the most recent information the computer has read from the disk in case it's needed again. When the information is requested again, the computer reads it from RAM, which can be read much faster than a floppy or even a hard disk. *Power Pak's* cache program can use as little as 64K or as much as 16 megabytes and can run in conventional, expanded, or extended memory.

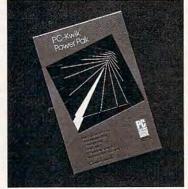

PC-Kwik Power Pak packs many tools.

I used Multisoft's benchmark program to repeatedly load a 512-byte and a 4096-byte file with a floppy disk-based PC. The total time was 888 seconds without the cache, 706 seconds with a 128K cache, 648 seconds with a 256K cache, 405 seconds with a 384K cache, and 404 seconds with a 384K cache. In general, the larger the cache's buffer the better, but performance varies according to the application's use of the disk, the amount of data being used, and how often the data is read from the disk.

Power Pak's second program is a ramdisk program. Like a cache, a ramdisk takes information from your floppy or hard disk and places it into your computer's memory for faster access. But, unlike a cache program, a ramdisk lets you select specific files to speed up. Power Pak's ramdisk program also expands and contracts to accommodate the size of its files.

You might use the ramdisk to hold the few program files you use most often and use the cache program to speed up the rest. *Power Pak* even lets you install a second ramdisk. Try copying a file from one ramdisk to the other: The file copies instantly, and, because the drives aren't used, you won't hear a thing.

Next, we come to *Power Pak's* print-spooler program. Like the ramdisk, the spooler automatically borrows its memory from the cache program. When you print a document, the print spooler captures the data before it reaches the printer, writes a copy of it to RAM, and then

🕻 www.commodore.ca

returns control of the computer to you. To use the least amount of memory, the spooler compresses your printer data before writing it to RAM. If the spooler does run out of memory, it automatically waits for more memory to become available as your data prints.

You can monitor the progress of your files with the spooler's pop-up display. It lets you pause, suspend, flush, or resume printing; insert printer control codes; disable and reenable the spooler; change to single-sheet printing; and modify the printer's output rate.

When the spooler is operating, you may sometimes notice a temporary delay in either your printer or, less often, in the program you're running. This happens because your computer's processor is being shared between the spooler and your program. *Power Pak* intelligently manages this with far fewer delays than other printer spoolers.

The fourth *Power Pak* program, the screen accelerator, speeds the output of text to your video screen. How much improvement you'll see depends on your display adapter. A CGA display will increase in speed 200–400 percent, an EGA or VGA display will increase 300–600 percent, but a Hercules monochrome display will improve only 30–100 percent.

When used with the cache program, the screen accelerator includes a handy scroll-back feature that lets you see text that has scrolled off the screen. The default is 16K, which is only enough for four screens, but the maximum can be set to nearly the size of the cache. If you have problems with flickering or snow on your CGA screen, you'll be happy to know that the screen accelerator can cure that problem, too.

Finally, *Power Pak* includes a keyboard accelerator that increases the rate a character is repeated when you hold down its key. The normal DOS rate is nine characters per second, which means it takes a full nine seconds to move the cursor across the screen. *Power Pak*'s keyboard accelerator can increase the rate up to 100 characters per second, offer gradual acceleration, make the horizontal cursor keys twice as fast as the vertical keys, eliminate character run-on for fast cursor stops, and let you select which keys to speed up.

PC-Kwik Power Pak is easy to install, and in most cases you can use its automatic configuration. Multisoft is so confident you'll like its product that it offers a 30-day money-back guarantee. It's a safe bet on Multisoft's part: Once you get a glimpse of life in the fast lane, you'll never look back. DAVID ENGLISH

IBM PC and compatibles—\$129.95 MULTISOFT 15100 SW Koll Pkwy. Suite L Beaverton, OR 97006 (800) 234-5945

## MENTAL BLOCKS HARRIER 7

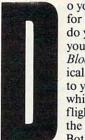

o you use your computer for battling bad guys, or do you like to challenge your brain? *Mental Blocks*, an exercise in logical reasoning, will appeal to your intellectual side, while *Harrier 7*, a combat flight game, will bring out the adventurer in you. Both releases are from the

Avantage line of low-priced entertainment software. >

## You can play Hidden Agenda™ for fun. But Ortega and Noriega are playing it for keeps.

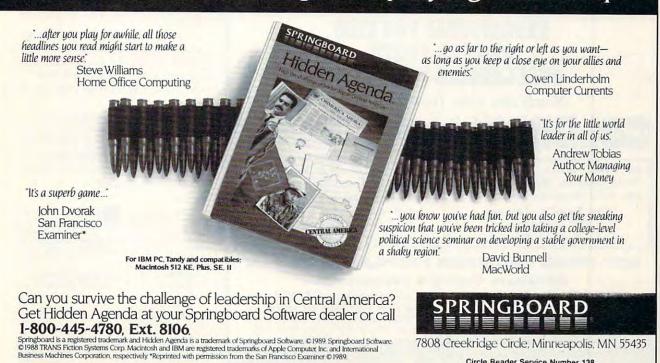

Circle Reader Service Number 138

*Mental Blocks* consists of three geometric games: Free Fall, California Achievement Cubes, and What's Next, Pussycat?. If you're bored by mindless arcade games, these are for you.

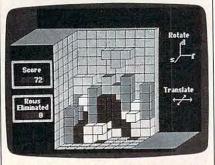

Mental Blocks adds one extra dimension of difficulty to your cerebral challenge.

Free Fall, like the game *Tetris*, features a series of falling geometric shapes that you manipulate to fit into solid rows. If a solid row is created, that row disappears and points are awarded. If the pieces are not successfully fitted together, they accumulate until they reach a certain height and the game ends.

But Free Fall takes *Tetris* to another dimension. You find yourself rotating and moving pieces along three axes, with the difficulty increased exponentially. The falling pieces, reminiscent of those used in the Soma cube puzzles popular years ago, are far more complex in shape than those in the two-dimensional game, and it's very difficult to see the openings that you must fit as they become hidden behind other pieces.

The designers have added nice extra touches in Free Fall, including a grid to help you line up pieces and a shadow that allows you to see where your piece will fall.

California Cubes presents a multicolored cube and a series of four shapes. Your objective is to mentally fold the shapes and select the one that will form the given cube, all within a 30-second time limit. This game is tough.

What's Next, Pussycat? makes a game of logical progressions like those given on IQ tests. A series of three geometric shapes with variations is shown, and four choices are given as the next possible shape. You must pick the next logical piece within a short time limit. This game is fun, varied, and challenging.

The *Mental Blocks* manual is brief and sufficient, the graphics are good, and the controls are easy to use.

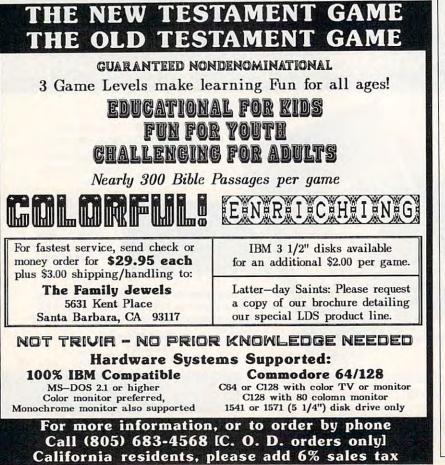

This tricky trio is for intellectuals, Mensa members, and those of you who want to test the spatial-relationship capacity of your brain. Overall, it's original and challenging fun for a very reasonable price.

In *Harrier 7*, your mission is to destroy seven enemy rocket bases, protect your carrier from Exocet missiles, and shoot down hostile planes.

Despite the Harrier name, this is not a flight simulator. The action is much like the arcade game *Defender*. You fly around on a course from your carrier, wait for the indicator to warn you of what's coming up, arm the appropriate weapon, and fire it. Successful play involves quickly reacting to the variety of situations that show up on your panel.

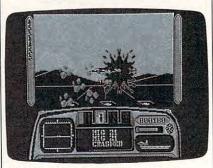

It takes quick reactions to track down and annihilate your enemy in Harrier 7.

The animation is smooth with passable graphics. At times it's difficult to distinguish your Harrier from enemy fighters. The controls are easy to use. The manual is brief but adequate.

Overall, *Harrier 7* is an ordinary package among countless other fighter-plane, helicopter, or spaceship arcade games. But if you're into this type of entertainment, *Harrier 7* is all right.

When bargain shopping, you usually get either a good value or a product whose quality reflects its low price. *Mental Blocks* shines as a gem at a reasonable price; *Harrier 7* gives you just what you pay for.

WAYNE N. KAWAMOTO

| Harrier 7                             |   |
|---------------------------------------|---|
| IBM PC and compatibles and Commo-     |   |
| dore 64/128 (one flippy disk)-\$14.95 |   |
| Mental Blocks                         |   |
| IBM PC and compatibles and Commo-     |   |
| dore 64/128 (one flippy disk)-\$14.95 |   |
| AVANTAGE                              |   |
| Distributed by Accolade               |   |
| 550 S. Winchester Blvd.               |   |
| Suite 200                             |   |
| San Jose, CA 95128                    |   |
| (408) 985-1700                        | o |

Circle Reader Service Number 137

🕻 www.commodore.ca

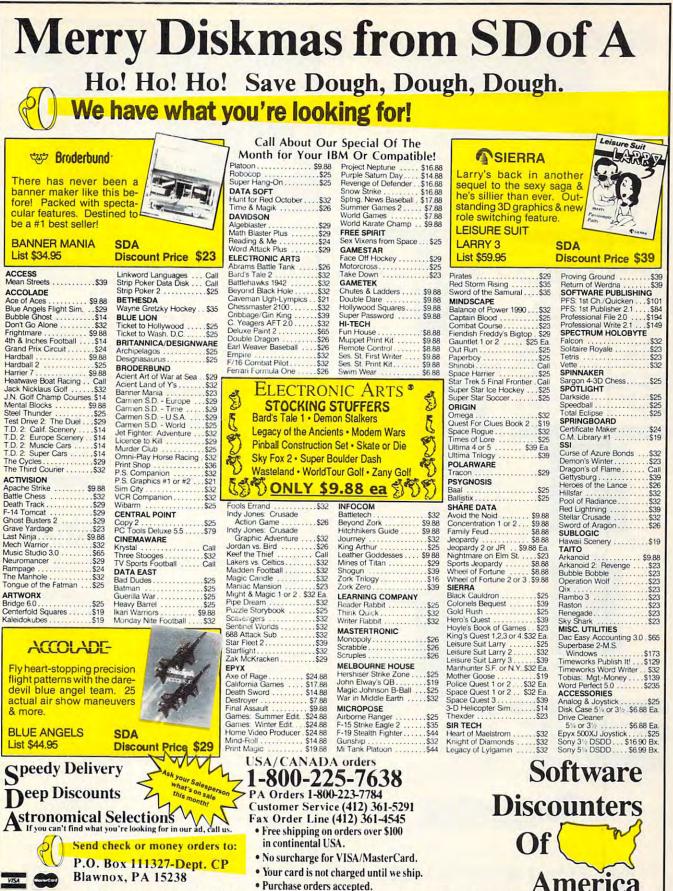

· Purchase orders accepted.

Order Line Hours: Mon.-Thurs. 9:00 AM-9:00 PM, Fri. 9:00 AM-7:00 PM, Sat. 10:00 AM-4:00 PM Eastern Time

Order Line Hours: INION-TINUTS. 9:00 AIM-9:00 PINI, FIT. 9:00 AIM-7:00 PINI, 5at. 10:00 AIM-4:00 PINI Eastern Time "Please Read The Following Ordering Terms & Conditions Carefully Before Placing Your Order: Orders with cashiers check or money order shipped immediately on in-stock items! Personal & Company checks, allow 3 weeks clearance. No C.O.D.'s Shipping: Continental US A-Orders under \$100 add \$3; free shipping on orders over \$100. AK, HI, FPO, APO-add \$5 on all orders. Canada & Puerto Rico add \$7.50 on all orders. Sony, no other international orders accepted! PA residents add 6% sales tax on the total amount of order including shipping charges. CUSTOMER SERVICE HOURS: Mon.-Fit. 9 AM-5:30 PIM Eastern Time. REASONS FOR CALLING CUSTOMER SERVICE—412-361-S291 (1) Status of order or back order (2) if any merchandise purchased within 60 days from 50 of A is defective, please call for a return authorization number. We will not process a return without a return auth.# Defective merchandise will be replaced with the same merchandise only. Other returns subject to a 20% restocking charge! After 60 days from your purchase date, please refer to the warranty included with the product purchased & return directly to the manufacturer. Customer service will not accept collect calls or calls on SD of A's. 800 # order lines! Prices & availability are subject to change! New titles are arriving daily! Please call for more information. **BURDENAL ORDERAL ORDERAL CONTRACTOR CONTRACTOR** MODEM OWNERS You can order on-line from our IBM shop via the CompuServe, CEmerand Of Link Diedrone mails.

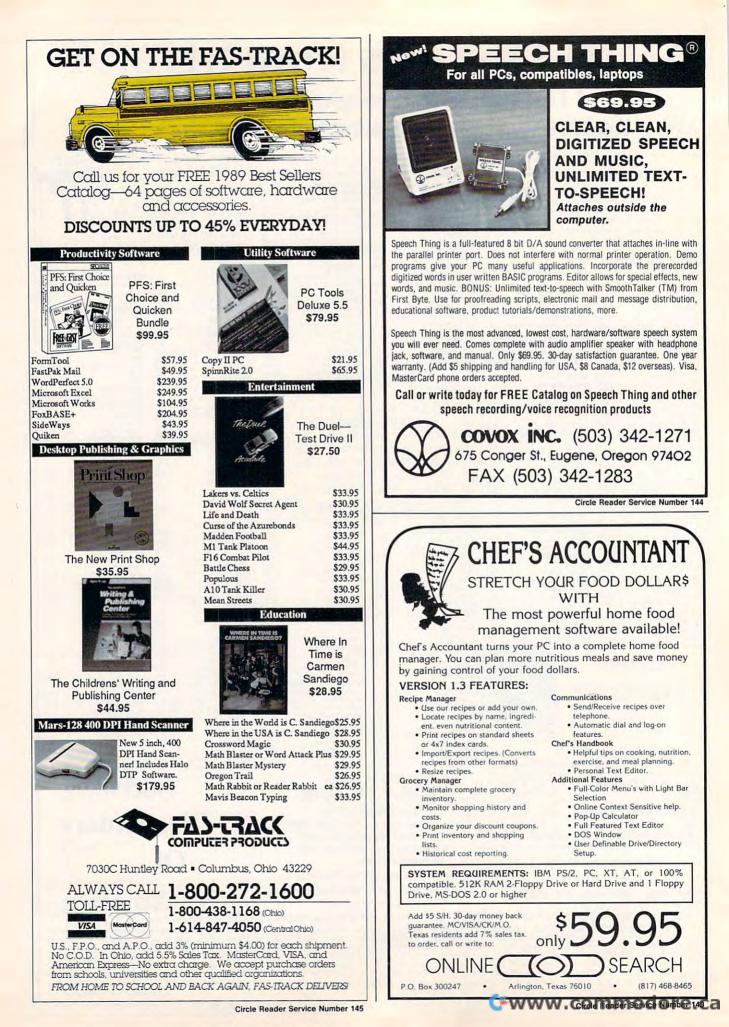

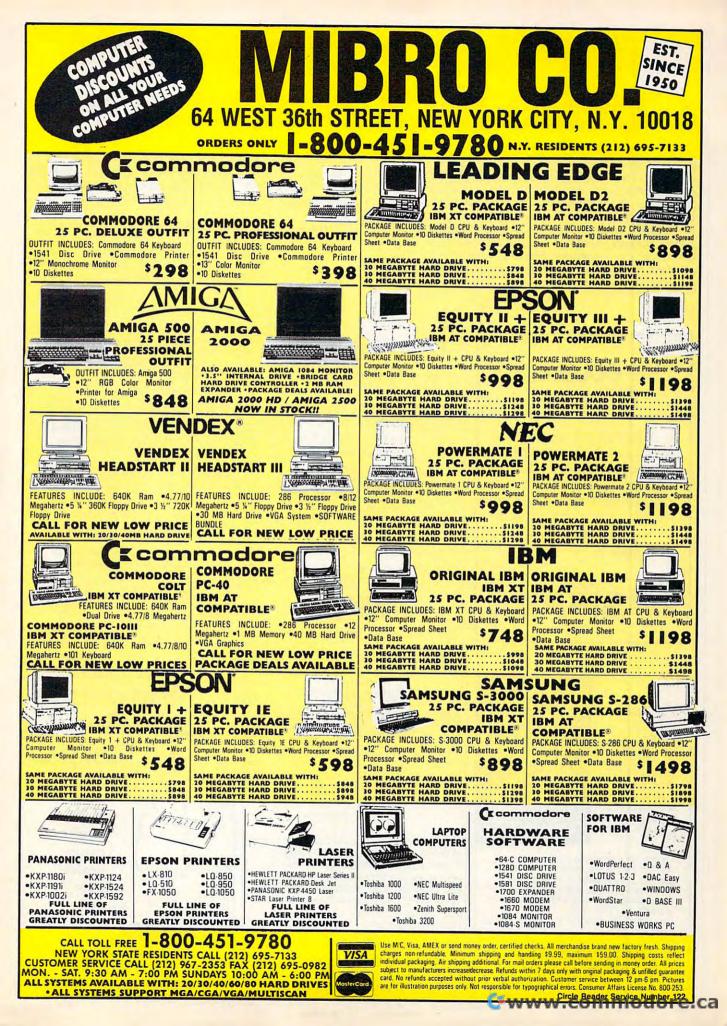

## DEMO DISK DIRECTORY . DEMO DISK DIRECTORY . DE

## **DEMO DISK DIRECTORY**

Based on the overwhelming response to COMPUTE!'s 1st Demo Disk Pack offered last year, we've decided to make economical software demo disks available to you on an ongoing basis. Every month you will now be able to choose from some of the newest Demo Disks available for many of the "hottest" software releases being offered by some of the leading software publishers. These disks have been designed to give you a representative picture of what each title has to offer and to try and let you experience directly the graphics look and general feel of each software product—before you buy the actual complete program! From time to time, you may also find some special offers from some of the software publishers for FREE merchandise, premiums, or other related promotions.

Please use the convenient postage-paid envelope for ordering.

We hope you enjoy this easy and economical way to discover the best software for you to buy this Fall and Holiday season!

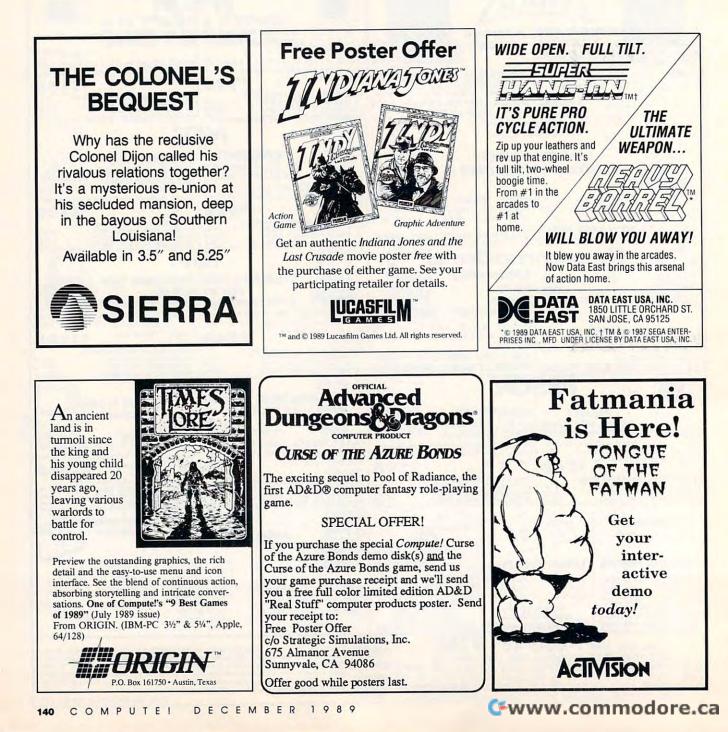

## O DISK DIRECTORY . DEMO DISK DIRECTORY . DEMO

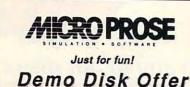

MEDALIST INTERNATIONAL

### **Discover the DeskMate®** Difference

New DeskMate 3 makes your PC compatible easier to use! Graphically lists all your programs and lets you access them with just a point and a click. Translates MS-DOS commands into plain English. Features word processing, spreadsheet, filing, scheduling, drawing, PC-Link® online information service and more-all in one \$99 program! Send in for a demo disk, or come in for a personal demonstration and get 15% off any software with the DeskMate Interface-the friendly face in the PC crowd!

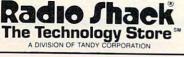

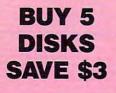

#### SPECIAL NOTE

The following Demo Disks have special require-ments: A1 and A2 require 512K and CGA; B1, B2, B5, and B6 require DOS 3.3 and EGA; B3 and B4 require 256K, CGA, and DOS 3.3; E1, E2, E7, and E8 require EGA and 512K; L1 requires 512K; R1, R2, and R3 require 512K; S1 requires a high-density drive; S3 requires 512K (640 for Tandy 16-color) and two disk drives or a hard drive; and S4 requires 512K (640 for Tandy 16color). E7 and S3 are two-disk packages. M3, M10, and M13 are no longer available.

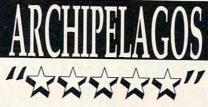

"...the concept alone is worth the five star rating." INFO "Graphically, this game is stunning, perhaps even shocking." - Computer Gaming World

Archipelagos is the universally acclaimed Alien World Simulator. Come visit Earth, now haunted by strange life forms and lost souls.

Order the Demo, and enter our contest for a free trip to a different archipelago - Hawaii.

#### Electronic Arts Presents ▲ F-16 COMBAT PILOT ™ Squadron strategy and modem play! **?** KEEF THE THIEF ™ Thieves have more fun... 2 disk demo! + CHUCK YEAGER'S ADVANCED FLIGHT TRAINER 2.0TM New terrain, formation flying, more! SABRAMS BATTLE TANK M Tough, realistic combat action! ELECTRONIC ARTS

## How to Order You **Demo Disk Order List**

#### ACTIVISION Tongue of the Fatman MS-DOS 51/4 \_ A1 A2 Tongue of the Fatman MS-DOS 31/2 BRITTANICA SOFTWARE Archipelagos MS-DOS 51/4 Archipelagos MS-DOS 31/2 B1 \_\_\_\_ B2 B3 Designasaurus MS-DOS 51/4 Designasaurus MS-DOS 31/2 B5 Jigsawi (MCGA/EGA only) MS-DOS 3½ B6 Jigsawi (MCGA/EGA only) MS-DOS 5½ DATA EAST \_\_\_\_ B4 Heavy Barrel MS-DOS 5¼ Heavy Barrel MS-DOS 3½ Super Hang-On MS-DOS 5¼ Super Hang-On MS-DOS 3½ \_ D1 \_\_ D2 \_ D3 D4

#### ELECTRONIC ARTS

- \_ E1
- E2
- \_\_\_ E3 E4
- \_\_\_ E5
- \_\_\_ E6
- ONIC ARTS Abrams Battle Tank MS-DOS 5¼ Abrams Battle Tank MS-DOS 3½ Chuck Yeager 2.0 MS-DOS 3½ Chuck Yeager 2.0 MS-DOS 5¼ Chuck Yeager 2.0 MS-DOS 3½ F-16 Combat Pilot MS-DOS 3½ Keef the Thief MS-DOS 5¼ (2 disks) Keef the Thief MS-DOS 3½ \_\_ E7
- F8 Keef the Thief MS-DOS 31/2 LUCAS FILM
- -The Graphic Adventure MS-DOS 51/4 MICROPROSE
- Airborne Ranger MS-DOS 51/4 Airborne Ranger MS-DOS 31/2 \_ M1 \_\_\_\_M2

| our     | <b>Demo Disks</b>                                     |
|---------|-------------------------------------------------------|
| M3      | Airborne Ranger Commodore 64<br>(No longer available) |
| M4      | Dr. Doom's Revenge MS-DOS 51/4                        |
| M5      | Dr. Doom's Revenge MS-DOS 31/2                        |
| M6      | F-19 MS-DOS 51/4                                      |
| M7      | F-19 MS-DOS 31/2                                      |
| M8      | Gunship MS-DOS 51/4                                   |
| M9      | Gunship MS-DOS 31/2                                   |
| M10     | Gunship Commodore 64 (No longer available)            |
| M11     | Pirates! MS-DOS 51/4                                  |
| M12     | Pirates! MS-DOS 31/2                                  |
| M13     | Pirates! Commodore 64 (No longer available)           |
| M14     | Red Storm Rising MS-DOS 51/4                          |
| M15     | Red Storm Rising MS-DOS 31/2                          |
| M16     | Red Storm Rising Commodore 64                         |
| ORIGIN  |                                                       |
| 01      | Times of Lore MS-DOS 51/4                             |
| _ 02    | Times of Lore Apple 51/4                              |
| 03      | Times of Lore Commodore 64/128                        |
| 04      | Times of Lore MS-DOS 31/2                             |
| RADIO S | SHACK                                                 |
| R1      | DeskMate MS-DOS 51/4 CGA                              |
| R2      | DeskMate MS-DOS 51/4 EGA, VGA                         |
| R3      | DeskMate MS-DOS 31/2                                  |
| SIERRA  | ON-LINE                                               |
| S1      | Colonel's Bequest MS-DOS 51/4                         |
| S2      | Colonel's Bequest MS-DOS 31/2                         |
| STRATE  | GIC SIMULATIONS                                       |
| \$3     | Curse of the Azure Bonds MS-DOS 51/4<br>(2 disks)     |
| \$4     | Curse of the Azure Bonds MS-DOS 31/2                  |

Select the demo disks you wish to receive and check them off on the attached order list. Be sure to order the correct disk format. Enclose \$3.95 (\$4.95 for 31/2-inch disks) for each disk ordered and return your payment in this postage-paid envelope.

- 5-Disk Discount: Take \$3.00 off for every 5 disks you order. MasterCard or VISA accepted for orders over \$20.00.
- · We'll pay the postage and handling.

| ity                                                                                                    | State               | ZIP              |
|----------------------------------------------------------------------------------------------------|---------------------|------------------|
| isks ordered                                                                                                    |                     | Amount           |
|                                                                                                    | Subtract \$3.00 for | or every 5 disks |
|                                                                                                    |                     | Subtotal         |
| 012                                                                                                    |                     | Sales Tax*       |
|                                                                                                    | Delivery Outside L  | U.S. or Canada   |
| terCard or VISA accepted for orders ov                                                                                                    | er \$20.00.         | Total            |
| and the second second |                     |                  |
| piration Date: Sic                                                                                                    | nature:             |                  |

Greensboro, NC 27403

"Residents of New York, Pennsylvania, and North Carolina add appropriate sales tax for your state. All orders must be paid in U.S. funds drawn on a U.S. bank. MasterCard or VISA accepted for orders over \$20.00. Please allow 4–6 weeks for delivery. For delivery outside the U.S. or Canada, add \$1.00 for surface mail or \$3.00 for airmail. Offer expires January 31, 1990.

## Why Buy Gemini Shareware?

- Largest Selection
- Latest Programs
- Fastest Delivery
- Lowest Prices

- No Minimum Order

## So easy to use! Type GEMINI to get started on any of our disks!

| the second second second second second second second second second second second second second second second se | and the second second se |                                                                                                    |
|----------------------------------------------------------------------------------------------------|----------------------------------------------------------------------------------------------------|----------------------------------------------------------------------------------------------------|
| C-GENERAL LEDGER                                                                                                | BU 101                                                                                                    | Double-entry accounting. If you're looking for an accounting program, you should fire this one.                                                                                                    |
| R BILL                                                                                                    | BU 102                                                                                                    | (2 disks) Ideal for general billing invoices. Reports, audit trail                                                                                                    |
| DRM LETTERS                                                                                                    | BU 103                                                                                                    | Stoodard business latters may be modified - one to suit most common situations                                                                                                    |
| Z-FORMS-LITE                                                                                                    | BU 104                                                                                                    | Generate business forms you need on your own computer. Flexible and cost-                                                                                                    |
| PAYROLL                                                                                                    | BU 106                                                                                                    | (2 disks) 1989 Edition! Complete menu-driven system with reporting package.                                                                                                    |
| ACCOUNTING SYSTEM                                                                                               | BU 107                                                                                                    | (2 disks) Complete general purpose business accounting package.                                                                                                    |
| ALEDGER                                                                                                    | BU 108                                                                                                    | (3 disks) Serious professional GL system with exhaustive documentation.                                                                                                    |
| PLOYEE MANAGEMENT SYSTEM                                                                                        | BU 110                                                                                                    | Accurate personality analysis designed to help you reduce employee turnover                                                                                                    |
| SER SOFTFONTS II                                                                                                | BU 111                                                                                                    | (2 disks) Add these superb fonts to your collection!                                                                                                    |
| S INVENTORY                                                                                                    | BU 117                                                                                                    | Maintain inventory effectively at point-of-sale                                                                                                    |
| S IN-CONTROL 12 PACK                                                                                            | BU 118                                                                                                    | (2 disks) The ULTIMATE in prospect/client/customer tracking - in use worldwide!                                                                                                    |
| EDLIN ACCOUNTING SHAREWARE                                                                                      | BU 123                                                                                                    | Super 4 packages for the small/med business - GL, Accts/Rec. 1989 Payroll,<br>Accts/pay - GOOD!                                                                                                    |
| FORMS-EXECUTIVE                                                                                                 | BU 125                                                                                                    | The ULTIMATE forms generator - save a fortune on printing costs                                                                                                    |
| ARING                                                                                                    | BU 131                                                                                                    | A decision support system for assigning tasks equitably amongst groups of<br>workers, allowing maximum choice freedom                                                                                         |
| E OFFICE PRO                                                                                                    | BU 133                                                                                                    | (2 disks) Excellent order entry package with windows and custom invoices,<br>reports, labels, desktop etc Good                                                                                                |
| C YELLOW PAGES                                                                                                  | BU 139                                                                                                    | (5 disks) One of the most effective marketing tools we've seen. Address merge,<br>labels, tax mail, built in database routines!<br>(3 disks) Another excellent GL, AR, AP complete with billing and inventory |
| AINLESS ACCOUNTING 3.1                                                                                          | BU 140                                                                                                    | (3 disks) Another excellent GL, AH, AP complete with billing and inventory<br>(2 disks) A powerful, well-written time & billing program for professionals                                                     |
| ILLING MANAGER 1                                                                                                | BU 141                                                                                                    | (architects, attorneys, CPA's, engineers, consultants, etc.) Menu driven - bill by                                                                                                    |
| LLPOWER                                                                                                    | BU142                                                                                                    | This is a nice employee tracker for a small or large business. Keep track of you<br>employees money and overtime with this nice finance manager                                                               |
| CKLEX                                                                                                    | BU 143                                                                                                    | A powerful tickler/calendar/scheduler for home/office and hard disk                                                                                                    |
| PS MASTER                                                                                                    | BU 144                                                                                                    | It you ship by UPS then you need this complete shipping program - indispensab                                                                                                    |
| DLVE-ITI                                                                                                    | BU 145                                                                                                    | Comprises 29 menu-driven financial calculations                                                                                                    |
| DNE                                                                                                    | BU 146                                                                                                    | Time your 'phone calls while you're on the line and save money                                                                                                    |
| MARTCALC 2.0                                                                                                    | BU 147                                                                                                    | We put this in the business section because it's a completely computerized des<br>too calculator, complete with paper tape output.                                                                            |
| CBILLING                                                                                                    | BU 148                                                                                                    | An easy to use billing program for small business applications, comes with<br>accounts receivable functions also                                                                                              |
| OB COST 1.08                                                                                                    | BU 149                                                                                                    | Job costing at its best . Destined to be the favorite for everyone whose profits<br>depend upon staying within budget                                                                                         |
| LECTRC5                                                                                                    | BU 150                                                                                                    | An electrical calculation program for electricians, engineers, architects, and<br>lightion system designers                                                                                                   |
| ILLER 1.3                                                                                                    | BU 151                                                                                                    | Another good billing program; direct amounts or hourly rates, blank paper or<br>torms, 1000 clients per file, HD or floppy, export data for mailmerge                                                         |
| ENTAL OFFICE MANAGER                                                                                            | BU 152                                                                                                    | Software for dentists and busy practices!                                                                                                    |
| C-TICKLE                                                                                                    | BU 153                                                                                                    | More really useful Buttonware!                                                                                                    |
| XPRESS CHECK 3.07                                                                                               | BU 154                                                                                                    | Excellent checkbook management software from Expressware                                                                                                    |
| WL PORTFOLIO MANAGER 2.0                                                                                        | BU 155                                                                                                    | Investment analyzer and manager - maintains important personal financial<br>records for taxes, loan applications etc.                                                                                         |
| AYROLL USA 2.11                                                                                                 | BU 156                                                                                                    | (2 disks) Another great payroll program from Anthistie Systems -                                                                                                    |
| SBAS GENERAL LEDGER 1.5                                                                                         | BU 157                                                                                                    | A good double entry GL package for the small business owner! Examine this<br>one before you take the plunge!                                                                                                  |
| GENERAL LEDGER LITE 1.30                                                                                        | BU 158                                                                                                    | Very professional, but user-friendly accounting package. Menu-driven, mouse<br>compatible double entry system                                                                                                 |
| ACCTS PAYABLE LITE 1.3                                                                                          | BU 159                                                                                                    | (2 disks) Manage your cash flow! Pay invoices using up to seven payment<br>selection methods. Report on accounts payable, non-posted payments, etc.                                                           |
| ACCTS REC LITE 1.3                                                                                              | BU 160                                                                                                    | An easy way to track and understand your receivables! Generates customer<br>accounts list, invoices, labels, etc.                                                                                             |
| PAYROLL LITE 1.31                                                                                               | BU 161                                                                                                    | (2 DISKS) A complete payroll package for the small business.                                                                                                    |
| APPTRAK                                                                                                    | BU 162                                                                                                    | Store and retrieve information on job applicants.                                                                                                    |
| FRIDAY 1.03                                                                                                    | BU 163                                                                                                    | The "Executive Information System." Friday keeps track of important meetings<br>phone numbers, key contacts, etc. (HD req'd)                                                                                  |
| XTAB 2.0                                                                                                    | BU 164                                                                                                    | A complete business statistics utility for dBase III compatible files. Features ho<br>key pop-up menus and enline documentation.                                                                              |
| SURVWARE                                                                                                    | BU 165                                                                                                    | Input questionnaire data, analyze results, and format reports from the data!                                                                                                    |
| FREIGHT+                                                                                                    | BU 166                                                                                                    | (2 disks) If you ship more than 10 packages a day, you need this program<br>Includes context-sensitive help screens                                                                                           |

### Readability Guaranteed!

LIGATION

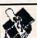

| AMY'S FIRST PRIMER      | ED 101           | Latest version 1.7/ A collection of routines for pre-schoolers with alphabet,<br>counting, shapes and color                         |
|-------------------------|------------------|----------------------------------------------------------------------------------------------------|
| PC-TOUCH                | ED 107           | Super typics tutor with on-screen performance data                                                                                  |
| FLAGS                   | ED 110           | 115 in all, displayed on screen for recognition and learning                                                                        |
| PHYSICS                 | ED 111           | High school level - excellent                                                                                                    |
| SPANISH                 | ED 112           | (2 disks) Quality language tutor, beginner to advanced                                                                              |
| ALGEBRA                 | ED 113           | Both integer and real computations - 1st class!                                                                                     |
| TEEN ED 1               | ED 124           | Higher Math. Trigonometry, Geometry, Biology, Circuitry, Pl.                                                                        |
| HIGH SCHOOL VOCABULARY  | ED 125           | Multiple choice guizzes with re-testing and clear definitions.                                                                      |
| WISDOM OF THE AGES      | ED 128           | (4 disks) A major work! Worldwide classical data - quotes, thoughts, proverbs,                                                      |
| NISDOM OF THE AGES      |                  | epigrams                                                                                                    |
| FRENCHI                 | ED 130           | French for beginners - great!                                                                                                    |
| FRENCHI                 | ED 131           | Continues where French I leaves off.                                                                                                |
| GERMANI                 | ED 132           | An introduction to German                                                                                                    |
| VIDEO CHEMISTRY         | ED 138           | Perfect program for assisting in chemistry - valency and molecular combinations                                                     |
| PC FASTYPE 3.01         | ED 139           | Another excellent menu-driven typing tutor                                                                                          |
| FACTS                   | ED 140           | A kide biter for capitals, states and presidents                                                                                    |
| THE PRESIDENTS          | ED 142           | (2 dieks) Biographical and guiz system on all the US Presidents                                                                     |
| MICRO WORLD DATA BANK   | ED 143           | (5 disks) Detailed world mapping database produced by the CIA                                                                       |
| NIMONIK 1.1             | ED 145           | A smart, menu-driven program that helps you memorize many different subjects                                                        |
| NIMONIK 1.1             | ED 140           | languages                                                                                                    |
| and and the             | ED 146           | A DOS assistance program Jutor for new PC users                                                                                     |
| EDICOM-12               | ED 147           | A reficial intelligence neural network demo for EGA and mouse                                                                       |
| ET                      | ED 148           | (2 disks) A really entertaining word game for all ages, with ability to solve                                                       |
| WORDSTALK               | CD 140           | crosswords and cryptograms etc.                                                                                                    |
| and and a start shares  | ED 149           | V2.0 An excellent primer in basic math for pre-school and primary school                                                            |
| GOOGOL MATH GAMES       | ED 149           | youngsters. Uses classic arcade games to teach the basics.                                                                          |
|                         | ED 150           | New Menu driven Basic tutor for beginners                                                                                           |
| PC BASIC PRIMER         | ED 150<br>ED 151 | (2 disks) Data Base of important geographical information from the Rand McNall                                                      |
| WORLD ATLAS             | ED 151           | (2 disks) Data base of important geographical monitorination from the rate of a                                                     |
|                         |                  | Demo of selected chinese characters including phonetics!                                                                            |
| CHINESE CHARACTER TUTOR | ED 152<br>ED 153 | 18 educational games from the San Mateo Office of Education.                                                                        |
| SAN MATEO SOFTSWAP      |                  | Color representations of over 250 different flags.                                                                                  |
| WYNDWARE FLAGS          | ED 154           | Ideal for starters!                                                                                                    |
| DOS NOVICE UTILITIES    | ED 156           | A collection of educational programs for pre-schoolers                                                                              |
| BRANDON'S LUNCHBOX      | ED 157           | A collection of educational programs for pre-schoolers<br>For EGA, this learning tool for both math disciplines .                   |
| DIFF. & CALCULUS        | ED 158           | For EGA, this learning tool for both math disciplines .<br>An excellent first tutor for DOS, highly recommended for newcomers to PC |
| *DOS LEARNING SYSTEM    | ED 159           | An excellent first tutor for DOS, highly recommended for newcomers to PO<br>computing                                               |

\*New This Month

#### Toll-Free Ordering No M/C Visa fee

· 51/4" or 31/2" Format

ADVANCED 1-2-3 TUTORIAL

**SPREADSHEET & UTILITIES** 0 0 Templates, Macros, Utilities. Cl disks) Superb 123 cbrbs : interacts with PC FILEs. Simple to use but powerful system - deal for beginners - one of the best Salve Isdiouw work with these short costs for use with 1-3-3. If you use Lotus, you'll ove these ready-made applications! This on's special - a fully operated spreadsheet MEMORY RESIDENT (TSR) Sidewisys print routine for SP 103 The powerful 3-dimensional special base to you view data in a new tok! Cl disks) A wonderful spreadsheet running under the GEM environment - reads, writes Lotus files - news GEM (2 disks) A wonderful spreadsheet running under the GEM environment - reads, writes Lotus files - news GEM (2 disks) A pood, basic Libraria foil for Lotus 123 Sigeth appreadheet from Expressiver - interacts with their Express@raph and (2 disks) A pood, basic Libraria for anyone tyring to learn how to use Lotus 1-2-3. The registered version includes of 30 page wondoors, but the Lotus 12-3. Workheets and Libraria to take the nevue 1-3-3 er through the basics. A good base to start is port have just good to take to be adespread to some one who has worksheet and Libraria. Lot this one is designed to some one who has worked through the basics and wants to learn some of the more advanced teatures. (1-2-3 reqd) PC-CALC+ EZ-SPREADSHEET V.S21 LOTUS MACROS LOTUS TEMPLATES INSTACALC SP 101 SP 102 SP 104 SP 106 SP 107 PIVOTI QUBECALC 123 POWER WORKSHEETS SP 108 SP 109 SP 110 MIPSCALC PLUS SP 111 WHITLING WORKSHEETS LOTUS GOLF LEAGUE SCORING EXPRESSCALC 4.07 SP 112 SP 113 SP 114 LOTUS LEARNING SYSTEM SP 115 BEGINNING 1-2-3 TUTORIAL SP 116

SP 117

### Entrepreneurs! Call (206) 746-7671 for details of our dealer/ distributor operations.

| STATES                   |            |                                                                                                    |
|--------------------------|------------|----------------------------------------------------------------------------------------------------|
| SAS WORL                 | PRC        | DCESSING                                                                                                    |
|                          |            |                                                                                                    |
| Style, Spelle            | er, Macros | Thesaurus                                                                                                    |
| 122-3-1                  |            |                                                                                                    |
| PC-WRITE                 | WO 101     | (3 disks) Latest version 3.02 of this powerful package w/mail-merge and spell<br>checking!                                                                            |
| GALAXY 2.43              | WO 106     | Easy to use WP with menus and quick keyboard commands. Fully featured and<br>new latest version!                                                                      |
| BRADFORD 2.04            | WO 107     | Letter quality output from dot-matrix in over 35 tonts - recommended                                                                                                  |
| WORDPERFECT MACROS       | WO 108     | Over 80 macros for WordPerfect v 5.0                                                                                                    |
| EZX-WRITE 2.3            | WO 110     | Recommended VALUEWARE tm - these people are VERY professional and this<br>package is ideal for a first, highly functional word processor, includes pull-down<br>menus |
| THESAUR V3.5             | WO 111     | Shareware's 1st thesaurus! - very useful for a variety of applications                                                                                                |
| WORDPERFECT 5.0 TOOLKIT  | WO 114     | ASCII to WP5 format converter plus lots of other useful utilities                                                                                                    |
| PRO-SCRIBE               | WO 115     | Improve the impact of your writing with this new program                                                                                                    |
| WRITER'S HEAVEN 4.0      | WO 116     | For PC-Write versions 2.6 and up. Adds a complete new set of ingenious                                                                                                |
|                          | WO 117     | command keys,<br>A set of 100 macros for this popular word processor -Requires PC-Write 3.0 or                                                                        |
| PC-WRITE MACROS 1.2      | WOTH       | later (see WO 101)                                                                                                    |
| WORDPERFECT 5.0 POPUP    | WO 118     | This handy little tool pops all the information on function keys up on the screen!                                                                                    |
| SPLIT/APPEND 1.0         | WO 119     | This excellent utility will split any file into multiple files, and will append any file to                                                                           |
| SPLIT/APPEND 1.0         | 10110      | any other file - really useful                                                                                                    |
| WORDPERFECT MENUS        | WO 120     | Pull-down menus for both 4.2 and 5.0                                                                                                    |
| WORD PROCESSING FOR KIDS | WO 122     | A WP program with all the basic features designed just for kids1 LARGE letters                                                                                        |
|                          |            | and easy to follow menus .                                                                                                    |
| * NEWSLETTER KIT 1.01    | WO 123     | If you use Ventura Publisher 2.0, the Newsletter Kit belongs in your program                                                                                          |
|                          |            | library!                                                                                                    |
| *PC-INDEX 1.1            | WO 124     | This handy program will save you hours of work! Import any text file, and PC-                                                                                         |
|                          | WO 125     | Index will create an index for you !<br>Great letter quality from that old Epson! Comes with good fonts!                                                              |
| *IMAGEPRINT              | WU 125     | Great letter quality irom that bid Episonic Gomes was good roman                                                                                                    |

#### MUSIC Compose, Save, Play.

PLANOMAN 3.2 PC-MUSICIAN SIC LIBRARY SYSTEM

G

Turn your computer keyboard into a piano keyboard - lots of fun! Compose, save and play your own music - inspirational and educational A mahy nithy music database for cataloging all your CDs, tapes and reco Play a variety of Christmas selections with a "bouncing ball" so you can a logn. Cutationing a message and tard

#### DATABASE MANAGEMENT dBase, Files, Routines. DA 101 (3 disks) The dBase killer! State-of-t

MU 101 MU 102 MU 105

| PC-FILE+           | DA 101 | (3 disks) The doase knerr state-or-are-art odess.                                                                                                    |
|--------------------|--------|----------------------------------------------------------------------------------------------------|
| BASE III ROUTINES  | DA 103 | Over 60 helpful routines for the dBase III user. A must!                                                                                                    |
| NEWBASE II 4A      | DA 104 | New version! Excellent user-supported DBMS with full menu package. Try for<br>power and simplicity                                                                                                    |
| WAMPUM 3.35        | DA 105 | Latest version or this legendary dBase III/IV compatible clone. Powerful but<br>ludicrously inexpensive!                                                                                                    |
| FILE EXPRESS 4.3   | DA 106 | (2 disks) Another powerful package from Expressware - interacts with their<br>ExpressCalc and ExpressGraph .                                                                                                  |
| dLITE 1.0          | DA 107 | Ward Mundy's (Wampum fame) new pop-up dBase marvel - background access<br>to 10 dBase compatible applications!                                                                                                |
| GBAPHTIME II       | DA 108 | (2 disks) dBase, Wampum, Lotus and Multiplan compatie business graphing                                                                                                    |
| EZ-dBASE TRAINER   | DA 109 | A really nice tutorial for dBASE                                                                                                    |
| WYNDFIELDS 1.0     | DA 110 | Here's a great database that's 3 disks squeezed onto one - mouse supported and<br>easy menus - HIGHLY RECOMMENDED                                                                                             |
| JAGER MANAGER 1.4A | DA 111 | Information manager with database, dialling and calendar                                                                                                    |
| FILEBASE           | DA 113 | An uncomplicated, semi-sophisticated, user-triendly database package1. Permits<br>comma-delineated, variable-length fields (no more funcated entries)1. This<br>server are sold commercially for over \$1001. |

#### 🕻 www.commodore.ca

#### GAMES GRAPHICS Chess, Planes, Adventures. Simulating and fast-paced funi Fantasic 2D and 3D play with many levels All be cannot belies - backglock, solita, boltanes An el davortie cleverly programmed to abaochog luni (2 dea) Creatis and pay your own lend advorture games (3 dea) Creatis and pay your own lend advorture games (3 dea) Creatis and pay your own lend advorture games (3 dea) Creatis and pay your own lend advorture games (3 dea) Creatis and pay your own lend advorture games (3 dea) Creatis and pay your own lend advorture games (3 dea) Creatis and pay your own lend advorture games (3 dea) Creatis and pay your own lend advorture games (4 dea) Creatis and backgroup gaysen (5 dea) Creatis and backgroup gaysen (5 dea) Creatis and backgroup gaysen (5 dea) Creatis and backgroup gaysen (5 dea) Creatis advorture game designing system (5 our labohon effects. (6CA req) (7 dea) Creatis game with multi-levels of payser, scolling screens. backfild source game with power to bad Creatis advorture games (7 dea) Creatis game with power to bad Creatis advorture games (7 dea) Creatis game with here bower to bad Creatis advorture games (7 dea) Creatis game with here bower to bad Creatis advorture games (7 dea) Creatis game with here bower to bad Creatis (7 dea) Creatis game with here bower to bad Creatis (7 dea) Creatis game with here bower to bad Creatis (7 dea) Creatis game with here bower to bad Creatis (7 dea) Creatis game with here bower to bad Creatis (7 dea) Creatis game with a creatis and creatis (7 dea) Creatis game with a creatis and the creatis (7 dea) Creatis game with a creatis and the creatis (7 dea) Creatis game with a creatis and the creatis (7 dea) Creatis game with a creatis and the creatis (7 dea) Creatis game with a creatis and gaysen (7 dea) Creatis game game to bad creatis (7 dea) Creatis game game creatis advorture games (7 dea) Creatis game game creatis advorture games (7 dea) Creatis game game creatis advorture games (7 dea) Creatis game games to the creatis Creatis (7 dea) Creatis (7 dea) Games (7 de Design, Draw, Animate, Clip. JET FLIGHT SIMULATOR (4 disks) Now version 3.53 with "typerdraw" of this mapical drawing/art program with twinks (Eurory) and many demo files - recommended (2 disks) The best for 3.0 wrint mes with all conceivable options 3 additional libraries (over 200 diskinal pice - needs PrintShop 3 additional libraries for PrintMaster Another 500- lingues for the PrintShop program (2 disks) Another 500- lingues for the PrintShop (2 disks) Another 500- lingues for the PrintShop (2 disks) Another 500- lingues for the PrintShop (2 disks) Another 500- lingues for the PrintShop (2 disks) Another 500- lingues for the PrintShop program (2 disks) Another 500- lingues for the PrintShop program (2 disks) Another 500- lingues for the Print Publisher (2 disks) Another 500- lingues and symbols for First Publisher in PCX format (3 disks) Full of pictures and symbols for First Publisher in PCX format A list! A super linguishes and particular short for VEA overes Here are more than 50 doct to live ruic (EGA display New 14 3 lines (90 columns on Hercules monol (2 disks) More superb art from Jim Cooper and his write (2 disks). More grade to printBaster (2 disks). More grade to printBaster (2 disks). More grade to printBaster 3-D CHESS GAMBLER'S DISK MONOPOLY WITH GRAPHICS ADVENTURE TOOLKIT PC-PRO GOLF EGA TREK MAZE GA 101 GA 103 GA 121 GA 127 GA 138 GA 139 GA 140 GA 142 GA 142 GA 147 GA 150 GA 152 GA 156 GA 157 GA 158 PC-KEY DRAW GR 101 SIMCGA DANCAD3D PRINTSHOP GRAPHICS PRINTSHOP GRAPHICS PRINTMASTER GRAPHICS II PRINTMASTER GRAPHICS II VENTURA CLIP ART VENTURA PUBLISHER TUTOR WP/PM/PCC CLIP ART GR 102 GR 106 GR 108 GR 109 GR 111 GR 112 GR 113 GR 118 GR 119 MAZE SOLITAIRE EGA SORRY GAMESCAPE GAMESCAPE PINBALL ART GAMES LOVE FIRE CAPTAIN COMIC FIRST PUBLISHER GRAPHICS VGA PAINT EGA FONTS HERCBIOS GR 121 GR 122 GR 123 GR 124 GR 125 GR 126 GR 127 BARD'S TALE CHAR-ED ED'S CHESS CYRUS EGA CHESS GA 159 GA 160 GA 161 HEHCBIOS PRINTSHOP GRAPHICS III PRINTMASTER GRAPHICS III 'COOPER GRAPHICS #2 ARMCHAIR QUARTERBACK MASTER THE MARKET FORD SIMULATOR DRACULA IN LONDON EGA GOLF PC-RAILROAD GA 162 GA 164 GA 165 GA 166 GA 167 GA 168 GA 169 GA 170 GA 172 GA 172 GA 175 GA 176 GA 176 GA 178 GA 178 GA 180 GR 127 GR 129 In all "Ecclose analysis, himital sign initigrage, cancer character" - cool mages create presentational regularity inergraps from your sciencific data! A cooling book on the computer! Your children can color stored pictures with a "box" of thirty cools. I (ECA reg(d) A stunning freworks display. You select the firework routines you want, and the music to accompany your display. CGA reg(d) (2 disk) Remember the Classics Illustrated Comic Books? This is a set of 16 of the best ones: (CGA reg(d) Classics Illustrated Comic Books? This is a set of 16 of the best ones: (CGA reg(d) Classics Illustrated Comic Books? This is a set of 16 of the best ones: (CGA reg(d) Classics Illustrated Comic Books? This is a set of 16 of the best ones: (CGA reg(d) Classics Illustrated Comic Books? This is a set of 16 of the best ones: (CGA reg(d) Classics Illustrated Comic Books? This is a set of 16 of the best ones: (CGA reg(d) Classics Illustrated Comic Books? This is a set of 16 of the best ones: (CGA reg(d) Classics III of the display of the complexity on the CGA er VGA reg(d) For EGA and hard disk, this demo shows of the animation capabilities of the PC. EZGRAPH 2.0 GR 130 GR 131 PC-RAILROAD NINJA CRIME LAB MORAFFS EGAVGA PINBALL "SUPER PRO WORD SEARCH "PATIENCE "GUESSIT II "MEMOR.E TI INE TREMA ATH OF JULY GR 132 **'CLASSICS ILLUSTRATED** GR 133 PC-KEY DRAW LIBRARY #1 GR 134 GR 135 TUNE TRIVIA "MILLE BORNES "YACHT RACING SIMULATOR FRACTAL KALEIDOSCOPE AUTOFLIX MOVIE PROJECTOR GR 137 GR 138 DULLES TOWER GA 181 GA 182 GA 183 GA 184 GA 185 GA 186 GA 187 GA 188 GA 189 GA 190 GA 193 PHRASE CRAL TRISK TELIZA MOSAIX BASS TOUR TOMMY'S GIN RUMMY SCRABBLE BATTLE GROUND FACING THE EMPIRE Can't Decide? Take what you want and get a price break by buying

#### GENERAL APPLICATIONS Astronomy, Finance, Travel.

| MAIL MASTER                 | GE 101 | Good and     |
|-----------------------------|--------|--------------|
| CITY DESK                   | GE 103 | Desktop p    |
| GENEALOGY ON DISPLAY        | GE 105 | (2 disks)    |
| PERSONAL FINANCE MANAGER    | GE 107 | Househol     |
| STRESS & SHRINK             | GE 122 | Stress ter   |
| PC-LOTTO 2.41               | GE 152 | Popular a    |
| NEW AGE NOTES 1.1           | GE 153 | Over 200     |
| GOLF MANAGEMENT             | GE 154 | Golf hand    |
| XACT SERIES CALCULATORS     | GE 155 | Three He     |
|                             |        | HP-12C F     |
| CREATIVITY PACKAGE          | GE 156 | (3 disks) I  |
| IDEA TREE                   | GE 157 | Organize     |
| LOTTO-CAL 1.01              | GE 158 | (2 disks)    |
| PROTAB 1.1                  | GE 159 | A statistic  |
| AMORT 1.07                  | GE 160 | Excellent    |
| FAMILY TREE 6.0             | GE 161 | Succesful    |
| LOTTO 3.0A                  | GE 162 | One of the   |
| THE CODE MACHINE            | GE 163 | Key Ham      |
| COMIC BOOK COLLECTOR 1.4    | GE 164 | A dedicate   |
| BASEBALL CARD COLLECTOR 1.4 | GE 165 | A dedicate   |
| COUCH COACH                 | GE 166 | Fantasy to   |
| *PRO FOOTBALL LINEMAKER     | GE 167 | Calculates   |
| *HOME ENTERTAINMENt Mor.    | GE 168 | Oganizes     |
| HOME INVENTORY KEEPER 2.0   | GE 169 | Protect yo   |
|                             |        | record of t  |
| <b>*THE PROGRADE SYSTEM</b> | GE 170 | (2 Disks) F  |
| THE TENANT FILE 1.3.2       | GE 171 | Keeps det    |
| "MR LABEL 4.0               | GE 172 | Print mailie |
| 'THE CARDSHOP               | GE 173 | Baseball c   |
|                             |        | keep track   |
| *BY THE NUMBERS             | GE 176 | Computer     |
| *EXAM BANK                  | GE 177 | Stores exa   |
| "MINI COUPCAT               | GE 178 | For people   |
|                             |        | brand, vol   |
| *CARD TRACK                 | GE 180 | V3.0 Plan    |
| *TYPING TESTER              | GE 181 | Sophistica   |
| *PC-QUIZZER                 | GE 182 | Create let   |
| WEATHER FORCASTER 2.0       | GE 183 | Generate     |
| "HANDWRITING ANALYST        | GE 186 | The science  |
| *PC-AREACODE                | GE 187 | A user-frie  |
|                             |        | Canada in    |
| *EXCHEQUER                  | GE 188 | A check-w    |
| 'HOME MANAGEMENT II         | GE 189 | One of the   |
| *RESUME!                    | GE 190 | Apply for y  |
|                             |        | as you put   |

UTILITIES

UT 155

AVEL. di dedicated malling lati manager for form letens and labels publishing - simple tot effective to small serginizations (A complete package, ideal for beginners est and personality analysis and all-embracing package for use with worldwide loto games and all-embracing package for use with worldwide loto games and all-embracing package for use with worldwide loto games and all-embracing package for use with worldwide loto games and all-embracing package for use with worldwide loto games and all-embracing package for use with worldwide loto games and all-embracing package for use with worldwide loto games in all-embracing package for use with worldwide loto games (A complexity and the avecome HP-160 Programmer Indeel () Unleash the power of your brain with this craster with writing tool. A powerful and selectificatly oriented toto predictor; call calculator for fast quantifies analysis of small data sets in an anonzation program - easy but are and has powerful features the and tota programs - sets but are and as powerful features the database for comic book famatics! Isofball datafer from Potato Laague Sports and database for comic book famatics! Isofball datafer from Potato Laague Sports (In package and all was all on all optications; (In package and all was all on all optications; (In package and all was all on all optications; (In package and project package) privated was all was one of worl intertimetin, including payment Thiotes. (In glabels, dak labels, prior taggi, roboker, envelopes, format. In glabels, dak labels, prior taggi, roboker, envelopes, format. In package and repayment; and get control of your rest. add sport faulting encoment, the sports on information by category, out, experation, etc. . newed Laague and repayment; and get control of your rest. e who collect grocery lume, expiration, etc., in credit usage and rep ated typing test. issons and administe your own weather fo ice/art of handwriting sage and repayment, and get control of your credit. nister complete tests on a computer! er forecasts and calculate current conditions. with weather forecasts and calculate current conditions. celart of handwriting analysis! Indig program that can find the area code for virtually any city in the U.S. or rileg and the chock management. Wo secures: heckbook management program with some advanced feat liges of personal financial management programs we've se sition in the confidence that your resume will be as profes

#### disk certificates - good in the future for any new disks. **Great Gifts Too!** Û Û his Certificate is Good for One Single 37 Diskette Gemini ONE ONE D Û TM Marketing, Incorporated P.O. Box 640, Duvall, WA 98019-0640

**Toll Free 24-Hour Orders Only** 

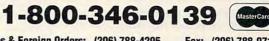

Other Inquiries & Foreign Orders: (206) 788-4295

Fax: (206) 788-0717

CANADIAN ORDERS TO — Gemini Software Ltd., 5 Montgomery Cresc., Roxboro, Quebec, H8Y 1H3 — Toll Free: 800-363-0950 or 514-684-3522. Please add 33% exchange conversion.

| Buy  | Pay (Ea.) |
|------|-----------|
| 1-4  | \$3.00    |
| 5+   | 2.75      |
| 10+  | 2.50      |
| 20+  | 2.25      |
| 30+  | 2.00      |
| 50+  | 1.75      |
| 100+ | 1.50      |
| 300+ | 1.25      |

VISA

Refer to price table at left to calculate cost per disk (note some programs comprise multiple disks). Shipping and handling please add \$3.00 per order. COD welcome, additional \$3.50. Foreign orders additional \$4.00 air mail US funds only please, drawn on US bank. WA residents please add 8.1% sales tax. We ship by UPS and US Mail depending on weight. UPS blue available for rush orders at extra charge.

For 3.5" disks please add \$1 per disk. Allow 10 days for check clearance. All disks warranted readable. No returns without prior approval number. Discover Card now accepted.

#### Call NOW to be placed on our free catalogue mailing list!

Our sales hours are Mon-Fri 6:00 am to 7:00 pm, Sat 9:00-5:00 pm, PST. An answering device will be available at all other times - please leave your name and number and we'll call you back.

ресемвек Семичесоттоdore.ca

Disk & Program Management. Mater DOS with the able mentor Learn and utilize bash (bat) flep processing. Time saving, very useful (2 disk) Avanced DOS buoral Lister virsion of a sprkil file compression/satraction tool. A must for hard disk users Lister virsion of a sprkil file compression/satraction tool. A must for hard disk users and the sprkil file compression/satraction tool. A must for hard disk users and the sprkil file compression/satraction tool. A must for hard disk users and the sprkil file compression/satraction tool. A must for hard disk users and the sprkil file compression satraction tool. A must for hard disk users and the sprkil file compression satraction tool. A must for hard disk users a collection of variable utilities for premarial use that everyone wrats A collection of variable utilities for premarial use that everyone wrats Put some punch into your blach files with the aid of these 25 programs. Excellent HD meru with must play wraters and the static these to must pour programs -a good asampter of the tables toperation of Hard Disk registrant and copprasm. A must or your system. A must your break screen blanking utility requiring less than 2K of memory at the most tool your system. A must your staties to rocyprag and formatting disk - gees turber than the popular commercial programs at a fraction of the cost A very nardy disk that performs extensive system checks and diagnosts charters. Preny of super utilities to rocyprag and formatting disk - gees turber trans the standardox (Corr) and FOMAN. In examption of the state programs extensive system checks and diagnosts flops of submers thorough hand disk tester available in the array of institute storey hand disk tester available in the array of institute storey hand reduce utilities available in the array of institute storey hand reduce utilities available in the array of institute storey hand reduce utilities available in the array of in and disk stately. DOS TUTORIAL BATCH FILE TUTORIAL DOS TIPS KARC/PKXARC 3.6 SCREEN SAVERS/BLANKERS UT 107 UT 109 UT 110 UT 126 UT 134 LAPTOP GASGUAGE POINT & SHOOT BAKER'S DOZEN HO UTILITIES BEST BATCH UTILITIES YEAR PLANNER UT 135 UT 136 UT 138 UT 139 UT 140 UT 141 UT 142 UT 145 UT 146 SCREENSAVER 1.05 UT 148 UT 149 UT 150 BURN-IN & DIAGNOSTICS UT 151 UT 152

UT 153 UT 154

testing also One of the most comprehensive utilities available for backing up your hard disk safely and quickly to floppies!

\*New This Month

\*DOS CHKDSK UTILITIES

"HARD DISK BACKUP

ARCHIVER 1.3

MENUX 3.1

EMU

'HD-TEST

FREEPACK

## **COMPUTE!'s MARKETPLACE**

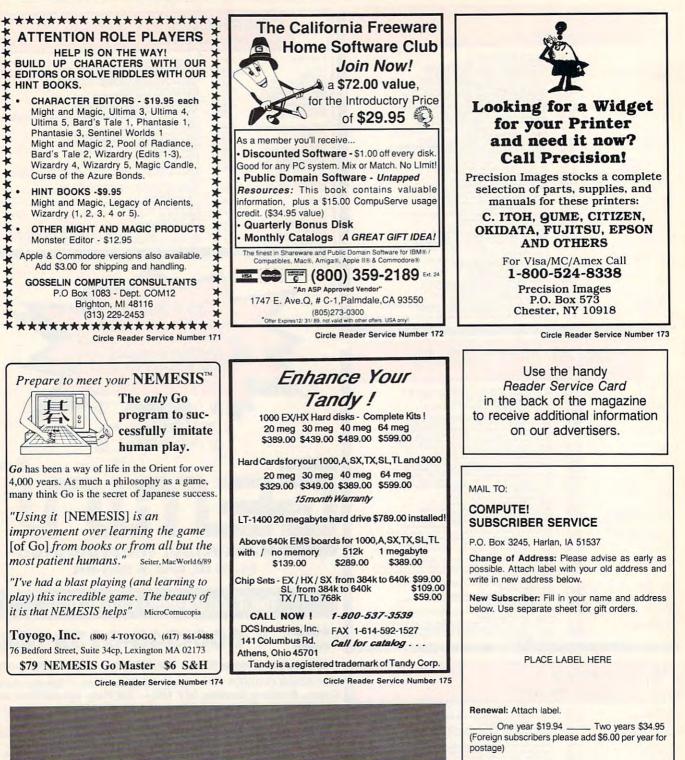

DON'T FORGET COMPUTE!'S VIDEO DEMO BONANZA!! SEE PAGES 30 & 31 IN THIS ISSUE PREVIEW THE LATEST SOFTWARE— BEFORE YOU BUY!!

1-(800) 727-6937

🖙www.commodore.ca

For other subscription questions or problems, please write a note and send entire form to the above address. OR CALL TOLL-FREE:

Payment enclosed

NAME

STREET .

CITY/STATE/ZIP

\_ Please bill me \_\_\_\_

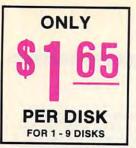

## INCREDIBLE

Public Domain and Shareware for IBM and Compatible Computers Thousands of Programs Available to Meet Your Every Computing Need. We Have The Latest Updates \* Software Is Guaranteed \* Prompt Delivery!

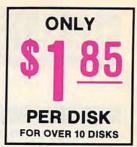

#### WORD PROCESSING

GALAXY v2.42 (407) Easy to use menu system. Mouse and EGA support. PC-WRITE v3.02 (434-436/3 disks) Newest version! Very popular. Includes spelling checker (2 FD or HD) PC-WRITE MACROS v1.2 (458) 100 special commands for PC-Write.

#### GRAPHICS

SIMCGA/HGCIBM (1027, 1062/2 disks) Use with Her-cules graphics card/compatible to run CGA programs on your monochrome. IMAGE-3D (1048) Create, edit 3-D objects. Move, scale, rotate image (CGA). FINGER PAINT v2.00 (1050) Use keyboard or mouse to draw. Like MacPAINT (CGA)

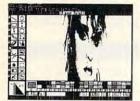

DRAFT CHOICE (GRA6) Excellent menu-driven CAD program. Mouse support. CHARTS UNLIMITED (GRA16) Complete system for flow charts, organizational, electrical, etc., with symbols.

STR. SALASSALAW. NO. BALDT AND AND AND AND AND

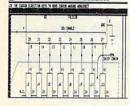

MIND CHART (GRA37-GRA38/2 disks) Menu-oriented screen graphics charting and drawing programs.

KEYDRAW CAD SYSTEM (1001 1002, 1065, 1066) (4 disks) Popular. Also uses mouse (Requires color graphics)

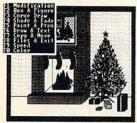

#### SC1 PG88 19 1 11

#### SPREADSHEETS

AS-EASY-AS (505) Great! Includes screen help menus. A Lotus clone that reads Lotus files

Tiles. PC-CALC+ v1.0 (512-514/3 disks) Jim Button's famous Lotus clone (2 FD or HD) PIVOT v1.01 (516) Prints Lotus or As-Easy-As work-sheets sideways.

#### PROGRAMMING

PC-BASIC PRIMER (1625) Learn BASIC in a very color ful environment (CGA, BASIC

PERSONAL C COMPILER v1.2 (1627) Small C compiler. Great for learning the C language (2 FD or HD)

#### DOS

TUTOR.COM v4.4 (1301) Teaches you DOS. Interactive.

STILL RIVER SHELL v2.58 (1304) Run DOS commands from menu. Make DOS easy. HELPDOS v2.0 (1326) On-line DOS help with menus. Includes DOS dictionary of terms and a hints menu.

#### RELIGION

**BIBLEMEN (3330)** Excellent Bible quiz program. BIBLEWORKS (3356-3361/6 disks) Nice Bible reference, allows editing. Entire Bible (2 FD or HD)

#### ACCOUNTING/

FINANCE MARKETCGA v2.2 (BUS17) Performs sophisticated analysis on stocks, funds, etc. EGA version is BUS 16 (CGA) FINANCE MANAGER II G/L VII.3 (751) For personal or small business financial man-agement (2 FD or HD) MEDLIN ACCOUNTING (757) Includes G/L, A/P, A/R and payroll all in one package! EXPRESS CHECK v2.06 (786) Checking account with running balance, monthly reports, etc. Prints checks.

#### EDUCATION

GOOGOL MATH (EDU15) GOOGOL MATH (EDU15) math learning system. Nice graphics, many levels of dif-ficulty. Excellent (CGA) FUNNELS AND BUCKETS (201) A fun way to learn math. For ages 5 through 8. SPANISH I & II (211, 232/2 disks) Great tutorial (BASIC) FACTS 50 (239) (Secorraphy FACTS 50 (239) Geography lessons for U.S. Nice gra-phics (BASIC). PC FASTYPE v3.01 (241)

Touch typing instruction program. Includes WPM, ac-curacy, etc. (CGA)

AMY'S FIRST PRIMER v1.70 (248) Child's learning game teaches letters, numbers, keyboard (CGA)

| + | Aa Bb Cc | ABC SONG           |
|---|----------|--------------------|
|   | A B C    | BEARY FUN LETTERS  |
| > | ABC      | BUNNY LETTERS      |
|   | 1 2 3    | BEARY FUN COUNTING |
|   |          | HELP THE FROGGY    |
|   |          | LOAD THE TRUCK     |

ANY'S FIRST PRIMER

#### UTILITIES

BRADFORD v2.0 (2729) Beautiful fonts for your dot matrix

PROFESSIONAL MASTER-KEY v3.0 (2805) Like Nor-ton's. Retrieve deleted files. A lifesaver (2 FD or HD) SCOUT v3.5 (2808) Excellent file/directory control pro-gram (for EM memory order #2809)

TECHSTAFF TOOLS (3068-3069 /2 disks) 13 utilities no computer should be without! SCREENSAVER v1.05 (UTL21) Save monitor from burn-in. For all video displays. PAS MASTER MENU v1.02 (UTL33) PC menu interface for multiple users passwords, etc. (HD)

#### GAMES

KINGDOM OF KROZ (GAM5) A combination arcade, adventure, and strategy game with 25 levels.

KID-GAMES (GAM8) Animals math, clock game, alpha-bet, etc. (CGA) CHESS (GAM9) Incredible. 2D and 3D. Playback moves, store games (CGA)

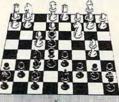

EGA RISK (GAM11) World domination in great color. With EGA Asteroids (EGA) BLACKJACK! v1.5 (GAM47) Very professional and su-perb graphics (Mono or EGA) PC-JIGSAW v1.1 (GAM71) Beautiful computer jigsaw puzzles. Color or mono. SCRABBLE (GAM72) Exact rendition of the all time favor-

ite (EGA) EAT 'EM II (GAM 74) Like Pac Man but with a bigger field

SHARP SHOOTER (GAM84) Tank vs. tank warfare game. Up to eight players (CGA) DRACULA IN LONDON (GAM 94) Great graphics game based on novel (CGA) STARLORD (GAM95) Play Star Trek on your PC (CGA) CADDIEHACK EGA GOLF (CAM100 Best 18-bid sphcre (GAM100) Best 18-hole shareware golf game around! Incredible graphics. CGA ver-sion is GAM101 (EGA) MAH JONGG (GAM103) High

tech simulation of this ancient game. CGA version incl. (VGA) CROSSWORD CREATOR

(GAM108) Shareware's fin-est crossword puzzle generatorl

STRIKER (110) "Top Gun" in space (CGA) PAS TRIVIA v3.02 (GAM114)

Family oriented trivia game for up to 6 players.

#### MUSIC

CHRISTMAS SONGS (311) Collection of your favorite Christmas tunes. COMPOSER (313) Create,

edit and play music with nice graphics. (CGA)

#### APPLICATIONS

EZ-FORMS (1909) Make forms to meet different needs. FAMILY TREE (2201) Create files and genealogical reports. THE NUTRITIONIST (2334) Evaluates foods, meals and recipes for nutritional content.

LOTTO PROPHET V2.7 (2364) Best lotto program we've seen.

FOOTBALL FUN (MIS1) Manage an office football pool

LOGIT! (UTL27) RAM resident computer logging program.

#### TELE-COMMUNICATIONS

TELIX v3.11 (1161-1162/2 disks) Comprehensive pack-age. Supports baud rate to 15,200 (modem, 2 FD or

HD WILDCATI v1.03 (1141, 1143/ 2 disks) Flexible bulletin board system (modem, HD) PROCOMM v2.43 (1159) Out-standing modern software (modem)

#### SECURITY HACKING

VIRUS STOPPER v2.0 (1223) Protect your system from viruses and trojan horses. FLU SHOT+ v1.5 (1225) Best protection against the dreaded viruses!

COPY PROTECTION IV (1226) latest release. For adv. programmers (2 FD or HD)

#### DATABASE PROGRAMS

PC-FILE:DB (853-855/3 disks) Newest version! Report-writer, dBASE III+ compatible data files (HD)

FILE EXPRESS (803-804/2 disks) Powerful system. Allows 32,000 records. Sorts up to 10 fields (2 FD or HD)

| ORDER FORM<br>PLEASE PRINT DISK NUMBERS                                                                                                    |   |
|----------------------------------------------------------------------------------------------------|---|
|                                                                                                    |   |
|                                                                                                    |   |
|                                                                                                    |   |
| NAME                                                                                                    |   |
| ADDRESS                                                                                                    |   |
| CITY STATE ZIP                                                                                                    |   |
| PHONE ( )                                                                                                    |   |
| NUMBER OF DISKS X \$1.85 =                                                                                                    |   |
| (\$1.65/Disk 10 or more; add \$1/Disk for 31/1" Disks.<br>Note: 2-Disk set is 2 x \$1.65, etc.)                                                              |   |
| CALIF RESIDENTS ADD 6% TAX =                                                                                                    |   |
| SHIPPING AND HANDLING = \$3.50                                                                                                    |   |
| (FOREIGN ORDERS ADD \$5/CANADA \$2) =                                                                                                    |   |
| TOTAL = \$                                                                                                    |   |
| MAIL CHECK OR MONEY ORDER TO:                                                                                                    |   |
| FREEWARE UNLIMITED                                                                                                    |   |
| P.O. Box 685, Cardiff, CA 92007                                                                                                    |   |
| OR CALL (619) 436-2618<br>From 8 AM to 5 PM PST Monday - Friday.                                                                                             |   |
| IF PAYING BY VISA OR MASTERCARD, PLEASE GIVE                                                                                                    |   |
| NUMBER:                                                                                                    |   |
| EXP. DATE: SIGNATURE:                                                                                                    |   |
| We also accept COD orders (add \$4.00). Call or write for free catalog<br>Phone orders shipped within 24 hours.<br>UPS Next Day and Second Day Air available |   |
|                                                                                                    |   |
| Circle Reader Service Number 115                                                                                                    | , |

## GLASSIFIED

#### SOFTWARE

YOUR IBM & COMP SHAREWARE DISTRIBUTOR. Over 700 in library-5¼" & 3½". Send 50¢ U.S. stamp for fall catlg. T&Z Software, PO Box 780217-C, Sebastian, FL 32978-0217. Approved vendor by the Assoc. of Shareware Professionals.

IBM SOFTWARE. 170 programs on 5.25 disks \$15.75. On 3.5 disks \$14. Free catalog. Circuit Software Co., Box 40604, Memphis TN 38174, or call (901) 278-8931 ext 25.

IBM - COMMODORE 64 & 128 - AMIGA 1000's of PD/Shareware programs on 100's of disks. Free listing or \$1 for large descriptive catalog (specify computer). DISKS O'PLENTY INC., 7958 Pines Blvd., Suite 270B, Pembroke Pines, FL 33024

Numerology-Get a 10 page report about your strengths, weaknesses, and destiny. Send your full name at birth, birthdate, current name, and \$9.95 to The Network, P.O. Box 1102, Westboro, MA 01581.

LINCAD, CALCAD, CONVOLV, FFT SPECTRA. Design, analyze analog & logic circuits. Call (614) 488-3400 or send for info. SOFCAD, 1609 Essex Rd, Columbus, OH 43221

FREE CATALOG-OVER 1000 PUBLIC DOMAIN Programs of IBM PC and Compatibles. Buy or Rent. Low as \$1.00/disk. Write to Softshoppe, POB 709, Ann Arbor, MI 48106

KIV OLD & NT BIBLE, CONCORDANCE, SEARCH KEY, SPECIAL \$99.00 /NT \$49.00 COMPLEC, BOX 5601, EVERETT, WA 98206

54 DISKS OF GAMES FOR \$54. PD/SW 5.25 IBM. 54 Disks of Bus/prog/util \$54. Catalog \$1. Ship/H \$6 Each. VISA/MAST Call (312) 657-1160 SAVEWARE, BOX 274, GLENVIEW, IL 60025.

BIBLE TEXT. GREAT CHRISTMAS GIFT \$50 Ascii files load in your Apple II w.p. or 40K AW Desktop K.J.V. or N.I.V. 3.5 or 5.25 to: Four His Church, Box 13141, OP, KS 66212

NEW! Special application IBM compatible software for professionals, technicians, hobbyists. Free catalog. INNOVATIVE SOFTWARE SOLUTIONS and hobbyists.

Box 17554, Greenville, SC 29606

#### 10,000

**Different Movie &** Movie Star Posters Catalogue (40 pages) \$3 refundable with first order Free minic catalogue. Movie Poster Shop Dept CPT #9, 3600 - 21 Street N.E., Calgary, Alberta, Canada T2E 6V6 Tet: 1-403-250-7588

FREE PUBLIC DOMAIN SOFTWARE-Request free catalog or send \$2 for sample disk & catalog (refundable). APPLE, C64-128 (specify) CALOKE IND., Box 18477, K.C., MO 64133

FREE PD & SHAREWARE. IBM OR C-64 (SPECI-FY). Send 1 stamp for catalog or \$1 for Sample disk & Catalog. RVH Publications, 4291 Holland Rd., Suite 562-A, VA Beach VA 23452. Approved Vendor ASP.

#### \*FREE\* IBM SOFTWARE \*FREE\* 51/4" AND 31/2" FORMATS FREE CATALOG: AP-JP, INC. BOX 399, DEPT C, ISLIP, NY 11751-0399

DISCOUNT COMPUTER PRODUCTS Software, books, diskettes, labels, training cassettes, and much more!! For FREE information, write to: DOYLE SYSTEMS, 12178 Greenspoint Dr. No. 318, Houston, TX 77060

FREE DISCOUNT SOFTWARE CATALOG. Amiga Apple, Comm., IBM & Mac. Disk-Count Software, P.O. Box 3, Carteret, NJ Call: (800) 448-6658 07008

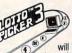

BEAT LOTTERY BIASES! NEW DOS RELEASE! YOUR LOTTERY IS BIASED! Un-

 intentionally certain number patterns will be selected with a greater frequency than others. LOTTO PICKER 3 will uncover & exploit these biases & tell you which numbers to play—no guesswork required! GUARANTEED to work for all lotteries worldwide or your MONEY BACK! WHEEL-ING now included in DOS version! BEAT THE LOTTERY

 INE now included in DUS version:
 BEAT THE LUTERY

 TODAYI S39.95 (+2.55 s/h). 3.5" add \$5. Ver. 2.1 for Apple
 II & C64/128. NY add tax.

 ORDER TODAYI 1-800-634-5463 ext 293 (M-F 8-5)
 GE RIDGE SERVICES, INC., 170 Broadway,

 Suite 201-OP, New York, NY 10038
 Info/Dealers 718-317-1961.

#### COMPUTE! Classified is a low-cost way to tell over 250,000 microcomputer owners about your product or service.

- Rates: \$25 per line, minimum of four lines. Any or all of the first line set in capital letters at no charge. Add \$15 per line for boldface words, or \$50 for the entire ad set in boldface (any number of lines.) Inquire about display rates. **Terms:** Prepayment is required. Check, money order, American Express, Visa, or MasterCard is accepted. Make checks payable to COMPUTE! Publications.
- Form: Ads are subject to publisher's approval and must be either typed or legibly printed. One line equals 40 letters and spaces between words. Please underline words to be set in boldface.
- General Information: Advertisers using post office box numbers in their ads must supply permanent address and telephone numbers. Ad will appear in next available issue after receipt.
- **Closing:** 10th of the third month preceding cover date (e.g., June issue closes March 10th). Send order and remittance to: Kathleen Ingram, Classified Manager, COMPUTE!, P.O. Box 5406, Greensboro, NC 27403. To place an ad by phone, call Kathleen Ingram at (919) 275-9809. **Notice:** COMPUTE! Publications cannot be responsible for offers or claims of
- advertisers, but will attempt to screen out misleading or questionable copy. **Classified Display Rates:** Classified display ads measure  $2^{1/4}$ " wide and are priced according to height. 1" = \$250;  $1^{1/2}$ " = \$375; 2" = \$500; 3" = \$600; (\$100 for
- each additional inch, e.g. 4" = \$700, etc.) Preferred supplied material is Velox or PMT.

Ouality IBM SOFTWARE from \$2 per disk. Games/WProc/DBases/Educ/Sprsht/Util/More. PD/Shareware-Latest Versions! Free Catalog. SOFSOURCE, Box 828, East Lansing, MI 48826 (517) 349-3560 CALL OR WRITE TODAY!

TRY BEFORE YOU BUY: C64, 128, AMIGA. Games utilities, educn'l, classics, new releases, 100's of titles. Free brochure. Specify computer. RENT-A-DISC, Frederick Bldg. #221, Hunt'n, WV 25701 (304) 529-3232

THRILLING TEACHERS ACROSS AMERICA GRADESPEED BY COMPUSWARE (APPLE, IBM) Experience this exciting, fast, efficient, & very teacher-friendly

gradekeeper. Others will charge you just a few dollars less for slow & inefficient programs. COMPUSWARE gives you the best for \$59.50. Call (512) 680-6328. FREE demo diskette available (incl. \$1 for s/h). COMPUSWARE, PO Box 681992, San Antonio TX 78268

AN IDEAL CHRISTMAS GIFT FOR TEACHERS!

#### BOOKS

DISCOUNT COMPUTER BOOKS. Thousands of titles available. Please call or write for your free catalog today. BOOKWARE 147 Campville Rd, Northfield CT 06778 (800) 288-5662 (203) 283-6973

#### HARDWARE

TONER CARTRIDGE RECONDITIONING for Laser Printers/Copiers. 300 Models serviced \$39.95. MaxiTone 3581 South Apopka Ave. Inverness, FL 32652-7009 (904-344-1362)

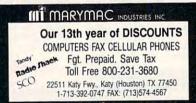

#### BUSINESS OPPORTUNITIES

HOW TO MOONLIGHT WITH COMPUTER Free information. Must reading for everyone wanting their own business AICTC, Box 2615, Pasadena, CA 91102

GET PAID for mailing letters! \$200.00 daily. Write: PAASE - SK1, 161 Lincolnway, North Aurora, IL 60542

\$97,500 'HIDDEN' IN YOUR COMPUTER? YES! (Free) Report. Write: Simpson, Dept. CP Battle Ground, WA 98604-0771

#### EDUCATION

**B.Sc. & M.S. in COMPUTER SCIENCE** The American Institute for Computer Sciences offers an in-depth correspon-dence program to earn your Bachelor of Science and Master of Science de-grees in Computer Science at home: BSc: subjects covered are: MS/COS, BASIC, PKSCL, C, Data File Processing, Data Structures & Operating sys-tems. MS program includes subjects in Software Engineering and Artificial Intelligence Intelligence

AMIERICAN INST. for COMPUTER SCIENCES 1704-CC 11th Avenue South Birmingham, AL 35205 TOLL FREE 1-800-872-AICS

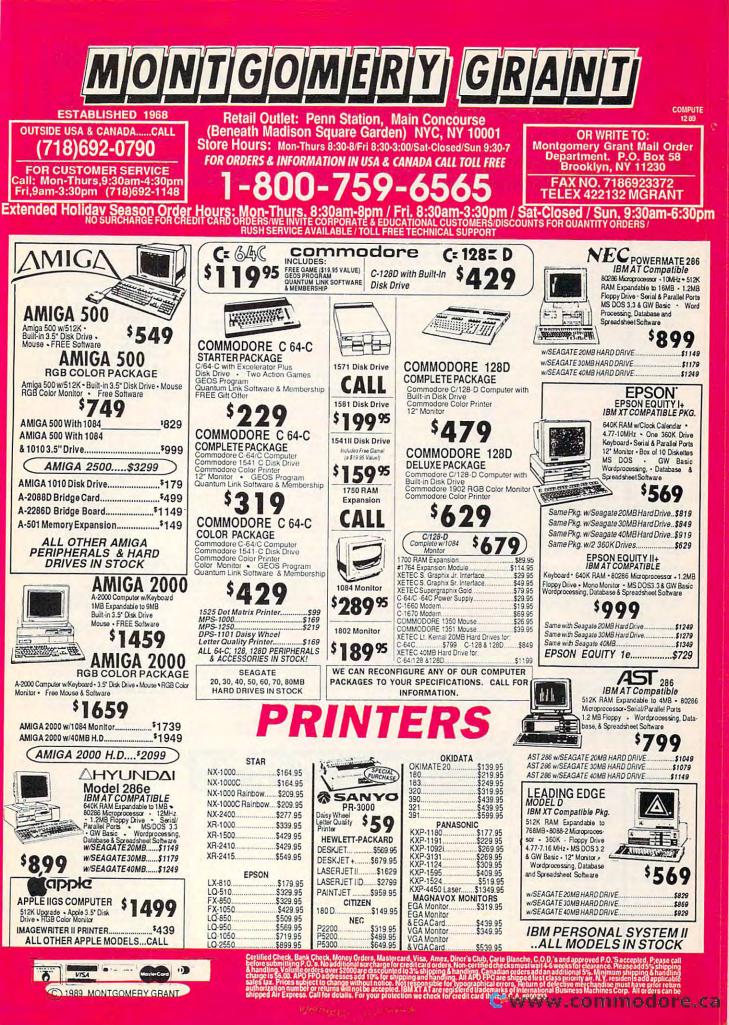

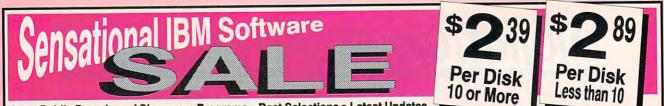

Great Public Domain and Shareware Programs 

Best Selections

Latest Updates Fully Tested - Virus Free . Free Technical Support . Fast, Fast Delivery

#### .PROGRAMS PER DISK MORE...MORE...MORE.... eaturing:

DATABASE

incl. cut & paste, and much more

dLITE (1031) Amazing dBASE multi-utility

FILE EXPRESS 4.xx (1002-1003) (2 disks) Easy, powerful database. PC-Magazine said it "performs like a thoroughbred."

dPROG (1022) Fantastic dBASE III auto-

programmer writes all codes for you. WAMPUM (1006, 1007) (2 disks) Superb, full-

dFLIPPER (1025) New! Directly edit dBASE & compatible files from DOS.

PC-FILE + 2.0 (1009-1011) (3 disks) New ver-

CREATIVITY

CREATIVITY PACKAGE (3000-3002) (3

IDEA TREE (3003) Unique thinking tool & info manager. Gain control of thoughts with graphic display of ideas. Top honors.

PROGRAMMING

A86 and D86 (1403-1404) (2 disks) Finest

FBL & OPAL (1407) Two fantastic batch

SCREEN DESIGNER (1431) New! Exciting

SPREADSHEET

AS EASY AS (902) Great Lotus 123 clone Latest with 256x1024 grid. Does almost

QUBECALC (903) Unique, powerful 3-D spreadsheet. View data as never before.

LOTUS TEMPLATES (907) Ready to run. Re-

LOTUS MACROS (908) Saves loads of time. Requires Lotus 123. 123 POWER WORKSHEETS (911-912) (2

disks) 13 great worksheets for Lotus

HOUSEHOLD

PC-BARTENDER (1823) Professionally mix

GARDERNER'S ASSISTANT (1809) Plan your

garden in every detail. VIDEO LIBRARIAN (1812) Catalogs your video tape library. Menu-driven.

SHOPPERS ASSISTANT (1816) Easy grocery

macro assembler & debugger. Lightening

language processors. Super-charge your

feature-packed screen designer for batch files & most programming languages.

disks) Unique, 3-phase pkg. Computer brainstorming unleashes your creativity.

masterpiece.

fast. Rave reviews

hatch files

Needs 384K.

every Lotus function.

quires Lotus 123.

almost any drink

sion. Jim Button's relational database

featured dBASE III clone. Requires 512K, hard disk.

#### PRINTING

- LETTERHEADS PLUS (132) Design/print custom letterheads, envelopes, la to Epson/IBM compatible printers. labels
- EZ-FORMS (119) Create custom forms
- Easy, powerful. ON-SIDE (121) New! Print sideways with custom fonts. Menu-driven.
- CITYDESK (123) Desktop publishing for 2
- column newsletters. MR. LABEL (124) Most versatile & powerful label printing program. ADDRESS-O-MATIC (127) Grabs names and
- addresses from letters and automatical-ly prints envelopes.
- IMAGEPRINT (128) Remarkable letter quality printing on a 9 pin dot matrix printer.
- BANNER MAKER (130) Create signs and banners with multiple fonts & styles. COLUMNAR PRINTING UTILITY (133)
- Prints proportionally justified text files in 1 to 3 columns.

#### GAMES

CRIME LAB (279) Great, unique graphic murder mystery game. CGA or EGA. CAPTAIN COMIC (260) Commercial quality arcade game. Excellent! EGA or VGA.

- DRACULA IN LONDON (271) Super graphics adventure game, Great fun. CGA or EGA
- NINJA (201) Commercial quality karate arcade game. Neat graphics. CGA, EGA. PGA GOLF (202) 18 hole course. Great
- graphics. CGA or EGA required. 3-D CHESS (205) Superb 3-D game. Loaded with options. Use w/any graphics card.
- PC-RAILROAD (210) Trains run on ready-made routes or design your own. You have total control. CGA required.
- CARD GAMES (214) Draw Poker, Hearts. Canasta and Bridge
- ARCADE GAMES #5 (220) Rockets, Snake, Xonix, Nemon, Spacewar, Needs CGA. FAVORITE GAMES (221) Pango, Obert, Frogger, Packman, 3-Demon. CGA. CLASSIC GAMES (222) Pinball, Breakout,
- Flightmare, Ratmaze, Space Com-mander. Needs CGA. ADVENTURE GAMES #1 (228) Sam Spade, Castle Adventure, Pleasure Dome.
- GAMBLING GAMES (229) Blackjack, Poker, Roulette, Craps. CGA required.
- BOARD GAMES #1 (230) Monopoly and Risk, Requires CGA.
- MONOCHROME ARCADE GAMES (243) Horserace, Beast, Skiing, Fire Fighter. EGA ARCADE GAMES #1 (251) Aldo
- EgaBreakout, Egaroids. Needs EGA. EGA ARCADE GAMES #2 (252) Snarfs and
- Ega-Star Trek. Requires EGA. BOARD GAMES #3 (245) Scrabble, Concentration, Boris, Seek & Sink. Needs color
- monitor MAJOR LEAGUE BASEBALL (203) Super
- baseball game. Neat graphics. CGA FORD SIMULATOR (211) New, exciting driv-ing simulator from Ford. Test your skills on 4 tracks. Needs CGA or EGA.
- FGA GOLF (250) 18 holes of the best scenery available. Requires EGA.
- BASS TOUR (258) New! Feature-packed fishing game. Select rod, reel, bait, everything. Needs CGA or EGA. BOARD GAMES #2 (231) Checkers, Chess,
- Dominoes, Backgammon, Needs CGA.
- ADVENTURE GAMES #2 (246) Empire & McMurphy's Mansion. STRATEGIC WAR GAMES (226) War on the
- Tank & African Desert Campaign. KINGDOM OF KROZ (244) Unique arcade
- adventure game. National prize winner. ARCADE SPORTS GAMES (223) PC-Pool. PC-Bowl & Archery. CGA or EGA. ARCADE GAMES #1 (216) Spiders, Tank
- Wars & Disk Crash. Requires CGA. PINBALL GAMES (225) 10 pinball games for
- 1-4 players. Requires CGA or EGA. EGA FOOTBALL (257) New! You control all
  - the great action. Plays like a real foot-ball game. Needs EGA.

#### UTILITIES

#### POINT-SHOOT BACKUP/RESTORE (401) Superior hard disk backup. CGA or EGA. QUICKCACHE (443, 444) (2 disks) Disk cach-ing speeds up your PC. Best we've seen!

- BAKER'S DOZEN (406) Powerful package of 14 utilities from Jim Button. Top rated FLU-SHOT + (411) New! Effective protec-
- against virus programs
- CGA SIMULATOR (433) Run most CGA pro-grams on Hercules compatible monochrome cards.
- HARD DISK UTILITIES (437) Very useful set of hard disk utilities.
- EGA FONTS (441) More than 50 fonts to make your EGA shine.
- CATDISK (452) Easy, menu-driven disk cataloging system. SPACE MAKER (467) Data compression
- package to save disk space. BEST BATCH UTILITIES (473) 25 programs
- put power in your batch files.

#### **MENUS and DESKTOP**

POWER MENU (702) Excellent, easy menuing program. Needs hard disk HOMEBASE (601-602) (2 disks) Desktop organizer puts Sidekick to shame.

- TREEVIEW (706) New! Our favorite DOS
- command shell with pull down menus WORD PROCESSING

#### WORDPERFECT 5.0 TOOLS (841) ASCII to

- WP5 format converter plus other super utilities to improve performance.
- PC-WRITE 3.02 (809-811) (3 disks) New! Top rated w/spell checker
- WORDPERFECT CLIPART (843, 844) (2 disks) Over 180 great graphics. PRO-SCRIBE (822) New! Really improves
- WORDPERFECT MACROS (831) for 5.0, (837) for 4.2. Over 70 great macros & temploted
- templates.

#### GRAPHICS

- GRASP (1605) Create and run fabulous graphic demos. Any graphics card. PC-KEY DRAW (1607-1609) (3 disks) Power

- Requires graphics card. VGA PAINT (1622) New! Graphics/drawing in 248 colors. Requires VGA, 450K.
- PRINTMASTER GRAPHICS (1602, 1603) (2 disks) New! Over 1,000 great Printmaster graphics. Requires Printmaster.
- PRINT SHOP GRAPHICS (1663, 1664) (2

#### shopping and coupon filer COMPLITER CHEF (1817-1818) (2 disks) Complete cooking program. Loaded with disks) New! 1,080 graphics for Print Shop recipes. 800-359-9998 **Call Toll Free for**

SAME DAY SHIPPING Orders Only & Free Catalog E DISK NOS, OR SEND ORDER ON SEPARATE SHEET OF PAPER

| Name                    |                            |                         |
|-------------------------|----------------------------|-------------------------|
| Address                 |                            |                         |
| City/State/Zip          |                            |                         |
| No. of disks x \$2.89   | ea. (Pay for ea. disk in m | ultiple disk sets) =    |
| (\$2.3                  | each 10 or more dis        | ks)                     |
| Checks, Money Orders,   | 3.5 " dis                  | sks - add \$1 ea. =     |
| VISA/MC, COD Accepted   |                            | 5.5% sales tax =        |
| (Add \$4 for COD)       | Shipping                   | g and handling =\$3.50  |
| Check disk size: 51/4 " | 31/2 "                     | Total =                 |
| VISA/MC #               |                            | EXP. DATE               |
| Tho (                   | Software                   | a labe                  |
|                         |                            |                         |
|                         |                            | CA 90034 (213) 559-5456 |
| Immediate pick-         | up for WALK-I              | N customers CPU12       |

#### **Circle Reader Service Number 121**

#### COMMUNICATIONS

PROCOMM (1700, 1701) (2 disks) Newest. All features, menu-driven. Top rated. TELEDISK (1713) NEW! Converts entire

diskette into a compressed file for faster transmission.

#### **EDUCATION & TUTORIALS**

WORDPERFECT LEARNING SYSTEM (353, 354) for 4.2. (355, 356) for 5.0

- BASIC PRIMER (330) Great Basic tutor. Requires CGA, color monitor. TUTOR (302) Complete interactive DOS and
- computer tutorial.
- EASY DOS (305) Two great programs make using DOS very easy.
- PC-FASTYPE (311) The very best interactive typing instructor. Needs CGA or EGA. THE PRESIDENTS (341-342) (2 disks) Super

biography & quiz on all U.S. presidents. SPANISH TUTOR (351) 3 powerful pro-grams to help you learn Spanish.

#### **BUSINESS & FINANCE**

LABEL MASTER (1974) Mail list manager. PC-MAG Editor's Choice.

- YEAR PLANNER (508) Powerful organizer prints wall calendars. Needs 520K.
- AREA CODE FINDER (1962) Quickly finds US & foreign area codes.
- US & foreign area codes.
  RENTALS (1951) Fast, powerful property management. Menu-driven, easy to use. Requires 420K, 2 floppies or hard disk.
  BUSINESS ACCOUNTING (1902) Complete A/P, A/R, G/L, Payroll.
- ZIP CODE FINDER (1900) New! Computeriz-
- ed zip code book. Ultra fast search. UPS RATE MASTER (1955) Complete UPS
- shipping program. A real time saver. FASTBUCKS (1903) Fast, easy, complete home finance package. Requires graphics card.
- FLODRAW (1904-1905) (2 disks) Total flowcharting system. CGA or EGA, 320K. SOLVE-IT! (1919) 29 menu-driven financial
- calculations EXPRESS CHECK (1922) New! Great check book mgr. Menu-driven, prints checks and reports.
- TICKLEX (1926) Most powerful Tickler-Calendar-Scheduler for one person or entire office. Needs 512K, hard disk.
- EASY PROJECT (1932) Total project manager. Gantt charts, reports.
- ASC IN-CONTROL (1952, 1953) (2 Disks) New! Sales prospecing/tracking, billing & activity scheduling, auto-dial, mail labels, much more.
- FONE (1954) New! Price your phone calls while you're on the line & save money. BUSINESS FORM LETTERS (1936) 100 common business letters. Fill in blanks.

#### MISCELLANEOUS

#### HANDWRITING ANALYST (2132) Produces detailed, accurate personality analysis. MICRO WORLD DATA BANK (2608-2612) (5

disks) Ultra detailed world mapping. Produced by the CIA. Needs CGA or EGA. Features 2 types of mapping.

- PIANOMAN 4.0 (2202) Play and compose music. New update is better than ever. SCICALC (2304) 250 menu-driven math & physics tools with unit conversions. Need CGA or EGA.
- WORLD (2600) Stunning! Feature-packed world map w/zoom. Needs CGA or EGA. ASTROLOGY 9.5 (2701) Complete, accurate
- chart calculation LOTTO BUSTER (2130) Lottery program really works on any pick-6/pick-7 lottery. WISDOM OF THE AGES (1216-1218) (3

from history's greatest minds.

🖙www.commodore.ca

disks) New! 6500 quotes on 81 subjects

tables, drawings, performes calcula-tions & designs. For hobbyist, student, technician, etc. Needs CGA.

ELECTRON (2321) Electrical/electronics

## e Best For Less

#### Per Disk/10 or more

\$1.75

#### CCOUNTING

- Financial Consultant 4.2 An excellent accounting
- program for home or office. Medlin Accounting Complete with Gen. Ledger, Accounts Receivable, Accounts Payable & Payroll. Painless Accounting 3.0 (3 disks) An easy to use accounting program that's loaded with features! (HD)
- Small Business Accounting 1.5 An excellent accounting program designed for small businesses.

#### BUSINESS/HOME

- Blakbook A handy program that will keep track of
- your addresses and print out nice address books. Express Check 3.0 A great program to manage
- your checking accounts!
   Home Inventory 3.2 Helps you keep track of everything you own. Great for insurance.
- Ticklex 4.7 Great tickler program for appointments, deadlines, reminders and timetables. Can handle up to five people at once. (HD)

#### DATABASE/SPREADSHEET

- Wampum An excellent dBase clone with menus. Instacalc 2.5 Memory-resident, Lotus-compatible spreadsheet, ("Editor's Choice" PC Magazine!)
- PC-Calc+ (3 disks) A very powerful spreadsheet.
   Qubecalc 3.02 Lotus-compatible multi-dimensional
- spreadsheet. ("Editor's Choice" PC Magazine!)

- Amy's First Primer 1.7 Six different learning programs for children ages 4-8. (CGA) **Bible-Q 3.3** — Test your bible knowledge with this
- fun and educational program.
- Funnels and Buckets A fun way to teach children
- Play in' Learn 2.03 A collection of six programs for children 18 months to 4 years. (CGA)
   Typing Teacher This disk contains 2 programs de-
- signed to improve the speed & accuracy of your typing! countries and continents with this computer version

of the globe. (CGA)

- Arcade Games 1 Pac-man (3 versions!), Hopper,
- Space Invaders, Janitor Joe and others. (CGA) Arcade Games 2 — Q-Bert, Donkey Kong, Mario
- Bros., Breakout, Beast and others. (CGA) Arcade Games 3 — Striker, Space War and
- Quantoids. (CGA)
- EGA Cunning Football 2.1 The best football simulation anywhere. EGA or VGA Graphics required.
   EGA Games A collection of the best EGA games including EGAroids, Reflex, Aldo, Flees and others. EGA or VGA Graphics required.
- Monopoly A great rendition of the classic game.
   Great color and sound! (CGA)
   Pinball A collection of several different
- pinball games. (CGA) Strategy Games - Risk, Othello, Chess, Nyet (Tetris
- clone), and others. (CGA) Star Trek Games Three great games on one disk! An arcade game, standard Star Trek game, and a trivia game.

(CGA) Requires Color Graphic Adapter (HD) Requires Hard Disk

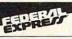

 Federal Express orders received by 1:30 p.m. Pacific time (4:30 p.m. Eastern) are guaranteed delivery by 4:30 p.m. of the next business day. (contiguous 48 states). Phone number, street address, and zip code are required for Federal Express delivery. We cannot Fed. Ex. COD.

#### Easy to use Software for IBM PC's and compatibles

#### FEDERAL EXPRESS STANDARD **OVERNIGHT SERVICE ONLY \$5!**

- ALL orders shipped same day!
- Free shipping on all orders of 5 disks or more!
- Easy to use instructions on each disk!
- We always ship the latest versions!
- No membership fees!

#### Unconditional Money Back Guarantee!

#### LATEST RS DISK PICKS GREATEST

- Banner & Sign Makers A collection of programs to make banners. or signs for any occasion. Works with any printer.
- Computer/DOS Tutor 4.4 Learn how to use your computer and DOS easily and correctly with this very educational program. A must for anybody trying to learn about computers!
- Ed's Chess The best chess game anywhere. (It beat Chessmaster 2000 easily!) Also, this game does NOT require graphics!
- □ Formgen 3.3 A very versatile form generator. Make any kind of form for business or home on any printer! (Better than EZ Forms Executive!)
   □ Graphic-Less Games A great collection of games that don't require color or graphics. (They will work on ANY system!)
   □ The DOS Learning System Learn how to use DOS with this great tutorial. covers all versions of DOS through 3.3.
- The Lotus Learning System (2 disks) Learn Lotus 1-2-3 easily and quickly. (Lotus 1-2-3 is NOT required!)
- PC-File:dB (3 disks) The latest version of an excellent dBase com-PC-File:dB (3 disks) — The latest version of HD) patible data base program. Very powerful! (HD)

#### WORDPERFECT 5.0 UTILITIES

- VORDPERFECT 5.0 UTILITIES

  - WordPerfect 5.0 Learning System (2 disks) Learn WP 5.0 easily and quickly with this great tutorial (WP 5.0 is NOT required).
     WordPerfect 5.0 Macros (2 disks) Hundreds of macros for WP 5.0.
     WordPerfect 5.0 Menu/Mice (2 disks) Menu systems, mouse drivers.
     WordPerfect 5.0 Tools (2 disks) A collection of 17 + utilities.
     WordPerfect 5.0 Art/Graphics (2 disks) Dozens of clipart images.
     PC-Draft III (2 disks) Create graphic files (in .WPG format) for WP 5.0. Includes dozens of images in being act your stored. (CO) (UP)

- 5.0. Includes dozens of images to help get you started. (CGA) (HD)

| Name                |                                                                               |                    |
|---------------------|-------------------------------------------------------------------------------|--------------------|
| Business            |                                                                               |                    |
| Address             |                                                                               |                    |
| City / State / Zip  |                                                                               |                    |
| Phone               |                                                                               |                    |
| Disk Size: □ 5¼"    | □ 31/2" (add \$1 per disk)                                                    |                    |
| No. Disks           | x \$                                                                          | = \$               |
| Shipping: 🗆 1-4 dis |                                                                               | 5                  |
|                     | ore disks FREE!<br>  Express, contiguous 48 states (add \$                    | 5) \$              |
| Only UPS 2          | I Express, contiguous 48 states (add \$<br>nd Day Air (add \$3.00)<br>dd \$4) | s/                 |
| COD (a              | dd \$4)                                                                       | s                  |
| □Foreign            | (add \$4)                                                                     | s                  |
| TOTAL ORDER:        |                                                                               | s                  |
| Method of payment:  | Check/Money Order Enclosed                                                    | VISA MasterCard CO |
| Card No.            |                                                                               |                    |

Exp. Date Signature

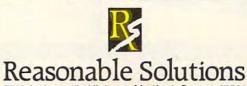

#### 2712 Jacksonville Highway Medford, Oregon 97501

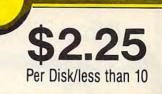

#### GRAPHICS

- Flowdraw (2 disks) An excellent drawing program with a multitude of features! (CGA) (HD)
   PC-Key-Draw 3.52 (3 disks) An exceptionally
- powerful graphics program. (CGA) (HD) **PC-Key-Draw Library** A large collection of ready made graphics for PC-Key-Draw.

#### MISCELLANEOUS

- Brother's Keeper 4.2 (2 disks) Excellent, full-
- featured geneaology program that's easy to use. (HD) Easy Project 3.4 A powerful project manager with
- lots of features. Kwikstat 1.3 (2 disks) - A complete, easy to use
- statistics package
- Pianoman 4.0 Create and play music on your PC! Lots of fun!

#### UTILITIES

- □ Automenu 4.5 Latest version of the most popular menuing program of all time!
- Backup Whiz 2.1 Backup your hard-disk quickly and safely with this easy to use program. Best DOS Utilities — Essential utilities for DOS. File
- finders, listers and numerous other handy utilities
- that will save you time. Very easy to use! Epson Utilities (2 disks) A collection of utilities
- Epson Utilities (2 disks) A conlection or durities for Epson and Epson compatible printers. Help/Pop-Help A program that will help you with any DOS command. Very popular and educational. Hercules Utilities A collection of utilities for Her-cules graphics cards. Includes SIMCGA.
- Mr. Label 3.0 A very powerful and versatile label-
- ing program. Newkey 5.0 - The latest version of the best
- keyboard macro program available. ("Editor's Choice" PC Magazinel) On-Side Allows you to print anything sideways. PC-Deskteam 2.01 A Sidekick-like program with
- even more features! Professional Master Key - A collection of utilities
- like Norton's. Recover erased files easily! Vaccines and Virus Killers A collection of utilities
- designed to protect your system from viruses! This disk includes Flu-Shot + 1.52.

#### WORD PROCESSING

- PC-Outline 3.34 An excellent thought outliner! Can also be used as a free-form database. (Resident & Non-Resident versions included!)
- PC-Stylist 1.2 Analyze and improve your writing style.

Some of the programs we sell are "shareware." Shareware programs are copyrighted and require additional payment to the authors if found useful.

#### Free Catalog of over 200 programs with every order or by request

Order: 800-876-3475 Information: 503-776-5777 FAX: 503-773-7690

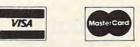

We also accept checks money orders and COD

COMPUTE!12/89

**Circle Reader Service Number 147** 

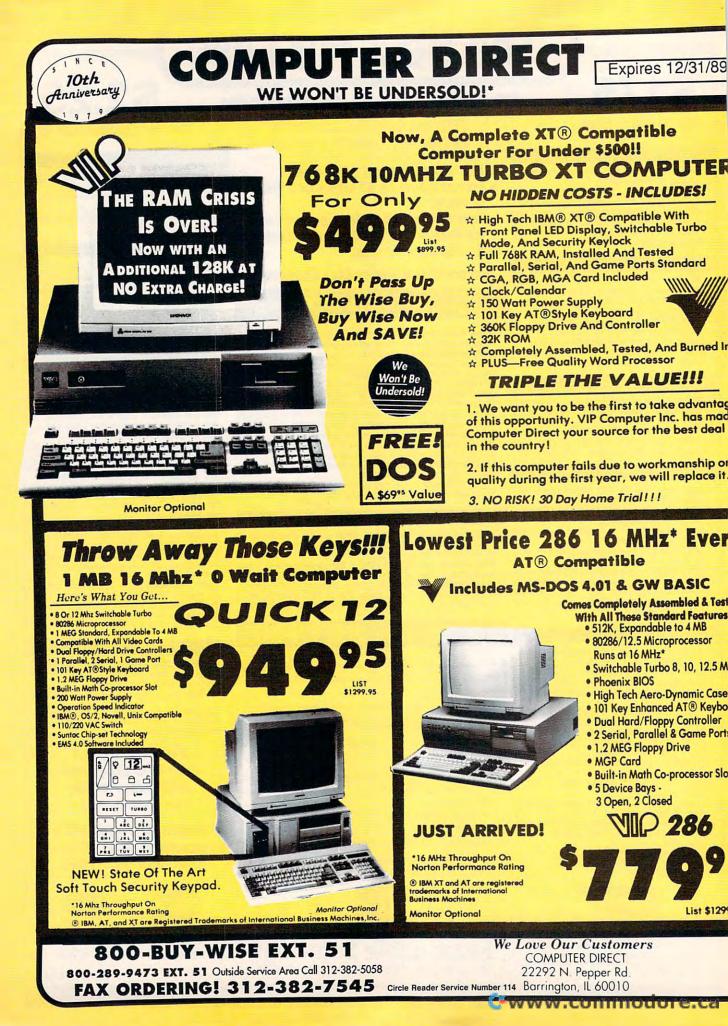

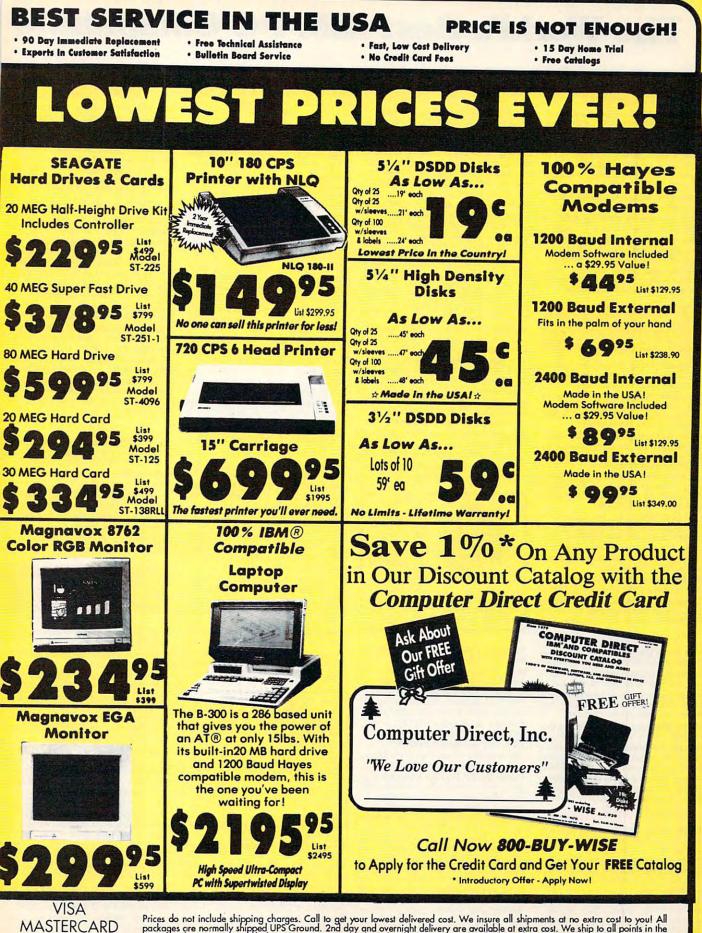

Prices do not include shipping charges. Call to get your lowest delivered cost. We insure all shipments at no extra cost to you! All packages are normally shipped UPS Ground. 2nd day and overnight delivery are available at extra cost. We ship to all points in the US, Canada, Puerto Rico, Alaska, Hawaii, Virgin Islands and APO-FPO. Monitors only shipped in Continental US. Illinois residents add 6.5% sales tax. Prices and availability subject to change without notice. Not responsible for typographical errors or omissions.

COD

## The World's Best IBM-PC Compatible

#### BUSINESS

Form Master (4177) - Design and create any business form quickly and easily. Stock Charting (4121) – A very compre-hensive stock charting, analysis, and portfolio management package. PC-Calc+ (4130-4132) - The most powerful spreadsheet package available for under \$200! (3 Disks) 512K As-Easy-As (4138) - A fantastic, easy to

use Lotus 1-2-3 spreadsheet clone. Small Business Accounting (4141) - A must for all small business owners! Solve-It! (4143) - A complete financial formulas package. Great for bond, mortgage, and investment calculations. Your Financial Consultant (4146) - An effective money management system for individuals and small businesses.

#### Programs as low as \$1.49 per disk!

PC-Books (4148) – A complete easy to use bookkeeping system. Comes with on-screen help and a tutorial.

Manager's Planner (4162) – Become a more effective manager. This excellent package helps you with planning, organization, and time management.

PC-Project Manger (4165) - This excellent menu-driven project manager does job scheduling, critical path analysis, Gantt charts, and more.

Mr. Bill (1171, 4172) – Complete billing system. Keeps track of your accounts receivable and payments. Prints invoices and statements (2 Disks)

PC-Loans (4144) - A complete package that supports most loan methods. Prints monthly payments and balances.

Legal Form Letters (4175) - Dozens of form letters for contracts, employment applications, filings, etc.

PC-Payroll (4178, 4179)-A complete and powerful payroll system! (2 Disks) Blakbook (4185)-Great for keeping track of important addresses and phone numbers. Prints an address book.

#### HOME MANAGEMENT

Fast Bucks (4099, 4100) – Tracks all your personal and family finances (2 Disks) Home Budget Manager (4103) - Helps you to design and stick to a budget. Checkmate (4101) - A fantastic checkbook program with reconciliation features and great screen displays.

Home Inventory (4180) - Keeps a per-manent record of all your property.

Edna's Cookbook (4217, 4218) - A handy electronic cookbook with several great recipes-add your own (2 Disks) Family History System (4852, 4853) -Helps you trace your family roots and prints genealogical reports (2 Disks)

#### WORD PROCESSING

Letter Writer (4603) - Simplifies letter writing and mail-merge. Maintains a file of names and addresses.

PC-Write 3.03 (4610–4612) – All the fea-tures you need including spell-checking. The BEST word processor under \$200! (3 Disks) 512K.

Writer's Heaven (4620) - A great add-on for PC-Write users. This package extends and supercharges the features of PC-Write. Highly recommended!

PC-Write Macros (4621) - A collection of 100 practical, time-saving macros.

#### DATABASE/MAIL LIST

File Express (4202, 4203) - An easy to use, yet powerful database. Highly rated by PC-Magazine. (2 Disks)

Mail List (4205) - Keeps track of your mailing list and prints mailing labels. Doctor Data Labels (4209, 4210) - Has

the features otherwise found in only the most expensive mail list software. Powerful and complete. (2 Disks) 512K PC-File:dB (4213-4215) -This database

package is complete, powerful, and dBASE compatible! (3 Disks) 512K HD Idea Tree (4225) – An AMAZING, FAN-TASTIC, WONDERFUL program that takes your ideas and thoughts and organizes them into a hierarchy which you can display on your screen or print.

#### EDUCATION

French I & II (4500, 4501)-French vocabulary for students. (2 Disks) Spanish I & II (4505, 4506) - Spanish vocabulary and verb drills for beginningintermediate students. (2 Disks)

Spanish Hangman (4507)-What a great idea - make Spanish vocabulary fun by turning it into a game of hangman! Japanese (4510)-Designed for the business traveler and language student. German I & II (4512, 4513)-German vocabulary instruction. (2 Disks)

Algebrax (4524) - Excellent algebra tutor which has different levels for the basic to advanced student. CGA

Facts 50 (4525) - A graphic geography lesson of the United States. CGA

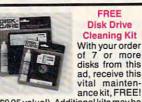

purchased for a special price of only \$5.95 each. Both 31/2" and 51/4" sizes available. (Limitone free kit per order)

Geography (4526) - Make learning fun with this geography trivia game.

Math Tutor (4529) - A fun approach to learning math. For kids ages 5-13. Are You Ready for Calculus? (4534)

This is an excellent pre-calc tutor which reviews algebra and trigonometry.

Funnels & Buckets (4535)-A fun, more effective way to teach kids math. It's a fun math learning game!

World (4537)-A fascinating electronic globe/database at your fingertips. CGA Puzzle Search (4538) - An educational game with questions on American history, world history, and geography.

Balloon Speller (4541) - An introduction to spelling for children. Games to make

learning fun for pre-schoolers. CGA The Presidents (4542, 4543)-A very comprehensive tutor and quiz of the presidents and their terms. (2 Disks) Flags of the World (4544)-See and learn the flags of 115 countries. This great program even plays the national anthem of several of the countries. CGA Typing Tutor (4550) - Quickly improve your typing skills and speed with this friendly typing teacher. CGA

Play 'n' Learn (4555) - A set of six learning games for pre-schoolers. CGA

Lotus Learning System (4556, 4557) -A very complete package that makes Lotus 1-2-3 easier to use. (2 Disks) DOS-a-matic (4559)-A menu-driven program that makes using DOS easy!

PC-Professor (4560) – An easy to use programming tutorial which teaches you to write or modify BASIC programs.

Computer Tutor (4562)-If you are a new user or computer novice, THIS IS WHAT YOU NEED! Learn in a fun, pressure-free environment. Highly recommended!

#### UTILITIES

Masterkeys (4300) - Like the popular Norton Disk Utilities, only better! SimCGA (4305)-Utilities which allow you to run many programs that require CGA on your monochrome system.

Grabber (4342) - A memory-resident program that will save to disk any screen image. You can then run a slide-show of saved images. CGA

PC-DeskTeam (4375) – Large collection of Sidekick-like desktop accessories (clock, calendar, phone book, etc.)

Master Menu (4386) - Puts all the pro-grams on your hard disk onto an autobooting, one-touch selection menu.

Q-Modem SST (4715-4717) - A modem telecommunications package which is powerful and versatile. (3 Disks)

#### GRAPHICS/PRINTING

Epson Utilities (4333, 4334)-A set of fonts and utilities to enhance your printer's print quality. (2 Disks)

LaserJet II Fonts (4335, 4336) - Several new soft fonts for the HP-LaserJet II and compatible printers. (2 Disks)

City Desk (4340)-A simple desktop publishing program for newsletters.

Charts Unlimited (4343)-A fantastic design tool for creating almost any type of chart, schematic or diagram. Excellent printing capabilities. CGA

PC-Draft (4344, 4345) – A high-quality drawing/painting program. (2 Disks) CGA Express Graph (4161)-Turns raw data into great graphs and charts. A picture is worth a thousand words!

Insta-Calendar (4835)-This calendar design tool and printer is easy to use. Banner Maker (4801) - Make banners of various styles and sizes. Requires an Epson or compatible printer.

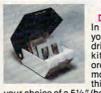

FREE **Disk Holder** In addition to vour FREE disk drive cleaning kit with your order of 20 or more disks from this ad. receive

your choice of a 51/4" (holds 75 disks) or 31/2" (holds 40 disks) disk holder, FREE! (a \$12.95 value!). Additional disk holders may be purchased for a special price of only \$9.95 each. (Limit one free holder per order.)

PC-Key Draw (4391-4394)-Powerful CAD design software system. Works w/keyboard or mouse. (4 Disks) HD PrintShop Graphics (4397)-A large collection of PrintShop clip art. PrintMaster Graphics (4398) - Lots of clip art for PrintMaster users. On-Side (4387)-Prints your spreadsheets (or anything) sideways!

#### RELIGION/BIBLE

BIBLE-Q (4552) – Test your Biblical IQ! A very fun to play BIBLE knowledge quiz. Church dBASE (4812) – Automates membership record keeping for church congregations and other organizations. SeedMaster (4837–4849)—The com-plete King James *BIBLE* on disk! Allows quick access to any word, phrase, topic. Requires hard disk. (13 Disks) HD

#### MISC. APPLICATIONS

ELISA (4805)-Let the famous com-puter psychiatrist analyze you. It's fun! Lotto! (4823)-Complete system for most states' lotteries. (Requires printer) Biorhythm (4826)-Generates a chart for any month and prints the results.

The Diet Disk (4827)-Provides the tools for successful weight loss.

Astrology (4831) - Let the computer tell you what lies ahead in your stars!

Baseball Cards (4859) - A custom baseball card inventory database program for collectors and baseball card stores.

PC-Musician (4900) - Compose, record, and play back music on your computer. Piano Man (4902) – Record, edit, and then play back your favorite tunes. Also lets you turn your computer's keyboard into a musical instrument!

#### GAMES

Striker (4400) - Arcade helicopter attack game. Bomb and shoot enemy targets. (CGA-Will not work with EGA/VGA) Q-Bert (4403) - Play the famous arcade

hit on your computer. CGA Backgammon (4404)-Play against a challenging computer opponent. CGA Monopoly (4405)-Really fun! Great color graphics and sound. CGA

JetSet (4407) - A jet flight simulator that teaches airplane navigation.

#### Programs as low as \$1.49 per disk!

TRON (4409) - Race your lightcycle but don't hit your opponent's trail! CGA Bridge Pal (4412) - Play bridge anytime! Includes a bridge tutorial.

18-Hole Miniature Golf (4414)-Kids really love this one! CGA

Baseball (4415) - Pick your team and swing for the fences! A game of baseball strategy and arcade play. CGA D & D (4418)-Immerse yourself in the

ultimate adventure, anytime! AdventureWare (4420) - Five challeng-

ing text adventure games sure to keep you intrigued for several enjoyable hours. PAC-MAN & More! (4421) - Several really fun arcade hits. CGA

Wheel of Misfortune (4422)-A really fun version of the popular TV show.

Master the Market (4425) - A challenging stock market simulation game. More realistic and all-around better play than the popular "Millionaire" game.

Kid Games (4426) – A set of educational games for kids 2–7 years. CGA

Ed's Chess (4427) - Challenge a tough computer opponent. Beats the expensive games like ChessMaster 2000! Solitaire (4428)-The computer deals and makes sure you don't cheat. CGA Super Pinball (4429) – A collection of five great video pinball games. CGA

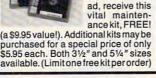

## Software – And MORE!

Video Poker/Ultima21 (4435) – The very best poker and blackjack games. RISK (4436) – For all of us who love this great board game. Conquer the world. (CGA–Will not work with EGA/VGA)

#### COLOR DISKETTES We now use these excellent, brandname, color diskettes for all our duplication. (One more way that SE! stands apart from the competition — which uses secondrate, black generic diskettes)

Star Trek (4439) —You are captain as you lead the Enterprise into space battle! PC-Pro Golf (4442) — Choose your club and swing away at the Amherst Country Club in this excellent golf game. CGA

NINJA (4445) – Use your fists, feet, sword, and throwing stars as you battle the evil Ninja warriors. CGA

Round42 (4446) – It's like a new and improved version of the all-time favorite, "Space Invaders." CGA

Sam Spade (4448) - Play detective and solve the case in this adventure game.

#### For Our Customers Who Need 31/2" Disks

If you need the 3½" disk size, we have good news for you! 3½" disks are only 50¢ extra! (Others charge \$1.00 extra or more!)

Trivia! (4455) – Have hours of fun testing your trivia IQ. For 1–6 players.

Marooned Again (4456) – A great adventure game set in outer space. McMurphy's Mansion (4457) – You have inherited a fortune, now all you have to do is find it! A fun adventure game.

PCJigSaw (4458) – A beautiful picture is displayed and then jumbled into several pieces. See if you can put it together again. FANTASTIC! CGA

Checkers (4459) – Think you're good? See if you can beat your computer! CGA Scrabble (4460) – Test your word power with this always fun game. CGA

Games for Everyone! (4461)—A super collection of arcade games that don't require color or graphics cards—they will work great on ANY system.

#### EGA GAMES

(Requires an EGA or VGA system)

Bass Tour (4447) – An amazing game with excellent graphics. Fish your choice of lakes. Very realistic! EGA

EGA Football (4480) – You call the plays and control the key players. EGA

EGA Trek (4481)—You command the Starship Enterprise in this, the ULTI-MATE Star Trek adventure. EGA

EGA Golf (4482)—A challenging golf game with beautiful graphics. EGA EGA Arcade Hits (4483)—EGA versions

of Breakout and Asteroids. EGA

EGA Risk (4484) – Enjoy the great color graphics as you settle for nothing less than total world domination! EGA

CGA = Requires Color System HD = Requires Hard Drive 512K = Requires min. 512K RAM

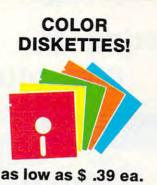

|                                                                |          | -      | _     | _      | -       |  |  |  |
|----------------------------------------------------------------|----------|--------|-------|--------|---------|--|--|--|
| Brand-                                                         | Nam      | ne D   | iske  | ette   | s       |  |  |  |
| (Bulk priced for                                               | treme    | ndous  | savir | ngs fo | r you!) |  |  |  |
| 51/4" DS/DD                                                    | 10       | 25     | 50    | 100    | 500     |  |  |  |
| BASF (Black)                                                   | .55      | .49    | .45   | .39    | .35     |  |  |  |
| KAO (Colors)                                                   | .59      | .55    | .49   | .45    | .39     |  |  |  |
| (Include disk :                                                | sleev    | es)    |       |        |         |  |  |  |
| 31/2" DS/DD                                                    | 10       | 25     | 50    | 100    | 500     |  |  |  |
| KAO                                                            | 1.05     | .99    | .95   | .89    | .85     |  |  |  |
| SONY                                                           | 1.20     | 1.10   | 1.05  | .99    | .95     |  |  |  |
| All blank disks come with disk labels for                      |          |        |       |        |         |  |  |  |
| your convenience. Pre-formatting available – call for details. |          |        |       |        |         |  |  |  |
| available-ca                                                   | II TOT ( | detail | S.,   |        |         |  |  |  |

CMP12

#### SPECIAL!

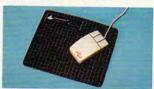

Microsoft-compatible mouse w/mouse driver, Dr. Halo III (painting/drawing software), and mouse pad!

Only \$59.95 complete!

PRINTER RIBBONS Call us for the lowest prices on ribbons for your printer.

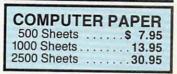

#### Programs as low as \$1.49 per disk!

#### Why Choose Software Excitement?

That's easy! Only SE! offers the best quality Shareware\* and Public Domain Software at prices this low, with same-day shipping, easy to use menus on almost every disk, a money-back guarantee to ensure your satisfaction, technical support, free accessories with your quantity orders, tollfree order lines, brand name color diskettes, and SO MUCH MORE!

\*Shareware is the future of software marketing! Shareware allows you to use a great, commercial quality (or better) program. If you find that the Shareware program fits your needs, registering directly with the program's author brings many benefits which may include free phone support, a printed manual, and program updates. Shareware is exciting!

## Call Today 1-800-444-5457

#### ORDER FORM

Complete and clip for mail orders. Please list program disk numbers below: (Please list blank diskettes and other items on a separate sheet—include quantity, complete description, and price).

| Name                   | Program Disks Ordered:                               |                                                                                                    |
|------------------------|------------------------------------------------------|----------------------------------------------------------------------------------------------------|
| Address                |                                                      | \$                                                                                                    |
| Address                | (see price chart)                                    |                                                                                                    |
| City/State/Zip         | Need 31/2" disks?                                    |                                                                                                    |
| Phone (                | Add 50¢ ea. per disk<br>Other Items Ordered:         | \$                                                                                                    |
| Phone ()               |                                                      | s                                                                                                    |
| Time to Call (if nec.) |                                                      | \$                                                                                                    |
| Payment Method:        | Packing/Handling Charge<br>SHIPPING:                 | \$3.00                                                                                                    |
| VISA/MC Expires/       | (see Order/Shipping Info)<br>Add'l shipping (if any) | s                                                                                                    |
| *··                    | UPS 2nd Day Air (Optional)                           |                                                                                                    |
| Signature              | TOTAL                                                |                                                                                                    |
|                        | 44-5457                                              | Contra Contra Co |
|                        | h and a set of the set                               |                                                                                                    |

FREE Catalog with order or request Call for FREE IBM PC, Mac, Amiga, C64 or Apple Catalog

#### Send to: Software Excitement!, Inc.

VISA

6475 Crater Lake Hwy. • P.O. Box 3072 • Central Point, OR 97502-0003

1-800-444-5457

| 1         | P   | ri | C | • | • | C | h | a  | r | t | - 1      |
|-----------|-----|----|---|---|---|---|---|----|---|---|----------|
| Disks Ord | lei | e  | d |   |   |   | P | ri | c | 9 | per Disk |
| 1-4       |     |    |   |   |   |   |   |    |   |   | \$2.99   |
| 5-9       |     |    |   |   |   |   |   |    |   |   | 2.49     |
| 10-14.    |     |    |   |   |   |   |   |    |   |   | 2.25     |
| 15-24.    |     | •  |   |   |   | • |   |    |   |   | 1.95     |
| 25-49.    |     |    |   |   | , |   |   |    |   |   | 1.75     |
| 50 +      |     |    | • |   |   |   | • |    |   |   | 1.49     |
| -         |     |    |   |   |   |   |   |    |   |   |          |

Remember to count each disk in the multiple disk sets and to add 50¢ per disk if you need the 31/2" size.

### Order/Shipping Info

There is a \$3.00 handling/packaging charge per order. All items shipped anywhere in the continental U.S. for no additional charge (Canada add \$2, other foreign add \$4 – AK, HI, PR please call if ordering blank disks or paper). COD available \$4 extra (U.S. only). Sorry, we cannot send blank disks or computer paper outside the U.S. and Canada.

UPS 2nd Day Air is available anywhere in the continental U.S. Add an additional \$3 for this delivery service (Blank disks – add \$3 plus 4¢ per disk. Paper – 2nd Day Air not available without prior arrangement – please call).

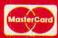

#### www.commodore.ca

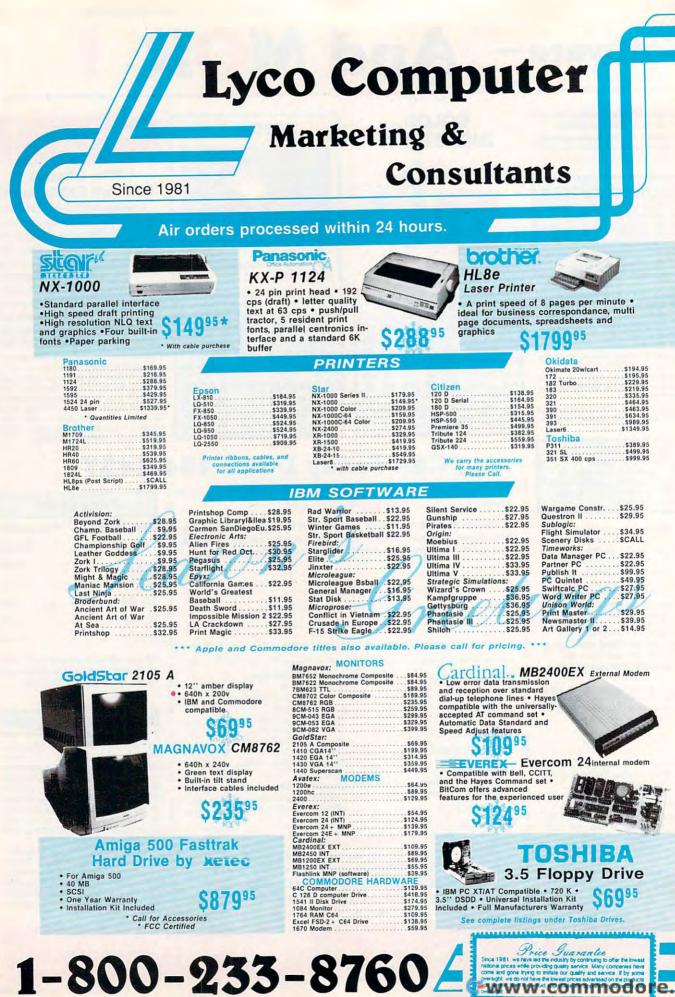

www.commodore.c

### The Best Selection .... The Best Prices .... For You!

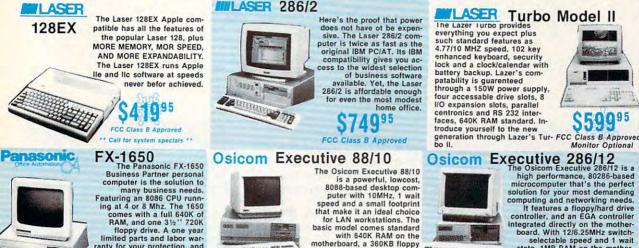

095

VENDE)

\$55.95

\$99.95

\$159.95

\$179.95

\$7.95

### **WLASER 286/2**

The Osicom Executive 88/10 is a powerful, lowcost, 8088-based desktop com-puter with 10MHz, 1 wait speed and a small footprint that make it an ideal choice for LAN workstations. The basic model comes standard with 640K RAM on the motherboard, a 360KB floppy drive and an enhanced 101-key, AT-style keyboard

and many more features.

FCC Class B Approved

#### TOS

Monitor Optional S123995 floppy

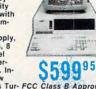

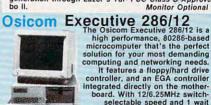

board. with 12/b.25/mr.25/bit. selectable speed and 1 wait state, 1MB RAM on the mother-board, 1.2MB floppy drive, the Osicom Executive 286/12 is pack-ed with features for the executive who means business.

Monitor Optional FCC Class B Approved

| TOSHIBA Unger                                                                                                    | & SEAGA                                                                                                    | TE hard<br>drives                                                                                                    |
|----------------------------------------------------------------------------------------------------|----------------------------------------------------------------------------------------------------|----------------------------------------------------------------------------------------------------|
| 514'' 360 KB PC/XT<br>Compatible \$67.95<br>314'' 720 KB PC/XT<br>Compatible \$69.95<br>314'' 1.44 MB PC/AT<br>Compatible \$82.95<br>514'' 1.22 MB PC/AT<br>Compatible \$82.95<br>Toshiba disk drives offer you<br>the latest in VLSI technology<br>and low power consumption.                                                                                                    | 5.25'' Half Heights:<br>57 225 20Meg<br>57 325N 20 meg<br>53 MSEC MFM<br>53 325N 20 meg<br>53 325N 20 meg<br>54 325N 20 meg<br>54 325N 20 meg<br>28 MSEC MFM<br>53 35''<br>28 MSEC MFM<br>53 40 MSEC MFM<br>53 40 MSEC MFM<br>53 40 MSEC MFM<br>54 40 MSEC MFM<br>54 40 MSEC MFM<br>54 40 MSEC MFM<br>54 40 MSEC MFM<br>54 40 MSEC MFM<br>54 40 MSEC MFM<br>54 40 MSEC MFM<br>54 40 MSEC MFM<br>55 40 MSEC MFM<br>55 40 MSEC MSE<br>55 40 MSEC MSE<br>55 40 MSEC MSE<br>55 40 MSEC MSE<br>55 40 MSE<br>55 40 MSE<br>5 | NT         38N 30 meg         \$239.95           SCSI         \$305.95         \$305.95           ST         157R 49 meg         \$299.95           RLL         \$299.95         \$329.95           SCSI         \$329.95         \$329.95           SCSI         \$329.95         \$329.95           Scagate Internal Cards         \$327.85           Int Card         \$37.87 |
| ENDEX* Headsta                                                                                                    |                                                                                                    | ? Seagate                                                                                                    |
|                                                                                                    | Internally     Premounted of                                                                                                    | 38R 30 Meg<br>Mounted Card<br>on its own Controller Card<br>stallation (app. 10 min.)                                                                                                    |
| A Jam                                                                                                    | 20-30-49-                                                                                                    | 5313 <sup>95</sup><br>meg drives available!                                                                                                    |
| a Headstart III has a speedy 12 MHz<br>croprocessor, 1MB TAM, both 3.5" an<br>k drives and a hefty 32MB hard drive<br>o includes top selling software from .<br>e, Software Toolworks, Timeworks an<br>crosoft all FREE. There are no hidden<br>add-on's to add on. The Headstart III<br>mplete, high performance computer p<br>your advanced computer needs.                                                                                                    | d 5.25 <sup>1</sup> style trains to the h<br>Ashton-<br>id extras,<br>is a<br>backage<br>to the trains to the h<br>and a rechargeable b<br>pack. For further com<br>nience, Toshiba inclu<br>DOS 3.3, sidekick and<br>to the trains to the h<br>pack. For further com<br>to backage<br>software with your ne<br>T1200F. Put the future<br>in your hands with<br>Toshiba's remarkable                                                                                                    | des MS-<br>d disk<br>we                                                                                                    |
| C Class B Approved Monitor O                                                                                                    | 1 SCO                                                                                                    | nodel is available, please call.                                                                                                    |
| products at prices 30% to 50% below retail.<br><i>duct I need?</i> Our marketing staff receives con-<br>rervices, we hope you too, will make Lyco Com-<br>dy1670 to assist you. We back all of our ma-<br>our Customer Service Department. <i>Will you</i> is.<br>Temporary shortages are normally filled with<br>re shipped freight-free. Simply send your ord-<br>onal and company checks require a 4 week wa<br>cepted from Educational Institutions. We cha-<br>nail. Prices in this ad reflect cash prices. Adw | thinous formal training by our houters, and training by our first choice. What Hours: anulacturer's stated warranty rush an item to me? We offer hin 10 days. How do I order? er to Lyco Computer, P.O. Box alting period. Visa and Master rige sales tax on deliveries in                                                                                                    | 1-800-233-8760 or 717-494-1030<br>Mon.Fri. 9a.m.9p.m. Sat.10a.m. 6p.m.<br>stomer Service: 717-494-1670<br>Hours: Mon.Fri. 9a.m.5p.m.<br>Fax: 717-494-1441                                                                                                    |

Hannan and

Joysticks: Suncom Tac 2 Suncom Tac 5 Epyx 500 XJ . \$12.95 Epyx 500 Aw Bots 1 Controller 3-Way Suncom Tac 1 + IBM/AP Wico IBM/AP Kraft KC III AP/PC Kraft KC III AP/PC Kraft PCJoystick Card Commodore & Atari \$13.95 \$12.95 \$17.95 \$12.95\* \$19.95\* \$22.95 \$25.95 \$16.95 \$23.95 514 Disk Notcher Xidex 514 DSDD Xidex 312 DSDD \$5.95 \$4.95 \$9.95

654

7.00

#### COMMODORE COLT

The Commodore Colt is a computer with all the built-in features you need. The Colt includes 640K RAM, CGA video support, two 5.25 360K disk drives, serial and parallel ports with three clock speeds. Plus many more Commodore extras. Try the Commodore Colt in your home or office and ex-

home or office and ex-perience what a difference it will make.

3995

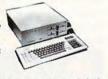

Save \$20 on any monitor of your choice! FCC Class B Approved Monitor Optional

ranty for your protection, and the backing of Panasonic, a name you can trust.

\$57995 FCC Class B Approved

Commodore Printer Interfaces: Xelec Ir. 535.95 Xelec Supergraphics \$55.95 Xelec Gold \$7495 MW 350 \$49.95 MW 350 \$49.95

Commodore Printer II Xetec Jr. Xetec Supergraphics Xetec Gold PPI MW 350 Everex Video Cards: Everex Video Cards: Everex KicroEnhancer . Everex MicroEnhancer . Everex MicroEnhancer .

Everex MicroEnhancer Di. Everex Viewpoint VGA Cardinal Video Cards: Cardinal VGA 200 Cardinal VGA 256

Drive Maintenance:

5¼ Drive Cleaner ..... 3½ Drive Cleaner .....

ACCESSORIES

#### TOSHIBA T-1000 Laptop

Pick up on the T-1000 and you'll go far. Give yoursel desktop PC power wherever you need it. Toshiba's T-1000 includes 512K RAM, one built-in 720KB 3.5" disk drive supert-wist LCD display with CGA capability.

### \$639<sup>95</sup>

### T-1200F & T-3200 models are available, please call.

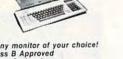

The Headstart III microprocessor, disk drives and a also includes tor Tate, Software To Microsoft all FRE no add-on's to a complete, high p for your advance

FCC Class B Ap

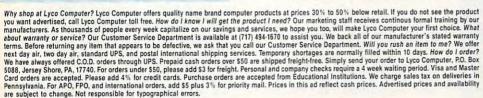

ATTENTION EDUCATIONAL INSTITUTIONS: If you are not currently using our educational service program, please call our representatives for details.

**Circle Reader Service Numb** 

## NEW PRODUCTS

#### MICKEY MCLEAN

#### **Expanded Manager**

Peter Norton Computing has announced an expanded version of its DOS manager, *The Norton Commander* (designed to simplify and enhance DOS).

Version 3.0 features expanded file viewers, which allow you to view files in their proper formats without loading the application with which they were created; quick views, which display the list of files in a directory and the contents of a file side by side; and Commander Mail, an automated electronic-mail feature that allows you to send documents with fewer keystrokes. The new version also contains Commander Link, which transfers files between any two PCs via a serial-port connector cable.

The Norton Commander 3.0 has a suggested retail price of \$149.00. An optional cable to use Commander Link can also be purchased for \$29.95. Peter Norton Computing, 100 Wilshire Blvd., 9th Floor, Santa Monica, CA 90401-1104

Circle Reader Service Number 200.

#### **Graphics Rabbit**

The Learning Company has announced that its popular reading program, *Reader Rabbit*, now supports Hercules, CGA, EGA, Tandy 16color, VGA, and MCGA graphics. The program's additional graphics support illustrates the company's commitment to develop educational software for the IBM PC marketplace.

The program features hard disk installability, the ability to make back-up copies, and the inclusion of 3<sup>1</sup>/<sub>2</sub>-

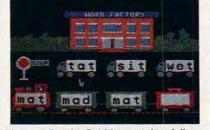

The new Reader Rabbit now takes full advantage of advanced graphics cards.

and 5<sup>1</sup>/<sub>4</sub>-inch disks. The company announced that these features will now be available for its entire line of PC educational products.

*Reader Rabbit* consists of four sequenced games to teach children ages 4–7 the basics of reading, spelling, and vocabulary. It is available for IBM PCs and compatibles and carries a suggested retail price of \$49.95. An Apple II version sells for \$39.95. A talking edition for the Tandy 1000, Macintosh, and Apple IIGs sells for \$59.95.

The Learning Company, 6493 Kaiser Dr., Fremont, CA 94555

Circle Reader Service Number 201.

#### **Hyundai Expands AT Line**

Hyundai's Super-286E extends its line of AT computers. This small-footprint computer is 8/12-MHz switchable, with 640K of RAM (expandable to one megabyte). Features include two 8-bit and four 16-bit expansion slots, one serial and one parallel port, a built-in floppy drive controller and clock/calendar, and a 101-key, clicktype keyboard. MS-DOS version 3.3, GW-BASIC, and a system diagnostic disk are also included. The Super-286E supports CGA, EGA, and VGA color graphics.

The suggested retail price for the Super-286E with a single 1.2MB floppy drive is \$1,295. The addition of a 30MB hard drive brings the price to \$1,845; a 40MB hard drive, to \$2,045. It's covered by Hyundai's 18-month warranty; the company's S.O.S. onsite service plan is also available. *Hyundai Electronics America, 166 Baypointe Pkwy., San Jose, CA 95134* Circle Reader Service Number 202.

#### **Electronic Payment**

MECA Ventures has released version 1.1 of Andrew Tobias' CheckWrite Plus with CheckFree electronic payment capability built into the software. CheckWrite Plus provides budgeting, loan analysis, cash forecasting, tax planning, back-account management, accounts payable and receivable, and now electronic bill paying.

CheckFree has been integrated into *CheckWrite Plus* at no extra charge to users. The monthly service charge for CheckFree is \$9 with a nominal fee added for more than 20 transactions.

Andrew Tobias' CheckWrite Plus for the IBM PC and compatibles has a suggested retail price of \$49.95. Current registered owners can upgrade to the new version with the CheckFree capability direct from MECA Ventures by calling Customer Sales and Service at (203) 222-9150. MECA Ventures, 327 Riverside Ave., West-

port, CT 06880 Circle Reader Service Number 203.

### Take Off with the Blue

Angels Have you ever wished that you could soar with the Navy's Blue Angel

squadron? Now you can have that experience with Accolade's *The Blue Angels.* 

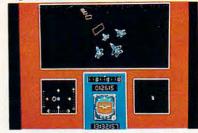

Fly a tight formation in The Blue Angels.

Learn over 25 flying maneuvers in one of four F/A-18 Hornet jets, and then head for the wild blue yonder with three other squadron members. In the training sequence, you begin in a wire-frame flight simulator. Once you learn the ideal flight path of the maneuver, you can practice it from the cockpit perspective and watch your flown path plotted in 3-D against the ideal path. Your final test is in an air show in which you control one of the jets in the formation.

The IBM PC and compatibles

version of *The Blue Angels* has a suggested retail price of \$49.95. The Amiga release sells for \$44.95. <u>Accolade, 550 S. Winchester Blvd., Suite</u> 200, San Jose, CA 95128 Circle Reader Service Number 204.

#### **Defend Aladda**

You're the only child of the late Duke of Aladda, and his legacy is for you to extend Aladda's dominion and sit on the emperor's throne in *Sword of Aragon* from Strategic Simulations.

To grant your father's last request, you must raise and equip an army of bowmen, cavalry, infantry, mages, and priests. You may even have to hire mercenaries, but you'll have limited budgets and resources. Once you've organized your forces. you can lead your army against the demonic rulers of the Eastern Realms while defending Aladda against the plundering raids of Goblin hordes. Strategic and tactical maps aid you in your quest. Your warriors, knights, and rangers are equipped with swords, bows, and lances, while the priests and mages wield magic spells; but it will be your battlefield decisions that determine whether you become the Sword of Aragon.

The game is available for IBM PCs and compatibles, is distributed by Electronic Arts, and retails for \$39.95. Strategic Simulations, 675 Almanor Ave., Sunnyvale, CA 94086

Circle Reader Service Number 205.

#### **Wireless Wonder**

nView's Toteboard wireless keyboard is a 100-key, full-function keyboard that uses infrared technology to communicate with your IBM PC or compatible. The battery-powered keyboard is approximately half the size of a conventional keyboard and can be operated with one hand.

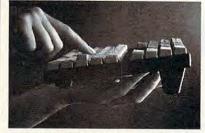

The wireless Toteboard uses infrared transmission for PC communications.

A small infrared receiver plugs into the keyboard port and picks up transmissions from Toteboard. The receiver uses a data-verification technique to understand transmissions from wide angles and long or short distances. An optional serial interface is also available. Other features include the ability to use more than one Toteboard to address a single computer, or one Toteboard to control two computers. A Turbo Rep-rate allows you to select IBM's standard keyrepeat speed or an accelerated key repeat.

The suggested retail price of Toteboard is \$495. The keyboard operates on four standard AA batteries. An automatic sleep mode extends battery life for six months to a year. *nView, 11835 Canon Blvd., Newport News,* 

VA 23606

Circle Reader Service Number 206.

#### **Animated Program**

Eastridge Technology has introduced *Impel*, an animation program for IBM PCs, PS/2s, and compatibles. You can use the program to make animated business presentations, product demonstrations, and moving displays of graphics and text.

The animation system uses mouse-driven menus and intuitive pick-and-place positioning. Features include a drawing package, proportionally spaced text fonts, film editing and splicing, depth perception, simultaneous movement of different pictures, and a film compiler to speed up finished films. The manual includes a tutorial.

Impel supports CGA, EGA, VGA, and MCGA graphics. The compete package, including a reference manual and demonstration disks, retails for \$295. The demonstration disks are also available separately on a 5¼-inch disk for \$10 and a 3½-inch disk for \$15. The disk prices are applicable toward the purchase of the full package.

Eastridge Technology, 37 Murray St., New York, NY 10007

Circle Reader Service Number 207.

#### It'll Bowl You Over

Bowling-league secretaries around the country will be pleased to know that CDE Software has developed *Bowl-ing League Secretary* to speed up recordkeeping.

After entering individual scores, the program calculates averages, handicaps, and scratch/handicap totals for each individual as well as the entire team. It also maintains statistics on high-scoring games and series for each bowler and a complete bowler history.

The program also generates all the printed weekly reports, which are accepted by the American Bowling Congress and the Women's International Bowling Congress.

Other features include matchpoint play; separate handicaps for men, women, boys, and girls; highaverage listing; substitute lists sorted by high averages; weekly recap sheets printed on plain paper or three-part continuous forms; and the ability to determine the most improved bowler in your league.

Bowling League Secretary is available for IBM PCs and compatibles. The program's suggested retail price is \$74.95.

CDE Software, 4017 39th Ave. SW, Seattle, WA 98116

Circle Reader Service Number 208.

#### **Boca Enters VGA Arena**

Boca Research has begun shipping its first VGA board for IBM PCs and compatibles. The board is registerlevel compatible with the IBM VGA adapter and supports all standard VGA modes. It also provides downward compatibility for EGA, CGA, MDA, and Hercules graphics.

VGA by Boca comes configured with 256K of VRAM and provides a  $640 \times 480$  pixel resolution with 16 simultaneous colors. The board also offers an optional resolution of  $320 \times$ 200 with 256 simultaneous colors.

You can choose an 8- or a 16-bit connection; 16-bit slots can relay information from the computer at a faster rate than the 8-bit can. The board also utilizes Chips and Technologies' latest single graphics chip.

The one-step installation requires no jumpers or switches to be set. A diagnostic test program is included to verify proper functioning of the board and attached monitor. The board is backed by a two-year warranty and a 30-day money-back guarantee. The suggested retail price of VGA by Boca is \$345.

Boca Research, 6401 Congress Ave., Boca Raton, FL 33487

Circle Reader Service Number 209.

#### **Nightmares and Aliens**

Medalist International has released two new games that may keep you up at night. *Weird Dreams* delves into the subconscious, while *Xenophobe* takes you on a mission of alien extermination. Both games are marketed under Medalist International's Micro-Play label.

In Weird Dreams you assume the role of a hospital patient as he undergoes surgery. As the patient's subconscious mind begins to wander, you'll begin to experience dreams where you'll encounter giant wasps, carnivorous rose bushes, a psychopathic lawn mower, and an evil little girl. Your success at confronting these people and objects and the unusual challenges they provide directly affects the patient's health on the operating table.

Weird Dreams is available for the IBM PC and compatibles, the Amiga, and the Atari ST for the suggested retail price of \$39.95. A Commodore 64 version sells for \$29.95. The Amiga, Atari, and 64 versions require a joystick. The PC version supports EGA, CGA, VGA/MCGA, and Tandy graphics.

Xenophobe puts you in command of three squads of scientists, soldiers, and others in a battle against alien invaders. From your nine charges you must select the two best personalities to handle each mission. These fighters then face a continuous wave of creatures, each with its own unique way of knocking human attackers out of action. The soldiers can fight with a variety of weapons.

The suggested retail price for the IBM PC version of Xenophobe is \$34.95. The Amiga and Atari ST versions each sell for \$39.95, while the

Commodore 64 edition retails for \$29.95. A joystick is required for the Amiga, Atari, and 64 versions of the game. EGA, CGA, Hercules, and Tandy graphics systems are supported by the PC version.

Medalist International's Micro-Play games are marketed by MicroProse. MicroProse, 180 Lakefront Dr., Hunt Valley, MD 21030 Circle Reader Service Number 210.

#### Video Digitizer

MFJ Enterprises has released the MFJ-1292 Picture Perfect Video Digitizer for IBM PCs and compatibles. The MFJ-1292 plug-in card and software allows you to connect a camcorder or video camera to your computer and instantly capture digitized video snapshots on floppy or hard disks. The digitized video snapshots can be displayed onscreen or imported into a paint or drawing program.

The software allows you to create pictures in VGA, EGA, CGA, Hercules, or raw data formats. The resolution of the pictures depends on your

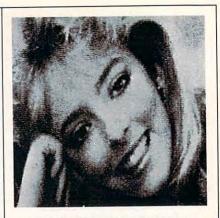

The MFJ-1292 Picture Perfect Video Digitizer instantly captures photographicquality images on floppy or hard disks.

graphics card; VGA comes the closest to photographic quality.

The complete package includes a contrast-and-brightness control unit that can be placed near the keyboard for fine-tuning your pictures.

The MFJ-1292 Picture Perfect Video Digitizer's retail price is \$199.95.

MFJ Enterprises, P.O. Box 494, Mississippi State, MS 39762 

Circle Reader Service Number 211.

## MEAN 18 PUTE! Dis Make Great **JUST GOT MEANER!**

## Announcing COMPUTE!'s Mean 18 Course Disk

Six originally designed, challenging golf courses to add to your Mean 18 collection. Each course has a unique theme. Play Apple Arbor, a genuine test of strategy; Pines Par 3, a fast-play course for which you'll need all your clubs; City Lakes, where water is your best friend and worst enemy; Island Green, which requires precise distance calculations and deadly accuracy; and much, much more.

Mean 18 Ultimate Golf is a trademark and copyright of Accolade, Inc. 1986, 1987, 1988, 1989.

## **ORDER NOW!**

- Only \$12.95\* plus \$2.00 postage and handling.
- Available in IBM 5<sup>1</sup>/<sub>4</sub>- or 3<sup>1</sup>/<sub>2</sub>-inch formats or in Amiga format.
- Send your order to GOLF, P.O. Box 5188, Greensboro, North Carolina 27403. Be sure to specify format desired.

www.commodore.ca

<sup>\*</sup>Residents of New York, Pennsylvania, and North Carolina add appropriate sales tax. All orders must be in U.S. funds drawn on a U.S. bank. MasterCard or VISA accepted for orders over \$20. Include credit-card number and expiration date. For delivery outside the U.S. or Canada, add \$1 for surface mail or \$3 for airmail. Please allow 4-6 weeks for delivery.

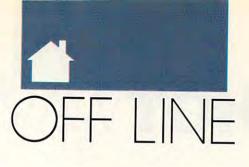

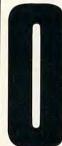

ne of the cigar-chomping bigwigs up there somewhere in IBM's ivory tower goes to sleep with bitter tears each night. He (or she—no he, and a Yale grad) laments the early heydays of IBM's dominance in the personal computer industry, when Compaq was just

another clone and when Apple made toy home computers. The days when IBM called the shots. Sniff, sniff.

I know this because those sleepless nights are creating a negative ripple in the psychic fabric of the universe. Every time Shirley MacLaine tries to channel, she picks up HBO. When my weird psychic friend complained, I suggested that we investigate. So we stuck some orthogonal crystals into our ears (just like Spock on Star Trek!) and summoned Modra, her spirit guide. The following is a summary of our astral detective work.

Saturday, the 23rd. Behold! (No one really uses that word any more, but it fits the quasi-lunatic vein of this column.) A dream of the past, of the glory days back in 1983. The microcomputer world was holding its breath against the rumors of "the Peanut," IBM's first real home computer. Our slumbering IBM giant was all smiles and giggles about computerdom's greatest event: the introduction of the PCjr.

The PCjr might well have been something, had IBM not forgotten to make it IBM-compatible. Forget the Flash Gordon infrared Chiclet keyboard and the easily broken, nonstandard connectors on the machine's rump. Had it worked, third-party developers would have created other keyboards and connectors. Had the machine taken off, every PC today would have those glorious sound extensions in ROM. Think of it: PCs that could do more than beep like their 20-year-old ancestors; PCs with real imitation PCjr sound.

But back to the dream: The world bought the PCjr and paid homage to

#### DAN GOOKIN

IBM. That Christmas, families posed by the fireplace with the dog and the PCjr. It was a status symbol. Kids with PCjrs at home were earning doctorates by the age of 12. The president of Compaq phoned IBM: "Golly, you guys just have us beat! We're throwing in the towel! Here, take our inventory!"

Unfortunately for our snoring bigwig, the dream ended there. He woke up and stumbled to the refrigerator for some Perrier and Brie.

Monday, the 25th. This dream was really odd. Probably due to that extra helping of Haagen Daz before bedtime. It had to do with someone, or something, named Sue. But whether Sue was someone our Big Blue

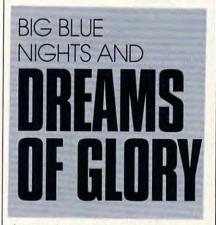

dreamer knew or something he wanted to do never became clear. There was some wordplay in the dream about *megahertz*. My psychic friend asked if it was one or two words. I shrugged, and the crystal fell out of my ear, ending our session.

Thursday, the 28th. After a rather bland beginning, our snoozing IBM executive finally drifted into REM about 4:00 a.m. He first dreamed about buying all the Mazda Miatas in New York and then crushing them in a giant Whirlpool trash compactor until he was left with the last one. My psychic friend said it was symbolic of the greed in the computer industry, that the executive was acting out only a childish fantasy of domination. I said nothing, having dreamed the exact same thing only two nights earlier.

Later in the dream, it was 1987 and the IBM bulldozer was still in charge, paving the way of PC compatibility right into the 1990s. All the top IBM execs proudly watched the PC parade, with all the clone makers goose-stepping to IBM's drum, tossing Big Blue its deserved royalties like flower petals.

The parade was comprised of giant flower-covered floats representing IBM's mainframes. Behind the mainframes, hordes of dancers, each wearing a cardboard PC that resembled those old dancing cigarette boxes from the golden age of television. Each dancer tried to plug into the mainframe float while singing something called "The Connectivity Song."

It was a glorious time for PC owners: Everyone had the same IBMcompatible mouse, and throngs of PC users waved them in the air at the parade, some spinning the mice wildly above their heads and knocking out lamps and the occasional eyetooth.

The killer part of the dream came when IBM announced the PS/2. The computer world fell on its collective kneecaps in homage. IBM stock soared 200,000 points. To celebrate, IBM bought Tokyo.

Friday, the 29th. In the final dream we monitored, our hapless IBMer stood in the middle of a misty room. From out of nowhere, Charlie Chaplin waddled over and whacked him with a bamboo cane. The jolt practically snapped our bluetiful dreamer out of his jammies. Charlie hobbled off into the mist, leaving our IBM executive standing there, holding his throbbing ear.

Next, the "M\*A\*S\*H" gang from TV stopped by but was quickly replaced by the cast from "Gilligan's Island." The Skipper walked over to the IBM guy and asked politely, "How do you ever expect us to get off this island?"

The dream ended there, and we haven't monitored any activity since. Just clear and blissful sleep.

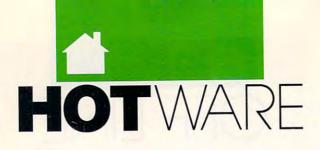

## SOFTWARE BESTSELLERS FROM AROUND THE COUNTRY

#### HOME LEARNING

1. Mavis Beacon Teaches Typing

Learn to touch-type. Electronic Arts Apple II, Apple IIss, Commodore 64/128, IBM, Macintosh

- 2. Learning DOS Learn the ins and outs of DOS. Microsoft IBM
- 3. Math Blaster Plus! Teaches basic math concepts. Davidson & Associates Apple II, Apple IIss, IBM
- 4. Where in the World Is Carmen Sandiego? Chase Carmen around the world. Brøderbund Amiga, Apple II, Commodore 64/128, IBM, Macintosh
- 5. Where in the USA Is Carmen Sandiego? The chase moves to the USA. Brøderbund Amiga, Apple II, Commodore 64/128, IBM, Macintosh
- 6. Reader Rabbit Helps children learn to read. The Learning Company Apple II, Commodore 64/128, IBM, Macintosh
- 7. Children's Writing and Publishing Center A desktop publisher for kids. The Learning Company Apple II, Apple IIGS, IBM
- 8. Where in Time Is Carmen Sandiego? Can you find Carmen in time? Brøderbund IBM
- 9. Think Quick Children learn problem solving. The Learning Company Apple II, Apple IIGS, IBM

10. Mixed-Up Mother Goose Kids fix jumbled rhymes. Sierra Amiga, Apple II, Apple IIcs, IBM, Macintosh

#### HOME ENTERTAINMENT

- 1. Flight Simulator Head for the wild blue yonder. Microsoft IBM, Macintosh
- 2. The Duel: Test Drive II Fast-paced car racing. Accolade Arniga, Apple Iles, Commodore 64/128, IBM, Macintosh
- 3. F-15 Strike Eagle II Fly the Air Force's hottest fighter. Electronic Arts
- 4. 688 Attack Sub Command a prowling sub. Electronic Arts
- 5. Falcon Air combat at its best. Spectrum HoloByte Amiga, IBM, Macintosh
- 6. ChessMaster 2100 Board strategy that isn't boring. Electronic Arts Apple II, Apple Iles, Commodore 64/128, IBM
- 7. Tetris Deceptively addicting falling-block game. Spectrum HoloByte Amiga. Apple Ilos, Commodore 64/128, Macintosh
- 8. Hardball! Major-league action. Accolade Amiga, Apple II, Apple IIcs, Commodore 64/128, IBM, Macintosh
- 9. TV Game Shows Compete in some of your favorites. Share Data Apple II, Commodore 64/128, IBM
- 10. King's Quest IV Rosella must save her father. Sierra Amiga, Apple II, Apple IIcs, IBM

#### HOME PRODUCTIVITY

- 1. The Print Shop Make banners and more. Brøderbund Apple II, Apple IIss, IBM; old version—Commodore 64/128, Macintosh
- 2. Calendar Creator Plus Create many different calendars. Power Up IBM, Macintosh
- 3. WillMaker Get help in writing a will. Nolo Press Apple II, IBM, Macintosh
- 4. PC PaintBrush IV Paint in every graphics mode. Mediagenic IBM
- 5. Resume Kit Help for landing the right job. Spinnaker IBM
- 6. PrintMaster Plus Print posters, stationery, and more. Unison World Amiga, Apple II, Commodore 64/128, IBM
- 7. Print Magic Design and print small documents. Epyx Apple II, IBM
- 8. PC Globe+ Explore world demographics. Comwell Systems
- 9. Bank Street Writer Plus Word processing for the whole family. Brøderbund Apple, IBM
- 10. Dinner at Eight America's top chefs share their recipes on your PC. Rubicon IBM, Macintosh

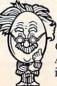

*COMPUTE!*'s Hotware lists were prepared by Egghead Discount Software and are based on retail sales of Apple II, Macintosh, and IBM software from August 20 through September 16, 1989, at 204 Egghead stores in the United States and Canada.

## COMPUTE!

### THE LEADING MAGAZINE OF COMPUTING

Subscribe now and save up to 66% OFF the \$2.95 cover price.

SAVE UP TO

| Term         | Cover<br>Price | Your<br>Price | You<br>Save |
|--------------|----------------|---------------|-------------|
| 24<br>MONTHS | \$70.80        | \$24.00       | \$46.80     |
| 12<br>MONTHS | \$35.40        | \$12.97       | \$22.43     |

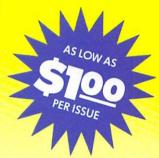

Check one: 2 Years (24 issues - \$24.00) 1 Year (12 issues - \$12.97)

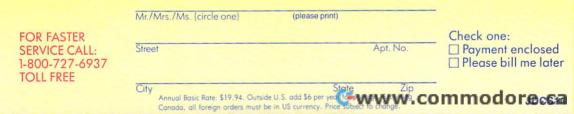

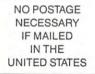

## **BUSINESS REPLY MAIL**

FIRST CLASS MAIL PERMIT NO. 112 HARLAN, IA

POSTAGE WILL BE PAID BY ADDRESSEE

## COMPUTE!

P.O. BOX 3244 HARLAN, IA 51593-2424

> hhandhhalandhalahhalahhala Swww.commodore.ca

## **72% OFF** 6 HOLIDAY COMPATIBLE!

end holiday cheer all year long—and enjoy huge savings u send a holiday gift subscription to <u>COMPUTE</u>!, the guide to MS-DOS home computing. Your first gift subcosts only \$11.97. And each additional subscription y \$9.97. You save up to 72% off the cover price. So give <u>E!</u> It's guaranteed to be perfectly compatible with all the nputer users on your holiday list.

Return this card — or for faster service call 1-800-876-GIFT

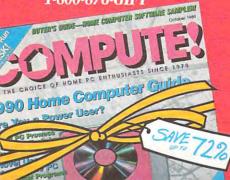

| My name is                                          |                                                                                 |
|-----------------------------------------------------|---------------------------------------------------------------------------------|
| My address is                                       | Please print Apt.#                                                              |
| City                                                |                                                                                 |
| State                                               | Zip                                                                             |
| Send gifts of <u>CO</u><br><b>1</b> <sub>Name</sub> | <u>MPUTE!</u> to:                                                               |
|                                                     | Apt.#                                                                           |
| City                                                |                                                                                 |
| State                                               | Zip                                                                             |
| Gift cards will be sen 2 Name                       | to announce your special gift.                                                  |
|                                                     | Apt.#                                                                           |
| City                                                |                                                                                 |
| State                                               | Zip                                                                             |
| Use separate sheet for                              | additional subscriptions, if necessary.                                         |
| Start or renew<br>I am enclosing<br>Bill me after t | my own subscription.<br>for subscriptions.<br>e holidays. MDS14                 |
| YOUR FIRST GIFT                                     | SUBSCRIPTION COSTS JUST \$11.97                                                 |
|                                                     | L SUBSCRIPTION COSTS JUST \$9.97<br>iption rate for <u>COMPUTE1</u> is \$19.94. |
|                                                     | v.commodore.c                                                                   |

12

## **BUSINESS REPLY MAIL**

FIRST CLASS MAIL PERMIT NO. 112 HARLAN, IA

POSTAGE WILL BE PAID BY ADDRESSEE

## COMPUTE!

P.O. BOX 3244 HARLAN, IA 51593-2424

hhandhada wilanda and hada and a second second seco

NO POSTAG NECESSAR IF MAILED IN THE UNITED STAT

## NEW

**IN THIS** ISSUE **LOOK FOR COMPUTE!'s DEMO DISK** DIRECTORY

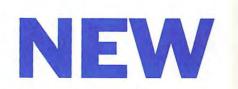

#### **Demo Disk Order List** ACTIVISION \_\_\_\_A1 Tongue of the Fatman MS-DOS 51/4 Tongue of the Fatman MS-DOS 31/2 BRITTANICA SOFTWARE \_\_\_\_B1 Archipelagos MS-DOS 51/4 \_\_\_\_B2 Archipelagos MS-DOS 31/2 \_\_\_ B3 Designasaurus MS-DOS 51/4 \_\_\_\_\_B4 Designasaurus MS-DOS 31/2 \_\_\_\_ B5 Jigsaw! (MCGA/EGA only) MS-DOS 51/4 B6 Jigsaw! (MCGA/EGA only) MS-DOS 31/2 DATA EAST \_\_ D1 Heavy Barrel MS-DOS 51/4 \_\_ D2 Heavy Barrel MS-DOS 31/2 \_\_ D3 Super Hang-On MS-DOS 51/4 \_\_\_\_ D4 Super Hang-On MS-DOS 31/2 ELECTRONIC ARTS \_\_\_E1 Abrams Battle Tank MS-DOS 51/4 \_\_\_ E2 Abrams Battle Tank MS-DOS 31/2 Chuck Yeager 2.0 MS-DOS 51/4 \_\_\_ E4 Chuck Yeager 2.0 MS-DOS 31/2 F-16 Combat Pilot MS-DOS 51/4 E5 \_\_\_ E6 F-16 Combat Pilot MS-DOS 31/2 Keef the Thief MS-DOS 51/4 \_\_\_\_ E7 E8 Keef the Thief MS-DOS 31/2 LUCAS FILM \_\_L1 Indy-The Graphic Adventure MS-DOS 51/4 MICROPROSE \_\_\_\_M1 Airborne Ranger MS-DOS 51/4 Airborne Ranger MS-DOS 31/2 M2 Airborne Ranger Commodore 64 \_\_\_\_M3 M4 Dr. Doom's Revenge MS-DOS 51/4 M5 Dr. Doom's Revenge MS-DOS 31/2 M6 F-19 MS-DOS 51/4 M7 F-19 MS-DOS 31/2 MB Gunship MS-DOS 514 M9 Gunship MS-DOS 31/2 M10 Gunship Commodore 64 M11 Pirates! MS-DOS 51/4 M12 Pirates! MS-DOS 31/2 \_\_\_\_ M13 Pirates! Commodore 64 \_\_\_\_ M14 Red Storm Rising MS-DOS 51/4 \_\_\_\_ M15 Red Storm Rising MS-DOS 31/2 M16 Red Storm Rising Commodore 64 ORIGIN \_\_01 Times of Lore MS-DOS 51/4 \_\_ 02 Times of Lore Apple 51/4 \_\_ 03 Times of Lore Commodore 64/128 RADIO SHACK \_\_\_\_ B1 DeskMate MS-DOS 51/4 CGA \_\_\_\_ R2 DeskMate MS-DOS 51/4 VGA \_\_\_ R3 DeskMate MS-DOS 31/2 SIERRA ON-LINE \_\_\_\_\_S1 Colonel's Bequest MS-DOS 51/4 Colonel's Bequest MS-DOS 31/2 S2 STRATEGIC SIMULATIONS S3 Curse of the Azure Bonds MS-DOS 51/4

Curse of the Azure Bonds MS-DOS 31/2

#### **How to Order Your Demo Disks**

Select the demo disks you wish to receive and check them off on the attached order list. Be sure to order the correct disk format. Enclose \$3.95 (\$4.95 for 31/2-inch disks) for each disk ordered and return your payment in this postage-paid envelope.

- · 5-Disk Discount: Take \$3.00 off for every 5 disks you order.
- MasterCard or VISA accepted for orders over \$20.00.
- We'll pay the postage and handling.

| Name                                 |                        |
|--------------------------------------|------------------------|
| Address                              |                        |
| City State _                         | ZIP                    |
| Disks ordered                        | Amount                 |
| Subtract \$3.00 for<br>every 5 disks |                        |
| Subtotal                             |                        |
| Sales Tax*                           |                        |
| Delivery Outside<br>U.S. or Canada   | -                      |
| Total                                |                        |
| MasterCard or VISA over \$20.00.     | accepted for orders    |
| Credit Card #:                       |                        |
| Expiration Date:                     |                        |
| Signature:                           |                        |
| *Residents of New York,              | Pennsylvania, and Nort |

Carolina add appropriate sales tax for your state. All orders must be paid in U.S. funds drawn on a U.S. bank. MasterCard or VISA accepted for orders over \$20.00. Please allow 4-6 weeks for delivery. For delivery outside the U.S. or Canada. add \$1.00 for surface mail or \$3.00 for airmail. Offer expires January 31, 1990.

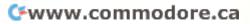

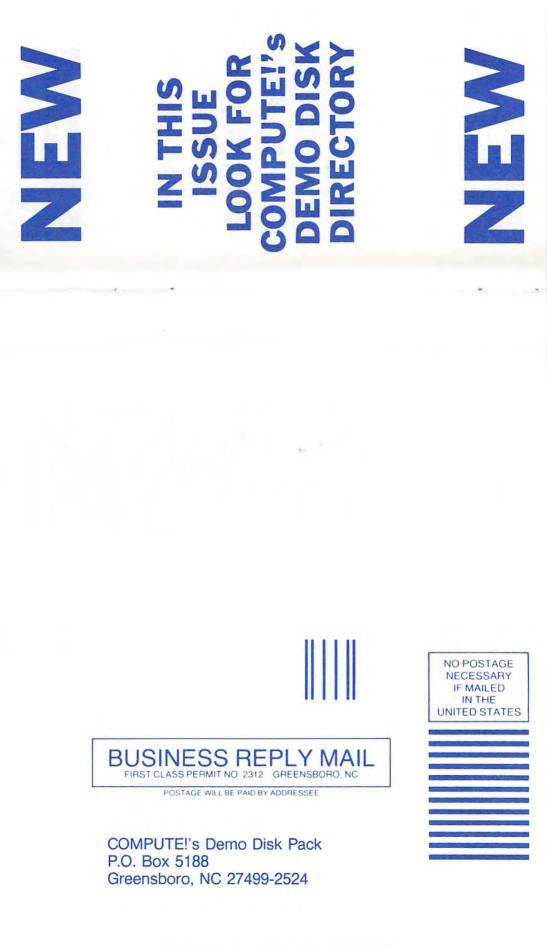

habilaabialbiabiaabiabiabiabilaal

#### COMPUTE!'s FREE Reader Information Service

Use these cards to request FREE information about the products advertised in this issue. Clearly print or type your full name and address. Only one card should be used per person. Circle the numbers that correspond to the key number appearing in the advertisers index.

Send in the card and the advertisers will receive your inquiry. Although every effort is made to insure that only advertisers wishing to provide product information have reader service numbers, COMPUTEI cannot be responsible if advertisers do not provide literature to readers.

Please use these cards *only* for subscribing or for requesting product information. Editorial and customer service inquiries should be addressed to: COMPUTEI, P.O. Box 5406, Greensboro, NC 27403. Check the expiration date on the card to insure proper handling.

#### Use these cards and this address only for COMPUTEI's Reader Information Service. Do not send with payment in any form.

101 102 103 104 105 106

For Fastest Service, Call Our **Toll-Free** 

US Order Line 800-727-6937

### COMPUTE!

|                                                     |                                                       | 107    | 108 | 109    | 110     | 111     | 112   |
|-----------------------------------------------------|-------------------------------------------------------|--------|-----|--------|---------|---------|-------|
| Name                                                |                                                       | 113    | 114 | 115    | 116     | 117     | 118   |
|                                                     |                                                       | 119    | 120 | 121    | 122     | 123     | 124   |
| Address                                             |                                                       | 125    | 126 | 127    | 128     | 129     | 130   |
| State/Province                                      | Zip                                                   | 131    | 312 | 133    | 134     | 135     | 136   |
|                                                     | Zip                                                   | 137    | 138 | 139    | 140     | 141     | 142   |
| Country                                             | Phone                                                 | 143    | 144 | 145    | 146     | 147     | 148   |
| country                                             | Prione                                                | 149    | 150 | 151    | 152     | 153     | 154   |
|                                                     | □ IBM PC or compatible □ Tandy □ Amiga<br>261 262 263 | 155    | 156 | 157    | 158     | 159     | 160   |
| Macintosh      Apple II      Commo                  | dore 64/128                                           | 161    | 162 | 163    | 164     | 165     | 166   |
| 264 265 266                                         |                                                       | 167    | 168 | 169    | 170     | 171     | 172   |
| <ol><li>now long have you owned your comp</li></ol> | outer? years months                                   | 173    | 174 | 175    | 176     | 177     | 178   |
| 3. Do you use your computer mostly for              | □ playing games □ working at home                     | 179    | 180 | 181    | 182     | 183     | 184   |
| School work/learning?                               | 269 270                                               | 185    | 186 | 187    | 188     | 189     | 190   |
| 271<br>A What part of COMPLITEL do you mad          | i first?272                                           | 191    | 192 | 193    | 194     | 195     | 196   |
| 4. What part of COMPOTE DO you read                 | 272                                                   | 197    | 198 | 199    | 200     | 201     | 202   |
| 5. Do you find COMPUTEI's new design                | helpful in finding information you need?  Yes No      | 203    | 204 | 205    | 200     | 207     | 202   |
|                                                     | 273 274                                               | 209    | 210 | 211    | 212     | 213     | 200   |
| b. How would you rate the quality of into           | ormation in this issue of COMPUTE!? Drerage           | 215    | 216 | 217    | 218     | 219     | 220   |
| Good Excellent                                      | 275                                                   |        |     |        |         | 219     | 220   |
|                                                     | covered in COMPUTE! during the coming year?           | 221    | 222 | 223    | 224     | 225     | 226   |
|                                                     | in the second second processing your the              | 227    | 228 | 229    | 230     | 231     | 232   |
|                                                     |                                                       | 233    | 234 | 235    | 236     | 237     | 238   |
| 8 What other computer magazines do                  | ou read? PC Computing COMPUTEI's Gazette              | 239    | 240 | 241    | 242     | 243     | 244   |
| o. What other computer magazines do y               | 279 280                                               | 245    | 246 | 247    | 248     | 249     | 250   |
| PC Resource Home Office Con                         | nputing COMPUTE!'s PC Magazine                        |        |     |        |         |         |       |
| 281 282                                             | 283                                                   | 251    | 252 | 253    | 254     | 255     | 256   |
| Personal Computing Other _ 284 285                  |                                                       | 257    | 258 | 259    | 260     |         |       |
|                                                     | □ >\$30,000 □ >\$40,000 □ >\$50,000 □ >\$75,000       |        |     | Evoir  | ation I | Date 1/ | 21/00 |
| Circle 101 for a sea user sale                      | 286 287 288 289                                       | 10.07  |     | CAPITO | ation   |         |       |
| circle full for a one-year new s                    | subscription to COMPUTE!. You will be billed for \$   | 12.97. |     |        |         | GA      | 1289  |

### SUBSCRIBE TO COMPUTE!

□ \$12.97 One Year US Subscription □ \$24.00 Two Year US Subscription

| Name                   |       |     |  |
|------------------------|-------|-----|--|
| Address                |       |     |  |
| City                   | State | Zip |  |
| Payment Enclosed II Bi | Ime   |     |  |

Your subscription will begin with the next available issue. Please allow 4-6 weeks for delivery of first issue. Subscription price subject to change at any time. Outside U.S.A. please add state each subscription. Basic Rate \$10.00 price scale state state sta

Place Stamp Here

### COMPUTE! Reader Service P.O. Box 2141 Radnor, PA 19089

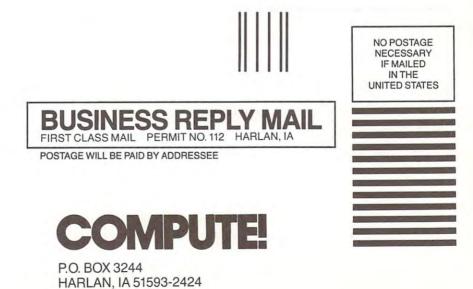

hhhmlihhhmliml**@www.commodore.ca** 

## We'd like to send you two nice things for your personal computer...

(see other side)

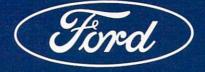

G-www.commedore.da

### For IBM® and Macintosh®...

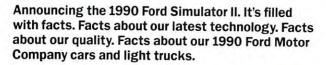

#### **Electronic Showroom.**

Terrific graphics show you Ford Motor Company vehicles in all their showroom glory. And, in the "Buyer's Guide," you'll find facts on virtually every car and light truck we make.

#### Infocenter.

Here, animated screens show you heated windshields melting snow, air bags inflating, supercharged engines propelling automobiles down highways and anti-lock brakes bringing them to skid-free halts.

#### Interactive Spreadsheet.

Once you select the right vehicle for you, you'll see its manufacturer's suggested retail price and standard equipment. Then, after you add options, use the helpful "Spreadsheet" to compute monthly payments.

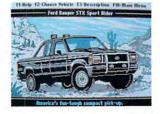

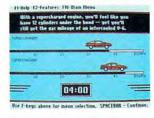

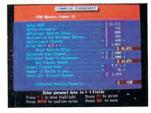

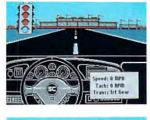

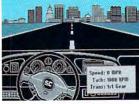

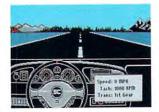

Test Track.

Announcing the 1990 Ford Simulator II. It's full of fun.

The fun of taking to the road in three thrilling driving

simulations, each with three levels of difficulty.

Test your driving skills on your choice of a drag strip; a track inundated with tight turns; or an obstacle course littered with pylons.

#### **City Challenge.**

Wind your way through traffic en route to your choice of destinations: a downtown area, a shopping mall or the airport.

#### Back Roads.

Choose an easy-going byway, a twisting blacktop or a two-lane road that requires you to maneuver around slow-moving trucks.

You'll get all the simulations. All the information. All the fun. All on the 1990 Ford Simulator II. All for just \$6.95. Order yours right now! Use this order form now. Or, for VISA and MasterCard orders, call

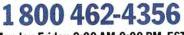

Monday-Friday, 9:00 AM-9:00 PM, EST.

The Ford Simulator requires an IBM or compatible PC (with at least 512K and color graphics), or Macintosh 512K, Plus or SE (800K).

## 1990 Ford Simulator II. Just \$6<sup>.95</sup>

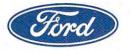

| 14310 Ham  | Ford Simulat<br>ilton Avenue<br>ark, MI 48203 |          | CO04        | Name                                                           |
|------------|-----------------------------------------------|----------|-------------|----------------------------------------------------------------|
|            | is my check o                                 |          |             | Address                                                        |
|            | ayable to The Fo                              |          |             | City                                                           |
|            | for<br>] VISA                                 |          | mulator(s). | We woul<br>following<br>1. Please<br>driving                   |
| Signature: | is 🗆 IBM or cor<br>🗋 Macintosh                | npatible | □3½″        | Year<br>2. When<br>Within :<br>1-2 yea<br>3. Will yo<br>Pay Ca |

Please allow 3-4 weeks for delivery.

| lame                                        |                                  |                                 |
|---------------------------------------------|----------------------------------|---------------------------------|
| ddress                                      |                                  |                                 |
| City                                        | State                            | Zip                             |
| We would appr<br>ollowing infor             | eciate it if you w<br>mation:    | ould provide the                |
| L. Please indica driving:                   | ite what vehicle yo              | ou are currently                |
| /ear                                        | Make                             | Model                           |
| 2. When do you                              | plan to get your n               | ext new vehicle?                |
| Within 3 month<br>1-2 years<br>3. Will you: | hs □ 4-6 months<br>□ No plans wi | 5 □ 7-12 months<br>thin 2 years |
| ] Pay Cash                                  | Finance                          | Lease                           |

#### C www.commodore.ca

## The Ad Lib Music Card: Open your ears and blow your mind.

2

Asteroids are hurtling by. Enemy photons are destroying the rear deflectors. Engines strain as they reach critical mass. Suddenly you hit the retros, loop around, and fire with everything you've got. And what kind of awesome, breath-taking music

is your computer playing? "Bleep, bop, beep." Pretty weak, eh? Well listen up. Because now there's the Ad Lib Music Card. It's the digital music synthesizer that's conquering the final frontier of truly realistic game playing—totally ear-blasting sound. Confront the dark overlord, and Ad Lib's 11-piece orchestra

will back you up with gutsy, heart-swelling music. And if you meet

Lucasfilm's India

and the Last Crusade

an untimely death, rest assured that Ad Lib's funeral dirge will bring tears to the eyes of your loved ones.

In fact, the Ad Lib sound is so hot, major game developers are now designing dozens of new adventures with special soundtracks just for the Ad Lib Music Card.

Call us at 1-800-463-2686 for the name of your nearest dealer, for more information, and for the ever-growing list of major game titles with spectacular Ad Lib soundtracks.

Add the missing dimension to your games with the Ad Lib Music Card. From a solo to a symphony, Ad Lib's music makes the adventure come alive.

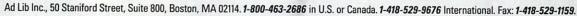

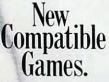

Here are just some of the hottest new computer games designed for use with the Ad Lib Music Card:

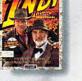

a Jones MicroProse's

MicroProse's F-19 Stealth Fighter

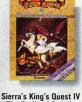

The Perils of Rosella

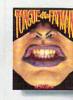

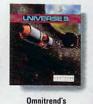

Universe 3

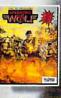

AdLib

Activision's Tongue of the Fatman .

Taito's Operation We

System requirements: IBM PC, XT, AT, or compatible with 256K RAM, DOS 2.0 or higher, CGA, EGA, or monochrome graphics adaptor, and headset or external speaker.
Circle Reader Service Number 104 © 1989 Ad Lib. Ad Lib is a registered trademark of Ad Lib Inc. IBM is a registered trademark of International Business Mechanisms Committee Committee Com

nodare

# THIS GAME COULD KILLYOU.

## THE COLONEL'S BEQUES

Roberta Williams, who brought you the King's Quest series, now takes you back to the 1920's for a spine-tingling murder mystery adventure deep in the bayous of Southern Louisiana! As Laura Bow, young college student, you've been invited to visit the isolated estate of Colonel Henri Dijon.

As the drama unfolds you must evade the dangers that await you as you explore the gloomy estate in an attempt to discover who is murdering the Colonel's guests, and why. Expose the killer before he or she strikes again, and survive the long night ... if you can!

Never before has a plot been so complex, or characters so well developed. The thrill and suspense of **THE COLONEL'S BE-**QUEST is unprecedented in 3-D Animated Adventure Games.

Can you solve the mystery of THE COLONEL'S BEQUEST? Dare to find out!

#### Order THE COLONEL'S BEQUEST from

your local software dealer, or call the Sierra Sales Deptartment toll free at (800) 326-6654. Please have your credit card and other information ready.

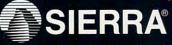

SIERRA ON-LINE, INC.

COARSEGOLD, CA 93614 Circle Reader Service Number 164 (229) 683-8989